FACULDADE DE ENGENHARIA DA UNIVERSIDADE DO PORTO

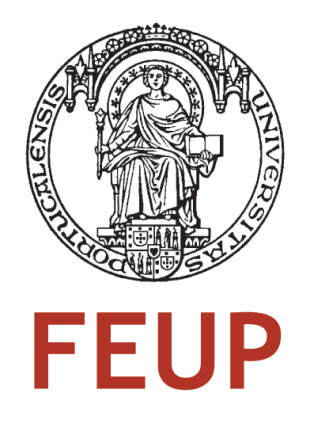

# Computação Ubíqua no Ensino Básico: Plataforma orientada à informação multissensorial georreferenciada

Pedro Miguel Moreira da Silva

Relatório de Dissertação Mestrado Integrado em Engenharia Informática e Computação

> Orientador: João Correia Lopes (Prof. Doutor) Co-orientador: Maria João Silva (Prof. Doutora)

> > 29 de Junho de 2009

# Computação Ubíqua no Ensino Básico: Plataforma orientada à informação multissensorial georreferenciada

Pedro Miguel Moreira da Silva

Relatório de Dissertação Mestrado Integrado em Engenharia Informática e Computação

Aprovado em provas públicas pelo júri:

Presidente: Rosaldo Rossetti (Prof. Doutor)

Arguente: José Carlos Ramalho (Prof. Doutor)

17 de Julho de 2009

# Resumo

Pesquisas em torno da memória humana demonstram que experiências multissensoriais podem melhorar as percepções e facilitar o processo de acesso à memória, resultando num reconhecimento superior comparativamente com exposição unissensorial.

O modelo *tradicional* de aprendizagem não tem normalmente em atenção a importância da informação multissensorial, sendo os conhecimentos transmitidos recorrendo sobretudo a dois sentidos: visão e audição. Mais, o professor é a figura central deste modelo e controla a interacção que os alunos possam ter consigo, entre si e com o ambiente envolvente, limitando a interacção e a colaboração. Diversas pesquisas mostram consistentemente que o modelo *interactivo-colaborativo*, comparativamente com o modelo *tradicional*, melhora a aprendizagem e produz melhores resultados individuais. Ao encorajar os alunos a interagirem e entreajudarem-se, um ambiente que de outro modo seria competitivo transforma-se num ambiente cooperativo e colaborativo.

As tecnologias de informação e comunicação (TIC) têm cada vez mais um papel a desempenhar no ensino, potenciando a obtenção de melhores resultados individuais e académicos. O presente trabalho, com base no projecto *SchoolSenses@Internet*, pretende criar uma plataforma de suporte à criação de informação multissensorial georreferenciada, que permita incorporar no Ensino Básico os benefícios identificados pelos estudos realizados, sempre com uma abordagem lúdica.

A solução proposta, baseada numa arquitectura orientada aos serviços (SOA), foi projectada de forma a que seja possível a sua utilização sem custos associados, que seja independente da plataforma e utilizável em qualquer lugar: mesmo onde não há cobertura de rede. Assim, mesmo escolas que disponham de recursos mais limitados poderão adoptar a plataforma apresentada, principalmente porque podem ser utilizados os computadores dos próprios alunos: os computadores *Magalhães*.

Para colocar à prova a plataforma proposta foram realizadas duas actividades numa escola do segundo e terceiro ciclos do Ensino Básico, em que alunos do 5º ano puderam testar todas as funcionalidades do sistema: desde a criação de informação multissensorial georreferenciada até à exploração desses mesmos conteúdos no Google Earth.

Conclui-se com a realização deste trabalho que é possível desenvolver uma solução que não tenha quaisquer custos de utilização associados e que seja usável em qualquer local, com ou sem cobertura de rede de um operador. A impossibilidade de aquisição de sensores com módulos GPS e WLAN, pode implicar o desenvolvimento de soluções específicas para cada sensor diferente, dificultando a implementação de uma solução global.

Futuramente, quando as tecnologias o permitirem, poderá ser criada uma aplicação integrada que permita criar conteúdos multimédia no seio da aplicação e que obtenha automaticamente os dados geoposicionais. Desta forma não será necessário instalar*software* adicional e poderá ser oferecida uma interface uniforme.

# Abstract

Human memory research demonstrates that multisensory experiences can improve perceptions and ease memory retrieval process, resulting in enhanced recognition comparatively with unisensory exposure.

The *traditional* learning model usually does not take into account multisensory information's importance, transmitting the knowledge using mainly two senses: vision and audition. Moreover, the professor is the main figure in this model and controls the interaction that students may have with himself, with each other and with the surrounding environment, limiting interaction and collaboration. Research has consistently shown that interactive-collaborative learning, comparatively with *traditional* model, enhances learning and produces improved individual achievements. Encouraging students to interact and help each other transforms an otherwise competitive environment in a cooperative and collaborative one.

Information and communication technologies (ICT) have an increasing importance in schools, leveraging individual and academic achievements. This work, based on *SchoolSenses@Internet* project, expects to create a georeferenced multisensory information's support platform that embodies the benefits identified by these studies, always with a playful approach, into elementary school.

The proposed solution, based on a service-oriented architecture (SOA), was designed to be used without any associated costs, to be platform independent and usable in any place: even where there is no network coverage. Therefore, even schools that have lower budgets can adopt the proposed platform, mainly because students' computers (*Magalhães*) can be used.

Two activities were developed in an elementary school to test the proposed platform, in which students from 5*th* grade were able to test all system's functionalities: from georeferenced multisensory information creation to its exploration using Google Earth.

It can be concluded that developing a solution that has no associated use costs and that is usable in any place, with or without operator's network coverage, is possible. The impossibility of school's sensors with GPS and WLAN modules acquisition may force specific solutions development for each different sensor, complicating a global solution implementation.

In the near future, when tecnologies made it possible, can be built an integrated environment that allows multimedia content creation inside the application and that automatically obtains geopositional data. This way will not be necessary to install additional software and could be offered an uniform interface.

# Agradecimentos

A realização deste projecto não seria possível sem o contributo de diversas pessoas, em particular o Prof. Doutor João Correia Lopes (orientador) e a Prof. Doutora Maria João Silva (co-orientadora). Ambos foram incansáveis no apoio e orientação prestados condicionando positivamente em larga escala o resultado final deste trabalho.

Ao Prof. Doutor José Magalhães Cruz pela disponibilidade e esclarecimentos relativamente a questões de segurança: redes sem fios e aplicações móveis.

Ao Prof. Doutor Manuel Pereira Ricardo pela paciência na explicação das topologias de rede — infra-estruturada e Ad-hoc — e na distinção entre comunicações de nível 2 e de nível 3 no modelo OSI, cruciais para o desenvolvimento do servidor DHCP.

A todos os envolvidos nas actividades realizadas, alunos, professores e alunas estagiárias.

Pedro Silva

"The most profound technologies are those that disappear. They weave themselves into the fabric of everyday life until they are indistinguishable from it."

Mark Weiser

# Conteúdo

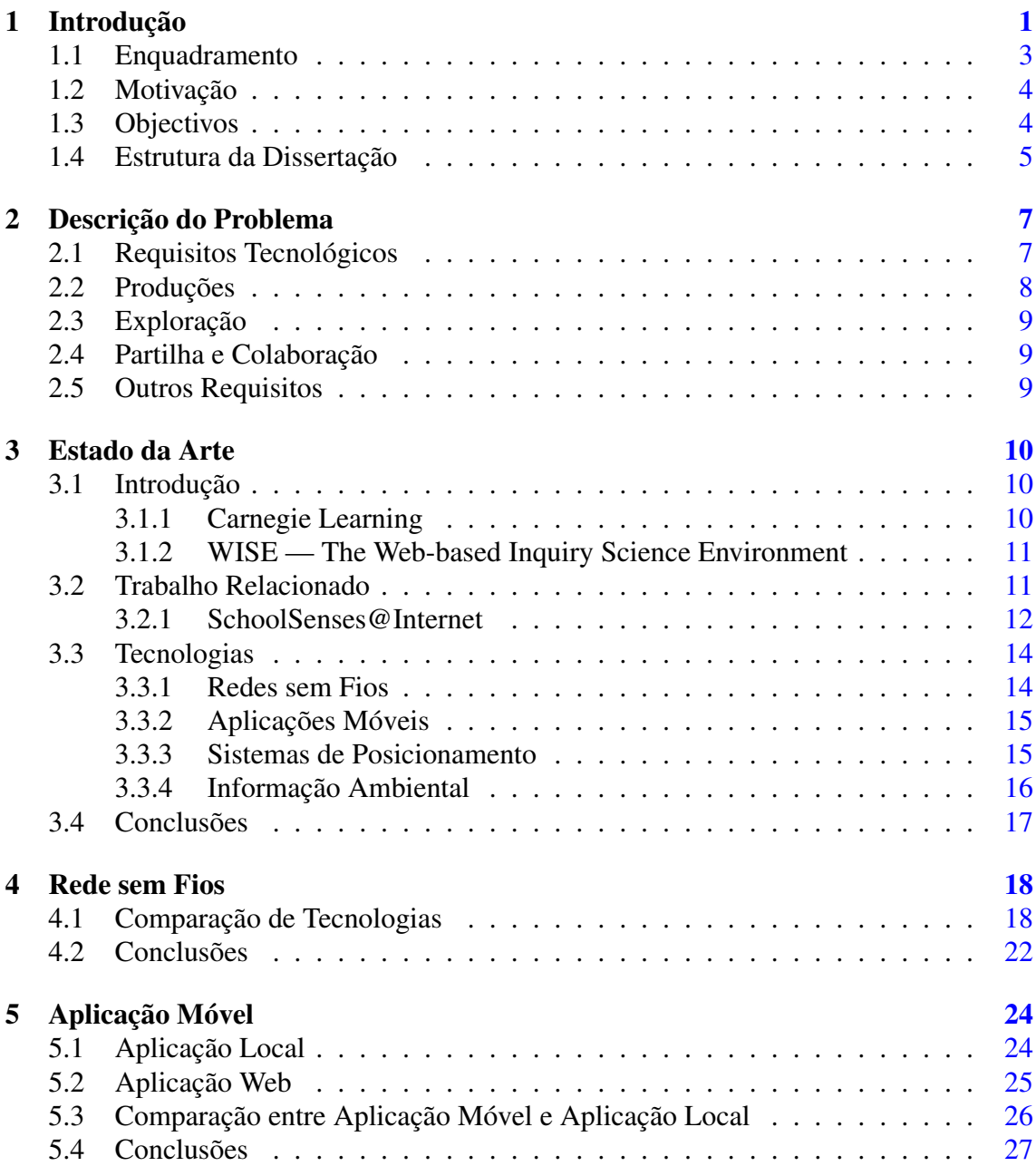

# CONTEÚDO

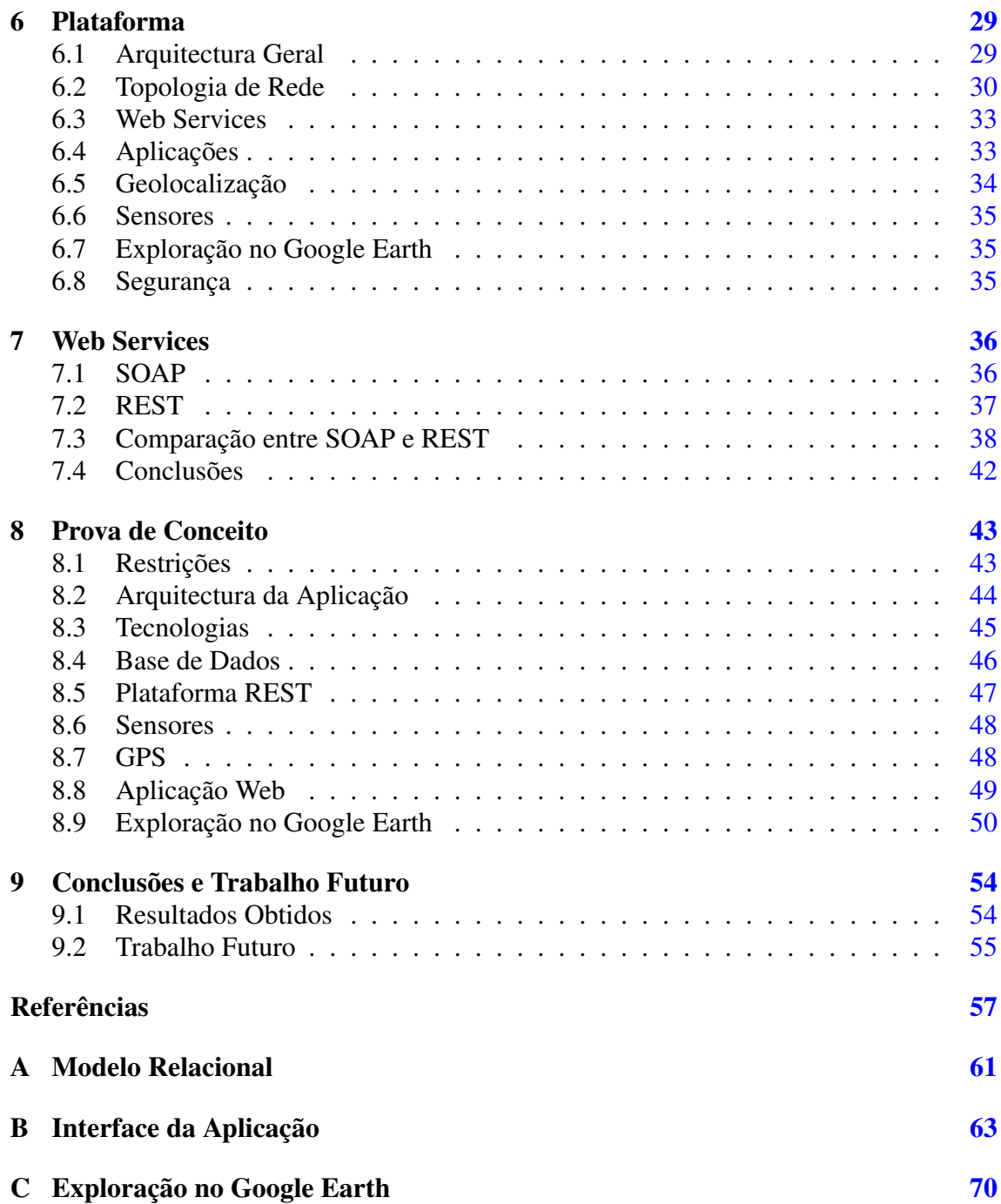

# Lista de Figuras

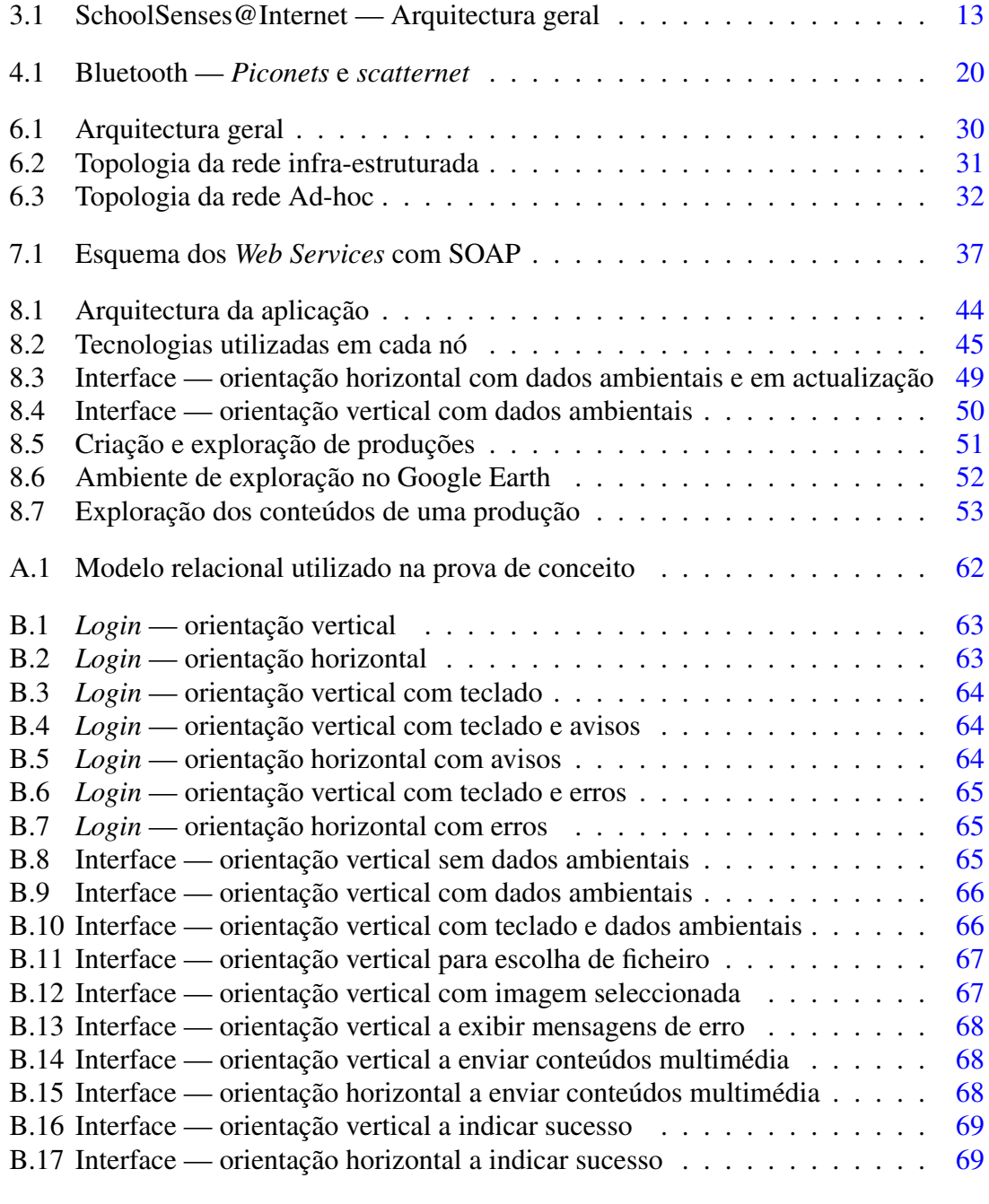

C.1 Google Earth — Exploração das actividades num ecrã com maior resolução [70](#page-81-1)

# Lista de Tabelas

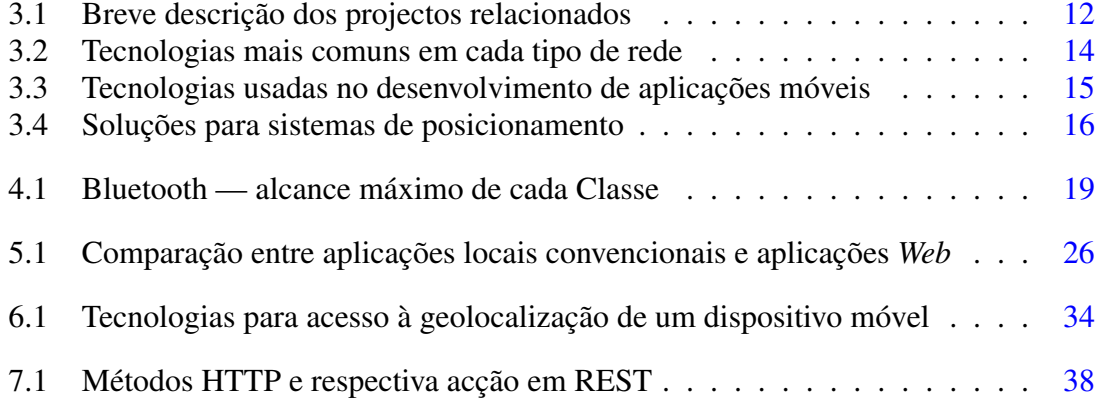

# Abreviaturas e Símbolos

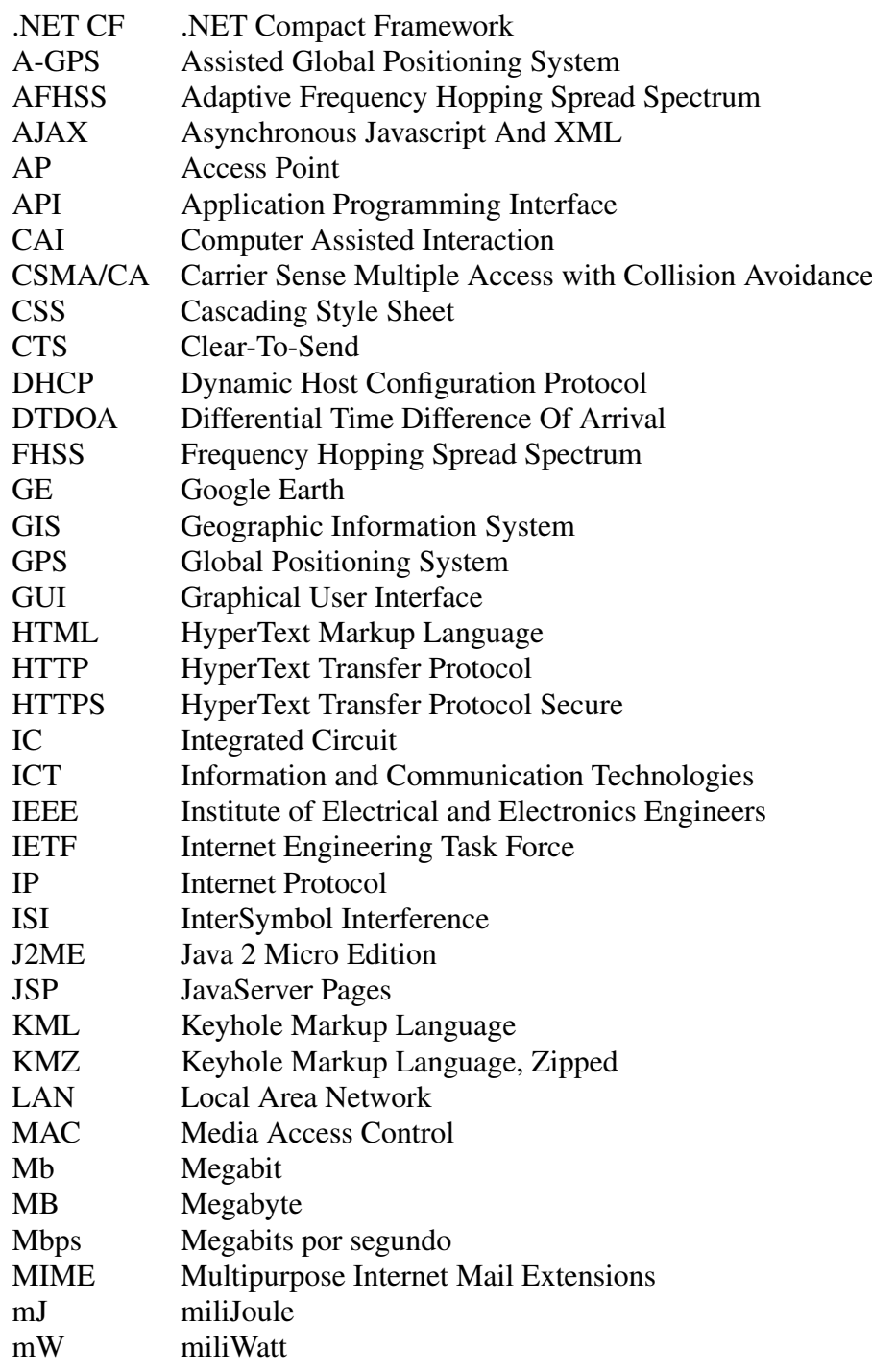

# ABREVIATURAS E SÍMBOLOS

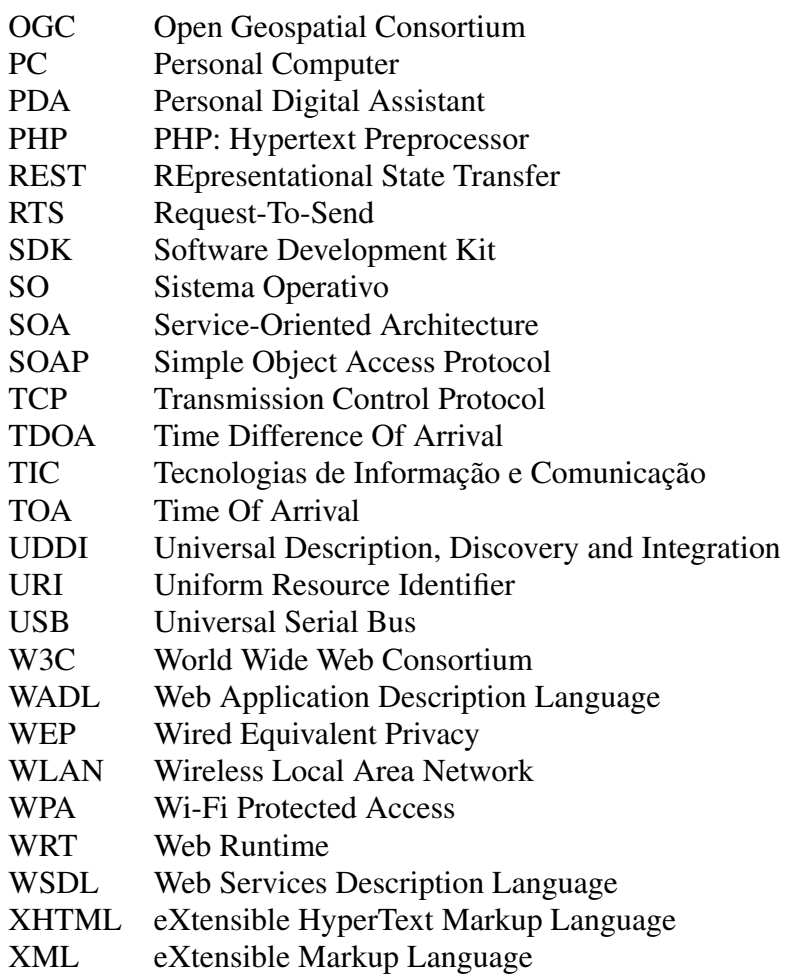

# <span id="page-12-0"></span>Capítulo 1

# Introdução

O ser humano explora o mundo usando todos os seus sentidos, sendo constantemente alvo de diversos estímulos multissensoriais. Assim, é de esperar que o cérebro humano tenha evoluído para se desenvolver e aprender a operar optimamente em ambientes multissensoriais [\[MFW05\]](#page-69-0). Pesquisas em torno da memória humana demonstram que experiências multissensoriais podem melhorar as percepções e facilitar o processo de acesso à memória, resultando num reconhecimento superior comparativamente com exposição unissensorial [\[SS08\]](#page-70-0). Este comportamento verifica-se mesmo quando apenas está disponível informação unissensorial para aceder a essas memórias.

Nas escolas, seguindo o paradigma de ensino *tradicional*, os professores partilham o seu conhecimento e explicam cada um dos tópicos que constituem o programa, recorrendo sobretudo a apenas dois sentidos: visão e audição; a informação canalizada por cada um desses sentidos é, em regra, distinta. Embora o tacto, o paladar e o olfacto sejam sentidos que, em muitos casos, são difíceis de reproduzir numa sala de aula, estes sentidos podem ser estimulados através do recurso a palavras: palavras sensoriais ou perceptivas. Se a mesma ideia é expressa através de vários elementos multimédia — para serem recebidos por múltiplos sentidos — existe uma maior probabilidade de os estudantes reterem essa informação [\[Gar83\]](#page-69-1). Mas mais do que isso, cada sentido dá uma perspectiva diferente, e juntos, fornecem informação mais rica.

De acordo com Moffet, Wagner e Pierce [\[MWP91\]](#page-70-1), as actividades realizadas nas salas de aula deviam mover-se, em ambos os sentidos, entre experiências pessoais e linguagem abstracta. O conceito que uma palavra sensorial encerra, apenas tem significado caso exista informação sensorial que corresponda a essa palavra. Caso não exista, torna-se necessário obter a informação sensorial que a palavra representa, de forma atribuir-lhe um significado. Compreender o significado de palavras como quente, doce ou áspero, pressupõe ter experienciado cada uma dessas sensações.

"As sensações são a codificação interior das coisas exteriores. Verbalizá-las é transformar uma experiência sensorial em compreensão. Ao ajudar os discen-tes a sentir mais poderá ajudá-los a dizer mais. [\[MWP91\]](#page-70-1)" <sup>[1](#page-13-0)</sup>

Para poder ensinar um aluno é necessário conhecer a forma como aprende: o(s) estilo(s) de aprendizagem. Os estilos de aprendizagem enquadram-se em quatro grupos principais: visuais (aprender vendo), auditivos (aprender ouvindo e falando), tácteis (aprender tocando e manipulando) e cinestésicos (aprender fazendo). Os discentes vi-suais<sup>[2](#page-13-1)</sup> conseguem lembrar-se de cerca de 75% do que leram em 40 a 50 minutos. Por sua vez, os discentes auditivos<sup>[3](#page-13-2)</sup> conseguem recordar-se de aproximadamente 75% de toda a informação que ouviram em igual período [\[DG98,](#page-68-1) [Sys07\]](#page-70-2). Embora as aprendizagens visuais e auditivas se desenvolvam com a idade, muitos adultos não demonstram nem capacidades visuais nem auditivas de aprendizagem, permanecendo apenas discentes tácteis e/ou cinestésicos durante toda a vida. Pelo contrário, os adultos considerados mais dotados são aqueles que apresentam uma capacidade de aprendizagem elevada em múltiplos estilos de aprendizagem.

Pesquisas demonstram que a utilização de estratégias de ensino que enderecem todas as preferências sensoriais melhora a aprendizagem, independentemente da preferência individual de cada aluno [\[TCK00\]](#page-71-0). Mais, a utilização de estratégias multissensoriais por parte dos professores, pode seduzir e manter a atenção de todos os estudantes [\[Sys07\]](#page-70-2). Ensinar os alunos através dos pontos fortes do seu estilo de aprendizagem, para além da melhoria de aproveitamento, melhora ainda a auto-estima e a atitude em relação ao processo de aprendizagem [\[DG98\]](#page-68-1).

"Tive um enorme sentido de alívio quando comecei a compreender que uma criança precisa de mais do que matéria. Ah, eu sabia matemática bem, e ensinava-a bem. Costumava pensar que isso era tudo o que precisava de fazer. Agora ensino crianças, não matemática. (...) A criança que me fez realmente compreender foi o Eddie. Um dia perguntei-lhe porque é que ele achava que estava a sair-se melhor do que no ano passado. Ele deu significado à minha nova orientação. *"É porque eu gosto mais de mim agora quando estou consigo."* [\[CH93\]](#page-68-2)"[4](#page-13-3)

O paradigma *tradicional* de ensino assenta num modelo centrado no professor, no qual os estudantes são meros receptores de informação. Trata-se de um modelo focado no conhecimento e na compreensão [\[Mon06\]](#page-69-2). O professor tem uma posição dominante, controlando o fluxo de informação ou comunicação: não apenas entre ele próprio e os

<span id="page-13-0"></span><sup>&</sup>lt;sup>1</sup>Tradução livre.

<span id="page-13-1"></span><sup>2</sup>São 35 a 40% da população geral.

<span id="page-13-2"></span><sup>3</sup>São 10 a 15% da população geral.

<span id="page-13-3"></span><sup>4</sup>Tradução livre.

alunos mas também entre os alunos, e, entre os alunos e o ambiente. Por sua vez, o paradigma *interactivo-colaborativo* altera a forma como alunos e professores se relacionam. Os alunos passam a integrar o processo de aprendizagem e são encorajados a interagir entre si. Este modelo é centrado na aprendizagem e focado na exploração, avaliação, síntese e aplicação.

Pesquisas no domínio da aprendizagem mostram claramente que o modelo *interactivocolaborativo*, comparativamente com o modelo *tradicional*, não só produz melhores resultados como também aumenta o envolvimento dos alunos, melhora o pensamento crítico, aprimora a comunicação e promove a responsabilidade pela aprendizagem [\[UG05\]](#page-71-1).

Ensinar os alunos, num ambiente interactivo e colaborativo, utilizando informação multissensorial georreferenciada não só melhora a aprendizagem como situa espacialmente essa informação. Os alunos são únicos e cada um tem a sua forma e ritmo de aprendizagem.

## <span id="page-14-0"></span>1.1 Enquadramento

Adoptar um novo método de aprendizagem, mesmo que este tenha resultados comprovadamente superiores comparativamente com o método em vigor, pressupõe possuir os meios necessários para a sua adopção, sejam eles humanos, financeiros e/ou tecnológicos. No Ensino Básico em Portugal, as turmas são constituídas por 24 a 28 alunos<sup>[5](#page-14-1)</sup> [\[Eur09\]](#page-68-3), impossibilitando que os professores consigam implementar este modelo sem recurso a novas tecnologias, seja para exposição e exploração multissensorial, seja para conseguir responder às necessidades dos alunos individualmente e não somente como uma turma.

Chris Dede [\[Ded09\]](#page-68-4) refere seis questões importantes no que concerne à introdução de novas tecnologias nas escolas, referindo diversas preocupações:

**financeiras** aquisição de equipamentos e serviços de telecomunicações<sup>[6](#page-14-2)</sup>;

infoinclusivas muitos professores não se interessam ou têm fobia por novas tecnologias; sociais como mostrar, às comunidades, as vantagens do novo método em relação ao que se encontra em vigor e como tornar a tecnologia educacional uma ferramenta equitativa;

académicas qual o desempenho esperado de um aluno normal se a tecnologia for bem aplicada.

O uso de sistemas baseados em localização permite situar as actividades multissensoriais e do dia-a-dia num contexto espacial. Um sistema de informação geográfica (GIS) consegue integrar num mapa diversos conteúdos multimédia; os alunos podem aprender lendo, observando e ouvindo a informação apresentada. Um mapa já não é apenas um

<span id="page-14-1"></span><sup>&</sup>lt;sup>5</sup>Dimensão regulamentada para os 2º e 3º ciclos do Ensino Básico, o 1º ciclo tem no máximo 24 alunos.

<span id="page-14-2"></span><sup>6</sup>Não só ligação à Internet mas também a infra-estrutura de comunicação da escola.

simples suplemento para texto escrito: o mapa consegue ser um meio de transporte de informação com significado, um objecto de aprendizagem que estimula as múltiplas inte-ligências do aluno [\[Sta05\]](#page-70-3). Os globos virtuais, em especial o Google Earth [\[Goo09\]](#page-69-3), têm a vantagem adicional de criarem envolvimento e entusiasmo [\[Nor06\]](#page-70-4), particularmente na educação  $[SGP<sup>+</sup>09]$  $[SGP<sup>+</sup>09]$ . A visualização da informação transporta o mapa para um nível abstracto, em que os dados podem ser representados visualmente e espacialmente, mesmo dados que à partida não se julgavam poder ter representação espacial.

"O futuro da aprendizagem digital é informação que podemos ver, sentir e experienciar — e virá mais cedo do que se possa pensar.  $[Sta05]^{37}$  $[Sta05]^{37}$  $[Sta05]^{37}$  $[Sta05]^{37}$ 

## <span id="page-15-0"></span>1.2 Motivação

A motivação inerente à realização deste projecto pode ser analisada segundo duas vertentes distintas: desafio do ponto de vista de engenharia — na concepção e implementação da plataforma de suporte e da aplicação — e do ponto de vista educativo — no possível contributo para a melhoria da aprendizagem nas escolas.

Criar uma solução que permita que dispositivos móveis heterogéneos comuniquem entre si, com especial enfoque numa interacção pessoa-computador o mais invisível e natural possível — computação ubíqua [\[Wei91\]](#page-71-2) — é por si só um desafio. Acrescentar suporte tecnológico para aplicação em diversas áreas, muitas das quais são alvo de extensa investigação (nomeadamente sistemas de posicionamento, redes sem fios e redes de sensores), coloca o desafio num nível ainda superior. A possibilidade de todo esse trabalho ter reflexos no aprimoramento da aprendizagem, na diminuição da taxa de abandono escolar e na introdução de um carácter lúdico no ensino (muitas vezes esquecido), torna o projecto ainda mais aliciante.

## <span id="page-15-1"></span>1.3 Objectivos

O presente projecto, embora independente, pretende dar continuidade ao trabalho realizado no projecto *SchoolSenses@Internet* [\[Mar04\]](#page-69-4). Pretende-se conceber e implementar uma solução que permita a criação de conteúdos multissensoriais georreferenciados. Os conteúdos produzidos (produções), sempre georreferenciados, resultam da criação — por parte das crianças — de conteúdos multimédia (imagem, som, vídeo e texto), que representem informação sensorial (adquirida através dos sentidos) e da inclusão de informação referente ou que descreve o ambiente: informação ambiental. A informação ambiental é obtida através de sensores, nomeadamente temperatura e humidade do ar, e da informação fornecida pelas crianças.

<span id="page-15-2"></span><sup>7</sup>Tradução livre.

Pretende-se ainda criar um ambiente colaborativo de criação e partilha de produções (sejam eles relativos à escola, a uma visita de estudo ou uma actividade lectiva), com o intuito de criar condições para a introdução de uma componente multissensorial na aprendizagem. A exploração das produções, com recurso a imagens de satélite e à ferramenta Google Earth, permite simular uma viagem a qualquer destino do globo ("sobrevoando" o planeta) e consultar os conteúdos produzidos e as actividades ou experiências realizadas. O mundo exterior passa a estar disponível no interior da sala de aula.

O desenvolvimento da plataforma de comunicação e da aplicação assenta em pontos que são considerados relevantes:

- Uso de tecnologias independentes da plataforma $\delta$  suporte amplo de dispositivos;
- Interoperabilidade entre equipamentos e plataformas heterogéneos suporte simultâneo de dispositivos diversos;
- Facilidade de utilização e configuração facilitar a adopção e ser mais usável;
- Independência entre os módulos facilmente expansível e alterável;
- Gestão da informação multissensorial georreferenciada colaboração e partilha;
- Uso de tecnologias padrão redução da documentação e da instalação adicional;
- Lúdico as crianças devem divertir-se enquanto aprendem;
- Utilização de *software* livre custo nulo e funcionamento passível de ser alterado pelo programador;
- Minimizar a instalação de *software* adicional nos dispositivos móveis facilitar a colaboração entre escolas, permitindo que os dispositivos das diferentes escolas possam ser usados numa actividade conjunta.

É objectivo fulcral envolver as crianças nas experiências a realizar e garantir que se conseguem divertir enquanto aprendem.

## <span id="page-16-0"></span>1.4 Estrutura da Dissertação

O presente documento encontra-se divido em nove capítulos, sendo o primeiro a introdução e o último dedicado às conclusões e trabalho futuro.

No Capítulo [1](#page-12-0) são introduzidos alguns conceitos e enunciados alguns estudos que permitem compreender a relevância da informação multissensorial georreferenciada para a aprendizagem e a oportunidade que existe no desenvolvimento de uma plataforma de suporte. No Capítulo [2](#page-18-0) é descrito o problema em detalhe e no Capítulo [3](#page-21-0) analisado o trabalho relacionado e o estado da arte das tecnologias envolvidas no projecto.

Para se poder definir a arquitectura geral da plataforma são analisadas no Capítulo [4](#page-29-0) as possíveis soluções para redes sem fios e no Capítulo [5](#page-35-0) a melhor opção para o desenvolvimento de aplicações móveis. Após efectuada esta análise, no Capítulo [6,](#page-40-0) é descrita

<span id="page-16-1"></span><sup>8</sup>Em que haja soluções para as diferentes plataformas.

a arquitectura da aplicação, a solução encontrada para a criação da rede sem fios, como será feito o desenvolvimento de aplicações e analisada sumariamente a exploração das actividades utilizando o Google Earth.

No Capítulo [7](#page-47-0) são comparadas as tecnologias SOAP e REST e identificada qual a que melhor se enquadra no âmbito deste projecto. O Capítulo [8](#page-54-0) encerra a prova à solução desenvolvida e instanciação da mesma para o caso de aplicação. No Capítulo [9](#page-65-0) são enunciadas as conclusões que se podem retirar da realização deste projecto e referidas as possibilidades de trabalho futuro.

# <span id="page-18-0"></span>Capítulo 2

# Descrição do Problema

Introduzir informação multissensorial na aprendizagem implica que exista uma forma de a criar ou recolher, bem como uma maneira de a explorar posteriormente. O professor pode ser ele próprio uma fonte de informação multissensorial, no entanto, não será certamente uma fonte equiparável aos meios multimédia existentes. O papel que desempenha na aprendizagem é fulcral mas precisa de ferramentas que o auxiliem.

A realização de actividades permite que os alunos explorem mais, tirem partido de todos os seus sentidos e fornece um contexto à informação multissensorial. A actividade define o contexto temporal, geoespacial e educativo: quando, onde e a relevância educativa da actividade. Aumentar o conhecimento sensorial dos alunos permite que eles possam compreender e expressar-se mais e melhor [\[MWP91\]](#page-70-1): o ensino tradicional coloca tensão sobre a mente e não sobre o corpo e os seus sentidos [\[Gee03\]](#page-69-5).

## <span id="page-18-1"></span>2.1 Requisitos Tecnológicos

A plataforma de suporte que permita criar, recolher e explorar a informação multissensorial resultante das actividades (produções), tem de ter em atenção os orçamentos reduzidos das escolas. Para facilitar a sua adopção, atendendo à distribuição massiva do computador portátil *Magalhães* [\[Pro09\]](#page-70-6), a solução a ser encontrada deve funcionar correctamente<sup>[1](#page-18-2)</sup> neste computador: não requer investimento adicional em computadores porque as crianças podem (e preferem) utilizar os seus.

### **Hardware**

A plataforma de suporte e respectiva aplicação, devem funcionar correctamente em computadores com características iguais ou superiores às do computador *Magalhães*. Na

<span id="page-18-2"></span><sup>&</sup>lt;sup>1</sup>Sem que condicione a experiência.

#### Descrição do Problema

criação da informação de cada produção, deverão ser utilizados dispositivos móveis que produzam informação georreferenciada. Os alunos deverão ter à sua disposição um dispositivo semelhante a um *Personal Digital Assistant* (PDA) e sensores para a recolha de informação ambiental.

#### Software

Atendendo ao sucesso da utilização do Google Earth (GE) no projecto *SchoolSenses@Internet*, o GE é um requisito obrigatório: a ferramenta escolhida para a exploração das produções.

## <span id="page-19-0"></span>2.2 Produções

Uma produção pode ser definida como um conjunto de conteúdos multimédia $\alpha$ <sup>[2](#page-19-1)</sup> opcionais (imagem, som, vídeo e texto), coordenadas geoposicionais que identifiquem o local, um instante de tempo e informação relativa ao ambiente proveniente de sensores. Uma produção pode conter somente um elemento de cada tipo de conteúdo multimédia, e, assume a posição e o instante de tempo do dispositivo no momento em que forem enviados os conteúdos multimédia. Se existirem dados sobre o ambiente (provenientes de sensores) dentro da janela espaço-temporal definida relativamente à produção, os que satisfaçam da melhor forma<sup>[3](#page-19-2)</sup> essas restrições são associados à produção.

Os alunos devem conseguir observar a evolução da informação ambiental obtida pelos sensores enquanto criam a sua produção, de modo a que essa informação possa ser reflectida no texto escrito, eventualmente sob a forma de informação ambiental adicional. E ainda, que possam formular hipóteses sobre a evolução dos valores apresentados, por exemplo, qual a variação da temperatura entre um local sob sol directo e outro na sombra das árvores. O texto pode ser utilizado para introduzir informação que não se encontra disponível através dos outros meios (imagem, som, vídeo e dados dos sensores) ou para reforçar informação que já se encontre descrita. Os sensores permitem algo que os nossos sentidos não são capazes de fazer: quantificar grandezas ambientais e analisar grandezas adicionais [\[Kas09\]](#page-69-6). Ao pedir ao aluno que sintetize por palavras pretende-se que este compreenda e partilhe a sua análise.

<span id="page-19-1"></span><sup>2</sup>Embora sejam relevantes soluções que utilizem, por exemplo, dispositivos tácteis em conjunto com outros meios audiovisuais [\[CO08,](#page-68-5) [JG02\]](#page-69-7), dado o seu estado embrionário e o custo associado, não representam uma opção.

<span id="page-19-2"></span><sup>3</sup>Os critérios podem variar de acordo com o tipo de experiência.

## <span id="page-20-0"></span>2.3 Exploração

A utilização de um globo virtual permite tirar partido da georreferenciação da infor-mação, atribuindo um marcador<sup>[4](#page-20-3)</sup> a cada produção. Caso um marcador seja o alvo de um clique, os conteúdos que essa produção encerra devem ficar disponíveis para serem explorados. Os marcadores devem ser organizados por experiências e de seguida por grupo de trabalho, de forma a facilitar a identificação das actividades e as produções criadas por cada grupo. A solução deve ter em conta ecrãs de tamanho igual ou superior ao do portátil *Magalhães*: 1024 por 600 pixeis.

### <span id="page-20-1"></span>2.4 Partilha e Colaboração

Para permitir a partilha de produções, isto é, que diferentes escolas possam partilhar as produções geradas nas suas actividades, deve ser encontrada uma solução que facilite este processo. Deve ser também permitido que alunos de diferentes escolas possam participar numa mesma experiência, isto é, que possam utilizar os seus dispositivos móveis de criação de conteúdos.

## <span id="page-20-2"></span>2.5 Outros Requisitos

Para além dos requisitos referidos, a plataforma deve suportar a realização de actividades em locais em que não haja ligação à Internet. Mais, deve ser possível utilizar o sistema não só no ambiente escolar mas também em visitas de estudo: cada componente do sistema tem que ser móvel e transportável. Sendo pouco provável que existam, numa visita de estudo, tomadas eléctricas às quais os dispositivos possam ligar-se, a solução deve contemplar uma autonomia nunca inferior a 120 minutos (2 horas) — contabilizando o tempo de configuração, a duração máxima de uma aula<sup>[5](#page-20-4)</sup> e uma margem de segurança razoável.

<span id="page-20-3"></span><sup>4</sup>Em Inglês, *placemark*.

<span id="page-20-4"></span><sup>5</sup>As aulas têm uma duração máxima de 90 minutos (1 hora e 30 minutos).

# <span id="page-21-0"></span>Capítulo 3

# Estado da Arte

Neste Capítulo são apresentados trabalhos relacionados e o estado da arte das tecnologias relevantes. Através da análise dos trabalhos relacionados são retiradas importantes ilações que orientam a realização do projecto, tentando incluir os aspectos positivos e ultrapassar os demais. O estado da arte das tecnologias, apresentado neste Capítulo, apenas enuncia o conjunto de opções mais relevantes existente ficando para capítulos posteriores uma análise em pormenor. A par com essa análise serão efectuadas comparações entre as tecnologias e explicadas as razões que justificam a sua utilização.

## <span id="page-21-1"></span>3.1 Introdução

Como foi referido no Capítulo [1,](#page-12-0) diversos estudos comprovam que a aplicação do modelo *interactivo-colaborativo*, comparativamente com o modelo *tradicional*, introduz diversas melhorias na aprendizagem. Programas como Carnegie Learning [\[Car09\]](#page-68-6) e WISE [\[Uni09\]](#page-71-3) comprovam na prática os resultados teoricamente expectáveis. Embora concebidos para melhorar a aprendizagem de matéria curricular, a análise destes trabalhos permite compreender que elementos conduziram ao seu sucesso e quais podem eventualmente ser aplicados no presente projecto.

### <span id="page-21-2"></span>3.1.1 Carnegie Learning

Embora o professor comece inicialmente por expor o assunto da aula e peça a atenção dos alunos, o papel que lhe é conferido é diferente do tradicional. Após a exposição inicial, recorrendo a interacção assistida por computador (CAI), cada aluno pratica e testa as suas capacidades (um exercício pode testar mais do que um tópico). A partir desse momento, o professor pode fornecer um tratamento individual aos alunos e estimular um ambiente colaborativo na sua sala de aula. Embora este programa permita identificar os

#### Estado da Arte

pontos em que os alunos têm mais dificuldades através de barras de progresso para cada tópico, a grande vantagem prende-se com a interactividade e a criação de um ambiente colaborativo. Os alunos ao errarem ou avançarem podem partilhar essas experiência com os restantes colegas de forma que ambas as partes beneficiem. O aluno que tenta explicar testa os seus conhecimentos e verifica se é capaz de expor o que aprendeu, os seus colegas aprendem com a explicação. Este processo reflecte o sugerido por Moffet, Wagner e Pierce [\[MWP91\]](#page-70-1), as actividades movimentam-se, em ambos os sentidos, entre experiências pessoais e linguagem abstracta.

#### <span id="page-22-0"></span>3.1.2 WISE — The Web-based Inquiry Science Environment

Este programa, pensado para investigação, tem a sua estrutura principal definida em torno de actividades e passos: cada actividade possui um conjunto de passos. É apresentada aos alunos informação relativa ao tema em estudo e são fornecidas várias dicas que orientem a investigação e analisem ligações entre assuntos. Enquanto lê, o aluno é convidado a tirar notas — no intuito de o obrigar a pensar sobre o que leu — e são colocadas questões que pedem ao aluno que formule previsões — que analise, estabeleça ligações e formule a sua hipótese. Com o início da simulação o aluno pode aferir a correcção da sua hipótese e reformulá-la se necessário, sendo nesse caso, convidado a voltar atrás e analisar o que explica esse resultado.

#### Conclusões

Com esta abordagem cada aluno pode aprender ao seu ritmo e o professor consegue analisar, individualmente, quais os tópicos em que o aluno sente mais dificuldades e requer cuidados e ajuda adicional. Ao encorajar os alunos a comunicarem e a ajudarem-se mutuamente, um ambiente que seria de outro modo competitivo é transformado num ambiente cooperativo e colaborativo. Ao explicarem aos colegas estão não só a ajudá-los como a pôr à prova os seus próprios conhecimentos.

## <span id="page-22-1"></span>3.2 Trabalho Relacionado

Os projectos *Senses@Clipart* [\[SHG03\]](#page-70-7), *LillyPad* [\[Ted09,](#page-71-4) [RP08\]](#page-70-8), *Savannah* [\[BBF09\]](#page-68-7) e *SchoolSenses@Internet* [\[Mar04\]](#page-69-4) são apenas alguns exemplos de muitos mais projectos que podem ser referidos como trabalho relacionado. Computação ubíqua e informação georreferenciada estão presentes em todos os projectos referidos (ver Tabela [3.1\)](#page-23-1)<sup>[1](#page-22-2)</sup>. A informação multissensorial é explicitamente endereçada pelos três primeiros projectos.

Os projectos referidos, em virtude da sua orientação mais educativa, não fornecem detalhes concretos acerca da sua implementação. O projecto *SchoolSenses@Internet* é o

<span id="page-22-2"></span><sup>&</sup>lt;sup>1</sup>As descrições foram traduzidas livremente a partir da versão original em Inglês.

#### <span id="page-23-1"></span>Estado da Arte

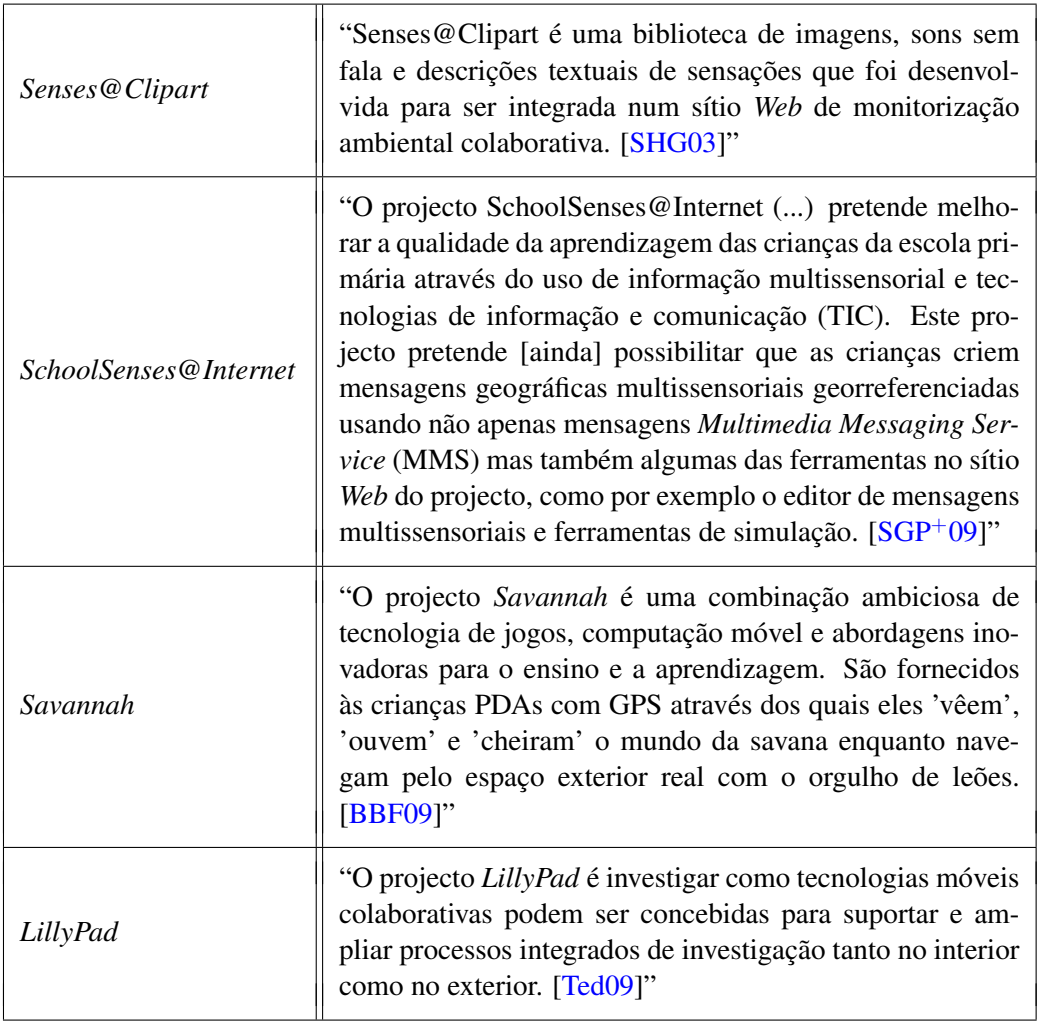

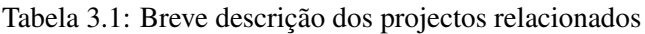

único analisado em pormenor, dado que é o único que pretende dar resposta ao problema em análise no presente trabalho e também o único do qual se conhecem os detalhes de implementação.

## <span id="page-23-0"></span>3.2.1 SchoolSenses@Internet

O projecto *SchoolSenses@Internet* foi um projecto pioneiro e é a base para o projecto actual. Assim como o presente projecto, tinha como objectivo principal melhorar a qualidade da aprendizagem das crianças do Ensino Básico através do uso de informação multissensorial e de tecnologias de informação e comunicação (TIC). A plataforma de suporte à criação de informação multissensorial georreferenciada, criada para o projecto *SchoolSenses@Internet*, teve apenas um papel instrumental. A Figura [3.1](#page-24-0) [\[SGP](#page-70-5)+09] ilustra a arquitectura geral dessa plataforma.

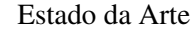

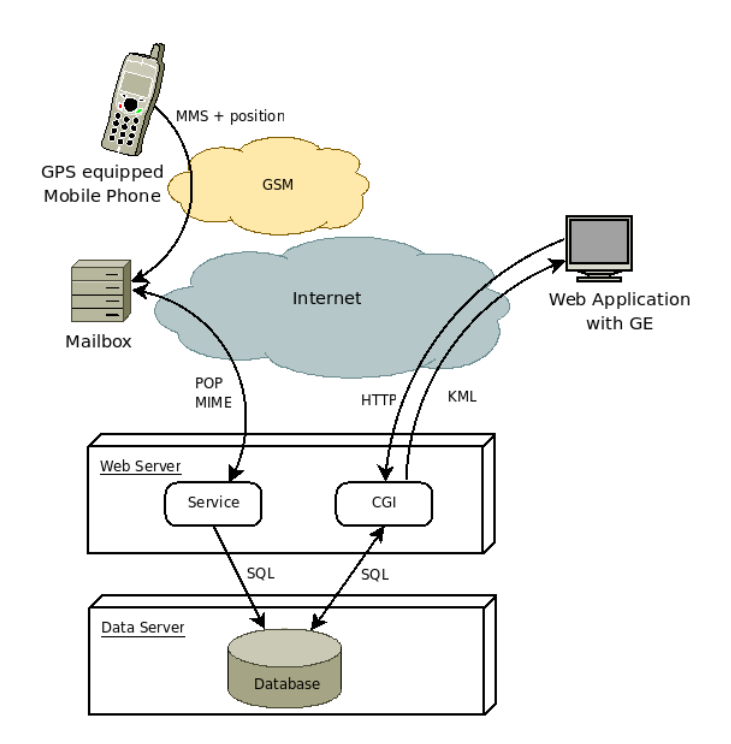

<span id="page-24-0"></span>Figura 3.1: SchoolSenses@Internet — Arquitectura geral

#### Pontos Fortes

A plataforma foi construída partindo do princípio que existiria sempre uma ligação ao operador móvel, sendo portanto o uso de mensagens *Multimedia Messaging Service* (MMS) uma opção viável. Utilizando este serviço para o envio das produções criadas, qualquer dispositivo móvel com funcionalidade *Global Positioning System* (GPS) e que consiga enviar mensagens MMS para o operador móvel pode ser usado, o que permite um suporte de dispositivos móveis amplo. Além disso, todos os dispositivos móveis capazes de enviar mensagens MMS fornecem um ambiente integrado para tirar fotografias e gravar som e vídeo enquanto está a ser criada a mensagem MMS: não requerem a instalação de *software* adicional. Dado que o servidor apenas necessita de uma ligação à Internet para recolher os conteúdos, não é necessário que esteja no terreno: as actividades apenas requerem que sejam transportados os dispositivos móveis de criação de conteúdos.

#### Pontos Fracos

As actividades só podem ter lugar em áreas em que haja cobertura de rede — requer ligação ao operador móvel — e o envio de mensagens MMS tem um custo associado e impõe restrições quanto ao conteúdo — pode condicionar os conteúdos produzidos nas experiências tanto em número como em qualidade (resolução de imagem e vídeo, qualidade de som e limite de caracteres de texto). A comunicação entre o dispositivo móvel e o servidor é unidireccional: os conteúdos são enviados numa mensagem MMS

#### Estado da Arte

e não é recebida qualquer informação. Por último, a interface de criação de conteúdos varia de dispositivo para dispositivo e mesmo entre dispositivos do mesmo fabricante: não existe uma interface uniforme.

## <span id="page-25-0"></span>3.3 Tecnologias

Nesta Secção são apresentadas as tecnologias relevantes para a realização deste projecto. Como referido, apenas são indicadas possíveis soluções e fornecida uma breve análise, sendo feita uma análise em profundidade em capítulos posteriores, se se justificar.

#### <span id="page-25-1"></span>3.3.1 Redes sem Fios

Para a criação de redes móveis<sup>[2](#page-25-3)</sup>, pode ser usada uma rede local ou a rede de um operador. A Tabela [3.2](#page-25-2) sintetiza as tecnologias utilizadas, em Portugal, em cada tipo de rede<sup>[3](#page-25-4)</sup>.

| <b>Tipo de Rede</b> | <b>Tecnologias mais comuns</b>                                                                                                |
|---------------------|----------------------------------------------------------------------------------------------------|
| Operador Móvel      | GSM, GPRS e UMTS.                                                                                                    |
| Operador Fixo       | ADSL, Cabo e Satélite — em regra, é usado um router que comu-<br>nica com os terminais via LAN (com fios) ou WLAN (sem fios). |
| Rede Local          | LAN (com fios), WLAN e Bluetooth (sem fios).                                                                                  |

<span id="page-25-2"></span>Tabela 3.2: Tecnologias mais comuns em cada tipo de rede

Devido ao facto de os operadores móveis aplicarem tarifas mais elevadas por oferecerem mobilidade, esta opção deve ser descartada. Recorrer a um operador fixo, que normalmente aplica tarifas planas, permite que facilmente seja montada uma rede local e que esses dispositivos comuniquem com a Internet utilizando *Network Address Translation* (NAT) [\[IET94\]](#page-69-8): tradução entre endereços privados (locais) e endereços de Internet. A diferença entre este tipo de rede e uma rede local infra-estruturada está apenas na existência de ligação à Internet: ambas requerem um *router* ou *access point* (AP) sem fios. Existe ainda a possibilidade de criar uma rede com ligações ponto-a-ponto (Ad-hoc) em que apenas existirá ligação à Internet se um ou mais nós a partilharem com os restantes: não requer *router*.

<span id="page-25-3"></span><sup>2</sup>Dentro da área da experiência.

<span id="page-25-4"></span><sup>3</sup>Noutros países podem ser usadas outras tecnologias.

## <span id="page-26-0"></span>3.3.2 Aplicações Móveis

As aplicações móveis convencionais eram desenvolvidas, normalmente, como aplicações locais — executadas no dispositivo móvel — ou aplicações baseadas em páginas ou serviços *Web* — os dados são recebidos a partir de um servidor. Recentemente, tem surgido uma forma híbrida de desenvolvimento: aplicações locais desenvolvidas com tecnologias *Web* e acesso remoto (por parte do servidor) a dados e funcionalidades locais. Na Tabela [3.3](#page-26-2) são indicadas as tecnologias normalmente usadas para o desenvolvimento de aplicações móveis.

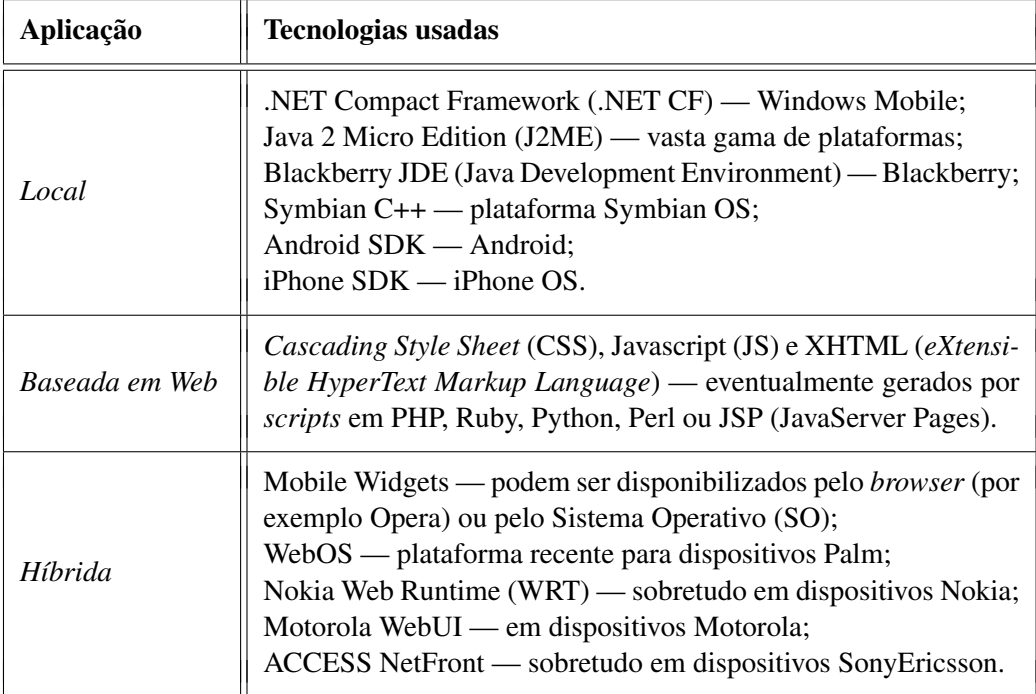

<span id="page-26-2"></span>Tabela 3.3: Tecnologias usadas no desenvolvimento de aplicações móveis

As tecnologias *Web* têm provas dadas no suporte de múltiplas plataformas (através do recurso a *browsers*). A sua utilização pode por um lado, permitir aumentar a base de potenciais interessados em desenvolver aplicações móveis, por outro, simplificar o desenvolvimento de aplicações multi-plataforma.

#### <span id="page-26-1"></span>3.3.3 Sistemas de Posicionamento

A utilização de dispositivos com sistemas de posicionamento tem vindo a crescer, bem como o número de sistemas que tiram partido dessas informações: sistemas de informação geográfica (GIS). Esta área tem sido alvo de forte investigação, nomeadamente na procura de alternativas aos sistemas GPS e A-GPS (*Assisted* GPS). Várias pesquisas analisaram a viabilidade da utilização de tecnologias WLAN e Bluetooth para o efeito (principalmente

#### Estado da Arte

em ambientes interiores). Na Tabela [3.4](#page-27-1) encontram-se sintetizados alguns dos principais mecanismos utilizados para localização.

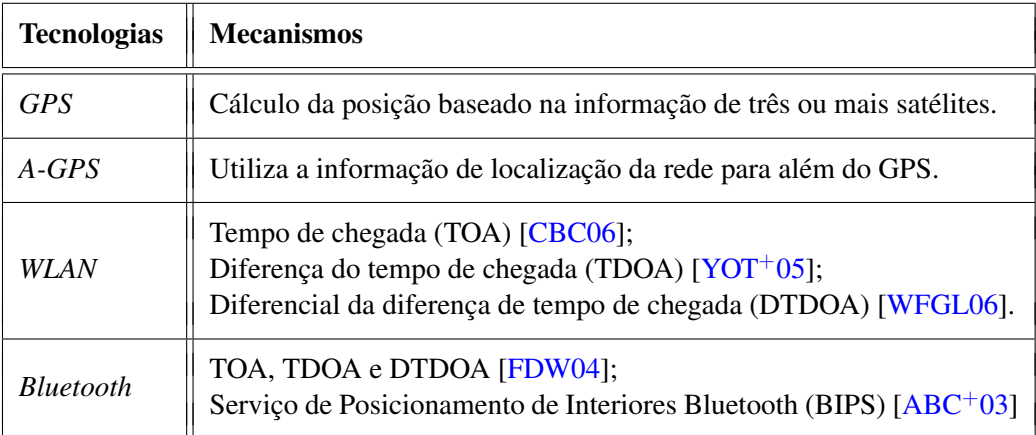

<span id="page-27-1"></span>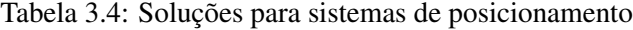

Caso existam objectos entre dois pontos, pode haver degradação do sinal devido às interferências inter-simbólicas (ISI) causadas pelo sinal que foi reflectido/refractado: *multipath*. Os sistemas que recorrem a tecnologias Bluetooth e WLAN são normalmente bastante susceptíveis a este problema, assim como os sistemas GPS e A-GPS. A grande diferença deriva da probabilidade de ocorrência de problemas relacionados com *multipath* em ambientes exteriores: as actividades são realizadas preferencialmente ao ar livre. É mais provável que existam objectos entre os dispositivos (sistemas WLAN e Bluetooth) do que entre o dispositivo e os satélites (sistemas GPS e A-GPS).

Os sistemas GPS e A-GPS têm sido lentamente introduzidos em PDAs começando a surgir em equipamentos de média gama, sendo de esperar que se tornem uma funcionalidade básica. Por esse facto, e analisando a complexidade dos outros sistemas, serão usados sistemas GPS e/ou A-GPS.

#### <span id="page-27-0"></span>3.3.4 Informação Ambiental

Os sensores têm um papel importante em todo o projecto porque permitem fazer o que os nossos sentidos não são capazes: fornecem uma medida (quantificam) e permitem analisar grandezas ambientais adicionais. Não é objectivo deste trabalho analisar a melhor forma de dispor os sensores pela área da actividade; idealmente os sensores estariam incorporados no próprio dispositivo móvel. Espera-se que os professores coloquem os sensores nas áreas de interesse e os movimentem à medida que pretendem alterar os pontos de interesse.

#### Estado da Arte

## <span id="page-28-0"></span>3.4 Conclusões

Existe uma oportunidade de criar um sistema de baixo custo que tire partido das tecnologias existentes, mas com o pensamento no futuro. Um sistema concebido para permitir criar e recolher informação multissensorial em qualquer lugar<sup>[4](#page-28-1)</sup>, partilhar essa informação e explorá-la em salas de aula, e ainda, possibilitar que diferentes escolas participem no numa mesma actividade.

O sistema deve disponibilizar uma interface uniforme e disponibilizar a informação ambiental aos alunos enquanto criam as produções, para que possam formular hipóteses e verificar a correcção das mesmas. É extremamente relevante fornecer ao aluno orientações caso este sinta dificuldades, como demonstram os projectos Carnegie Learning e WISE, mas acima de tudo, conseguir envolver os alunos e deixá-los evoluir ao seu ritmo. A qualidade e quantidade dos conteúdos não pode ser condicionada de forma a afectar a experiência. As produções devem ser facilmente partilháveis e a exploração deve poder ser feita em modo *offline* (desde que as imagens de satélite estejam em *cache*).

A rede que irá ser construída deve assentar numa rede local — para evitar custos adicionais — e apenas requerer ligação à Internet para visualização (imagens de satélite). A aplicação a ser desenvolvida pode ser condicionada pelas tecnologias actuais mas deve ser projectada a pensar no futuro, tendo o cuidado de acautelar o seu correcto funcionamento no presente. A georreferenciação será obtida através de dispositivos GPS ou A-GPS incorporados, tanto nos PDAs (ou dispositivos equivalentes) como nos sensores.

<span id="page-28-1"></span><sup>4</sup>Em que os equipamentos consigam operar.

# <span id="page-29-0"></span>Capítulo 4

# Rede sem Fios

No Capítulo anterior foram limitadas as opções tecnológicas para cada uma das partes que constituem a plataforma. Este Capítulo aborda a comparação tecnológica das soluções consideradas viáveis para a formação de uma rede sem fios. Uma vez descartada a utilização de um operador móvel, independentemente da topologia de rede utilizada (infra-estruturada ou Ad-hoc), é necessário criar uma rede local. Por essa razão, as tecnologias Bluetooth e *Wireless Local Area Network* (WLAN) são comparadas e é feita uma análise para identificar a melhor opção.

## <span id="page-29-1"></span>4.1 Comparação de Tecnologias

A comparação e avaliação de ambas tecnologias assenta em seis aspectos principais: alcance, consumo, custo da tecnologia, topologia de rede, débito e susceptibilidade a interferências. Ambas as tecnologias são definidas por normas do *Institute of Electrical and Electronics Engineers* (IEEE), sendo que a versão Bluetooth 1.1 foi a primeira a ser normalizada pelo IEEE.

A tecnologia WLAN (IEEE 802.11) engloba um conjunto de normas, sendo as mais comuns as seguintes: IEEE 802.11a, IEEE 802.11b, IEEE 802.11g e IEEE 802.11n. Cada uma destas normas já se encontra disponível no mercado, inclusive a norma IEEE 802.11n que é ainda uma versão *draft*.

A norma IEEE 802.15.1 (Bluetooth) define um conjunto de versões diferentes para Bluetooth. Ao contrário da WLAN (em que várias normas coexistem), as versões mais recentes do Bluetooth são consideradas evoluções e devem ser essas as utilizadas pelos fabricantes. A versão actual (3.0) data de 21 de Abril de 2009 e ainda está numa fase inicial; a versão anterior (2.1) é a que se encontra presente na larga maioria dos dispositivos móveis recentes. Esta norma define três classes distintas de dispositivos, as quais possuem consumos e alcances diferentes.

Para efeitos de comparação será considerada a versão Bluetooth 2.1, Classe 2 — a mais comum nos dispositivos móveis — e as normas WLAN mais utilizadas pelos dispositivos móveis actuais — IEEE 802.11b e IEEE 802.11g.

#### Alcance

A WLAN possui um alcance máximo de 140 metros [\[Tje07\]](#page-71-7) em condições ideais<sup>[1](#page-30-1)</sup>. O alcance máximo esperado em condições ideais, para cada uma das classes definidas na norma IEEE 802.15.1, encontra-se descrito na Tabela [4.1.](#page-30-0)

<span id="page-30-0"></span>

| <b>Classe</b> | <b>Alcance Máximo</b> |
|---------------|-----------------------|
| Classe 1      | 100 metros            |
| $Classe$ 2    | 10 metros             |
| Classe 3      | 1 metro               |

Tabela 4.1: Bluetooth — alcance máximo de cada Classe

A maioria dos dispositivos móveis equipados com Bluetooth que se encontram no mercado, por serem Classe 2, têm um alcance máximo de aproximadamente 10 metros. Um alcance considerável para uma tecnologia que foi inicialmente desenvolvida com o objectivo de eliminar os cabos de ligação entre os diversos componentes dos computadores.

#### Consumo

Os dispositivos que implementam a norma IEEE 802.11b/g têm um consumo médio estimado de 500 miliWatts (mW) em estado activo, os que implementam a norma 802.15.1 têm um consumo médio estimado de 60m $\mathrm{W}^2$  $\mathrm{W}^2$  em estado activo [\[Sho09\]](#page-70-9). O consumo energético dos dispositivos pode variar de acordo com os circuitos e antenas utilizados mas ambas tecnologias dispõem de mecanismos de poupança de energia no caso de inactividade. A versão 3.0 prevê ainda um modo de funcionamento com menor gasto de energia, embora não seja para já uma opção viável dada a escassez de produtos no mercado.

<span id="page-30-1"></span><sup>&</sup>lt;sup>1</sup>Sem interferências e sem objectos entre as duas entidades comunicantes.

<span id="page-30-2"></span><sup>2</sup>Dispositivos Classe 2.

#### Custo Associado

A produção de circuitos integrados (IC) para WLAN é consideravelmente mais dispendiosa comparativamente com ICs Bluetooth. Embora seja um ponto a favor da tecnologia Bluetooth, esta diferença não tem grande impacto na decisão final: os dispositivos com funcionalidades GPS, normalmente, disponibilizam também suporte a WLAN e Bluetooth.

#### Topologia de Rede

Uma rede Bluetooth tem uma topologia baseada numa relação Mestre/Escravo em que cada rede deste tipo — *piconet* — apenas pode ser composta por um Mestre e até 7 Escravos activos. As comunicações são feitas sempre por controlo do Mestre, os Escravos apenas comunicam quando lhes é dada permissão e apenas com o Mestre. No caso em que se pretenda incluir um maior número de dispositivos activos é necessário ter elementos da rede que pertençam a *piconets* diferentes, formando-se uma rede designada *scatternet*. Os pontos da rede que servem como ponte entre *piconets* diferentes, apenas estão presentes numa *piconet* em cada instante. Este facto conduz a atrasos na rede e dificuldades acrescidas no envio de pacotes entre qualquer par de dispositivos.

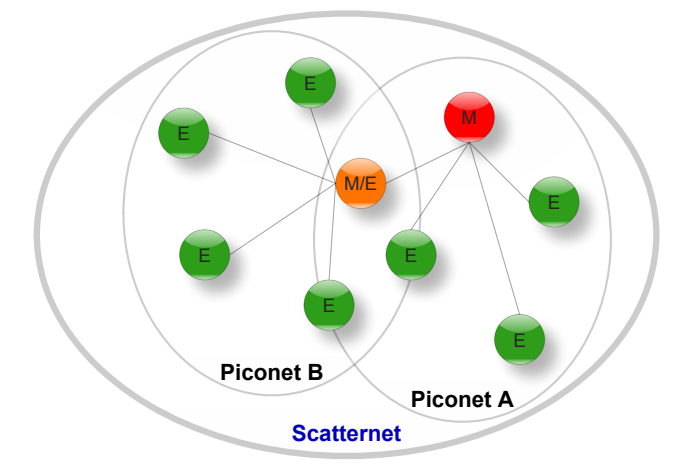

<span id="page-31-0"></span>Figura 4.1: Bluetooth — *Piconets* e *scatternet*

A rede WLAN pode ser infra-estruturada ou ponto-a-ponto (Ad-hoc). No primeiro caso há um ponto de acesso (AP) ao qual os terminais se ligam e através do qual efectuam as suas comunicações. Por essa razão, a concentração da rede em certos pontos coloca pontos de falha única na rede. Por seu turno, uma rede Ad-hoc consiste numa rede sem estrutura definida, evitando este problema. No entanto, uma vez que não existe uma centralização todos os nós podem comunicar entre si, o que aumenta a susceptibilidade a interferências.

#### Débito

O débito oferecido por cada uma das tecnologias é bastante díspar. A WLAN permite um débito máximo de 54Mbps (Megabits por segundo) teóricos, por sua vez o Bluetooth permite débitos máximos teóricos na ordem dos 3Mbps. O débito máximo conseguido por cada nó Bluetooth, depende do número de elementos presentes na *piconet*, visto que cada nó escravo apenas tem um *slot* de tempo disponível em cada ciclo. O número de *slots* de tempo em cada ciclo é o mesmo que o número de clientes activos (caso o nó Mestre não pertença a outra(s) *piconet(s)*).

#### Susceptibilidade a Interferências

Os dispositivos Bluetooth e WLAN partilham a mesma banda de frequência (2,4 Gigahertz — GHz), exceptuando as normas 802.11a e 802.11n (parcialmente). Assim, os dispositivos Bluetooth e WLAN podem causar interferências mútuas.

O Bluetooth usa um mecanismo de modulação, designado *Frequency Hopping Spread Spectrum* (FHSS), que salta de forma pseudo-aleatória entre os 79 canais de 1 MHz existentes. Cada *piconet* usa um canal por cada salto, fazendo uma divisão temporal no acesso ao meio (um nó de cada vez), evitando que haja interferência dentro de cada *piconet*. No entanto, num dado instante pode ocorrer interferência mútua, dado que redes vizinhas podem usar o mesmo canal. Este caso ganha contornos mais graves quando existe um número elevado de *piconets* na mesma área, uma vez que cada uma delas usa no mínimo 15 canais diferentes — entre os quais alterna — e não há sincronização temporal entre cada *piconet*: provoca interferência inter-simbólica (ISI). A partir da versão 1.1, o Bluetooth passou a usar modulação *Adaptive* FHSS (AFHSS), em que é acrescentado ao mecanismo anterior a classificação de cada canal, evitando os canais com níveis elevados de interferência — os canais são reavaliados periodicamente. Neste caso, WLAN e Bluetooth podem coexistir, uma vez que a WLAN funciona numa gama de frequências estática: o Bluetooth usará um número mais limitado de canais que não interferem com WLAN.

A WLAN funciona de forma semelhante à LAN convencional, possuindo mecanismos de acesso ao meio que evitam colisões de pacotes, que provocariam a deterioração do desempenho da rede — *Carrier Sense Multiple Access with Collision Avoidance* (CS-MA/CA). O débito máximo, por dispositivo, está dependente não só do número de dispositivos na área, mas também da presença de outras redes a operar na mesma gama de frequências<sup>[3](#page-32-0)</sup>. Ao usar apenas 3 gamas dos 14 canais de 5MHz (há espaçamento entre gamas e canais), permite que não haja corrupção de pacotes por interferência de outras frequências parcialmente sobrepostas, uma vez que segundo este esquema, a gama

<span id="page-32-0"></span><sup>3</sup>Na Europa as redes WLAN utilizam 3 gamas diferentes, de 22 MHz, no espectro dos 2400–2483.5 MHz — banda ISM.

#### Rede sem Fios

sobrepõe-se totalmente ou não se sobrepõe. Caso ocorra sobreposição, dispositivos de redes diferentes podem enviar pacotes por considerarem que o meio está livre, gerando corrupção de pacotes pelo facto de não conseguirem captar o sinal um do outro: problema do terminal escondido. Este problema é resolvido usando mecanismos do tipo *Request-To-Send*/*Clear-To-Send* (RTS/CTS) ou uma solução melhorada [\[YK05\]](#page-71-8).

## <span id="page-33-0"></span>4.2 Conclusões

A construção de uma rede de dispositivos móveis ligados por Bluetooth, comparativamente com WLAN, permite reduzir o consumo energético caso os dispositivos comuniquem esporadicamente. O baixo consumo energético do dispositivos Bluetooth advém da economia na ausência de comunicações, consumindo mais quando é necessário enviar dados (baixo débito). O Bluetooth dispõe de quatro modos de funcionamento: activo, à escuta, em espera e estacionado. O último destes modos coloca o dispositivo como inactivo na *piconet* em que estiver inserido, consumindo muito pouca energia. O consumo esperado em modo activo, usando os valores descritos em [\[Sho09\]](#page-70-9) como referência, pode ser descrito pelas seguintes equações:

$$
Consumo (mJ) = \frac{Tamanho \, dos \, dados (Mb)}{Débito (Mbps)} \times Potência (mW) \qquad (4.1)
$$

$$
Consum_{WLAN} = \frac{500}{54} \times Tamanho \, dos \, dados \simeq 9,26 \times Tamanho \, dos \, dados \qquad (4.2)
$$

$$
Consumo_{Bluetooth} = \frac{60}{3} \times Tamanho \, dos \, dados \simeq 20 \times Tamanho \, dos \, dados \qquad (4.3)
$$

Caso uma *piconet* não seja suficiente e seja necessário formar uma *scatternet*, devido à participação de um ou mais nós em mais do que uma *piconet* em simultâneo, são introduzidos nas comunicações atrasos proporcionais à dimensão da rede. Não só a construção da rede é mais complexa, como os nós Mestre são forçados a gastar mais recursos do que os restantes (essencialmente processamento, tráfego e energia). A taxa de transferência usando Bluetooth é consideravelmente inferior à disponibilizada por WLAN e ainda requer que a distância máxima entre os dispositivos seja no máximo 10 metros.

Com a introdução de AFHSS, o Bluetooth conseguiu diminuir a probabilidade de interferência mas sem resolver o problema de múltiplas *piconets* a funcionar no mesmo local. No caso em que sejam usadas simultaneamente tecnologias WLAN e Bluetooth (dado que usam o mesmo espectro) a probabilidade de interferência continuada é baixa. Caso exista comunicação frequente, os canais estáticos do WLAN serão marcados como susceptíveis a interferências e ignorados; caso exista comunicação esporádica, pode ocorrer interferência porque os canais não estão marcados como susceptíveis a interferências.

#### Rede sem Fios

No entanto, a probabilidade de serem enviados dois pacotes ao mesmo tempo e por um dos canais sobrepostos com WLAN é reduzida.

Atendendo aos problemas existentes na criação de uma *scatternet*, ao débito reduzido e à reduzida mobilidade (alcance reduzido e complexidade de reestruturação da rede) usando Bluetooth, que se justapõem com a simplicidade de criação da rede, com o débito elevado e mobilidade flexível (maior alcance e dinamismo na reestruturação da rede), constata-se que a tecnologia WLAN é a opção mais indicada.

# <span id="page-35-0"></span>Capítulo 5

# Aplicação Móvel

Neste Capítulo é feita uma comparação entre o desenvolvimento de aplicações locais e aplicações baseadas em *Web* e é efectuada uma breve introdução relativamente ao modo de funcionamento de ambos os tipos de aplicações. Várias soluções de fabricantes têm tentado aproximar as duas abordagens e tentar tirar partido das suas vantagens. *Mojax* [\[mI09\]](#page-69-9) é um exemplo de uma aplicação local, desenvolvida por uma companhia sem ligação aos fabricantes, que tenta conciliar estas abordagens. Para desenvolver a aplicação são usadas tecnologias *Web* e um servidor da empresa (mFoundry) transforma a aplicação de acordo com o tipo de dispositivo que está a aceder. É uma forma de simular um *browser* e desenvolver uma forma diferente de criar aplicações.

## <span id="page-35-1"></span>5.1 Aplicação Local

As aplicações locais, como o nome indica, são aplicações que são executadas no próprio dispositivo. Para mais facilmente poderem ser compreendidas as características de uma aplicação local, de seguida são enunciadas as principais vantagens e desvantagens decorrentes da sua utilização.

#### Vantagens

As aplicações locais não requerem necessariamente ligação à rede, apenas se houver necessidade de comunicar com elementos da rede: podem ser executadas com ou sem rede, em qualquer local. O utilizador do dispositivo apenas instalará as aplicações em que confiar, garantindo que somente as aplicações a quem der permissão poderão aceder a funcionalidades/informações protegidas do dispositivo: em particular, câmara fotográfica, microfone, GPS e ficheiros. Aplicações que necessitem de um volume considerável de dados não podem obtê-los a partir de uma ligação à rede, caso contrário a aplicação sofreria atrasos directamente proporcionais à dimensão dos dados: precisam de armazenálos localmente.
#### Aplicação Móvel

### Desvantagens

Actualizar este tipo de aplicações pressupõe, normalmente, remover a versão anterior e instalar a mais recente. Este processo, embora possa ser simplificado, requer sempre a intervenção do utilizador<sup>[1](#page-36-0)</sup>; a disponibilização de múltiplas aplicações implica que sejam instaladas múltiplas aplicações no dispositivo. Caso um utilizador não actualize a versão da aplicação que possui, podem ocorrer conflitos entre diferentes versões da aplicação. Em último lugar, o peso computacional da aplicação tem que ser suportado pelo dispositivo; os dispositivos que não possuam os requisitos mínimos não podem ser utilizados.

# 5.2 Aplicação Web

Uma aplicação baseada na *Web* pressupõe não só a existência de um servidor de páginas *Web* mas também a utilização de tecnologias *Web*: em regra, XHTML, CSS e Javascript. É uma abordagem que requer acesso à rede, excepto se o servidor e o cliente estiverem a ser executados no mesmo dispositivo (*localhost*).

### Vantagens

A actualização da aplicação é feita de forma transparente para o utilizador, uma vez que consiste na alteração das páginas *Web* que são disponibilizadas pelo servidor, evitando eventuais conflitos entre versões que pudessem surgir. Apenas no caso em que o utilizador não actualiza a página é que podem ocorrer conflitos, no entanto, a actualização pode ser forçada sem que o utilizador intervenha no processo — com recurso a *Asynchronous Javascript And XML* (AJAX). O peso computacional é distribuído entre o servidor e o cliente; a utilização de Javascript permite gerir o peso computacional que é colocado, para além da exibição da interface, do lado cliente.

#### Desvantagens

A transferência de um volume elevado de dados causa atrasos e prejudica a experiência de utilização e sem ligação à rede não é possível sequer utilizar a aplicação, ou seja, o servidor é um ponto de falha única. Embora estejam a surgir soluções que possibilitem o acesso às funcionalidades do dispositivo, para já, ainda representam uma pequena minoria. Actualmente, exceptuando as soluções recentes, não há forma de aceder à câmara fotográfica ou ao módulo GPS: não há acesso à *Application Programming Interface* (API) do dispositivo.

<span id="page-36-0"></span><sup>1</sup>Excepto se a aplicação desenvolver um mecanismo próprio de actualização.

# 5.3 Comparação entre Aplicação Móvel e Aplicação Local

A Tabela [5.1](#page-37-0) sintetiza os pontos mais relevantes que distinguem cada um dos dois tipos de aplicação. De notar que, para efeitos de comparação, são consideradas uma aplicação local convencional — sem recurso a serviços *Web* — e uma aplicação *Web* sem recurso às novas soluções como o Nokia WRT.

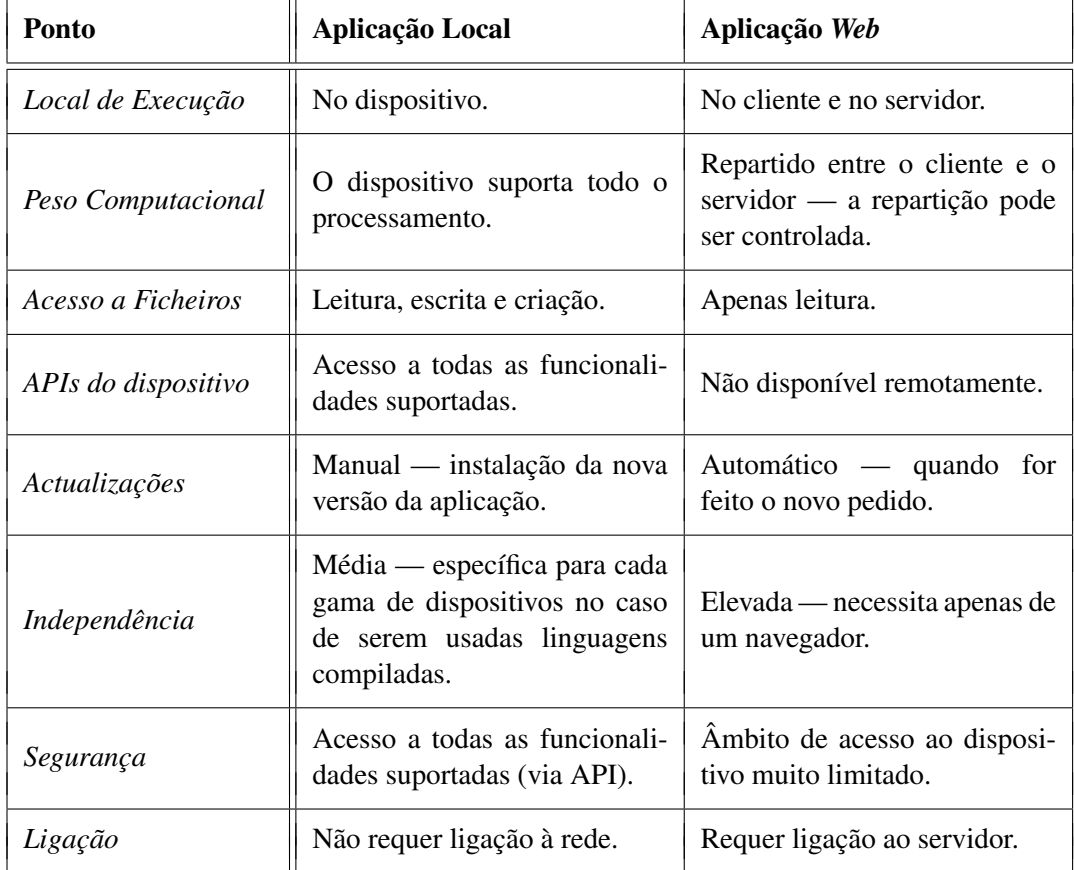

<span id="page-37-0"></span>Tabela 5.1: Comparação entre aplicações locais convencionais e aplicações *Web*

## Local de Execução, Peso Computacional e Ligação à Rede

As aplicações locais podem recorrer a serviços *Web* para dividir o peso computacional com um ou mais servidores, funcionado neste caso de forma semelhante a uma aplicação baseada em *Web*: requer ligação à rede, execução e peso computacional repartidos entre cliente e servidor. A possibilidade de incluir os recursos de um ou mais servidores, permite que dispositivos mais modestos possam oferecer aplicações superiores.

Considerando aplicações locais convencionais, deixa de haver preocupações relacionadas com dependência directa do acesso à rede, congestionamento da rede ou atrasos na

#### Aplicação Móvel

rede, que podem restringir ou mesmo impedir o uso da aplicação. Essa vantagem força o dispositivo a ter que suportar todo o peso computacional da aplicação.

#### Segurança, Acesso a Ficheiros, APIs e Actualizações

Por questões de segurança, o acesso remoto a ficheiros é limitado, permitindo apenas a realização de operações de leitura. Pela mesma razão, por enquanto<sup>[2](#page-38-0)</sup>, as funcionalidades que o dispositivo suporta não são disponibilizadas a partir de ordens do servidor. Uma vez que é o servidor quem efectivamente controla a aplicação, o cliente recebe informações actualizadas ao estabelecer uma nova comunicação após uma alteração. Este tipo de actualizações permite que apenas as versões mais recentes sejam executadas e impede os clientes de manterem versões desactualizadas que podem originar conflitos (a actualização também pode ser controlada pelo servidor).

No caso de aplicações locais, como o utilizador instalou a aplicação e conferiu-lhe certos privilégios, esta pode ter acesso ao sistema de ficheiros como no caso anterior mas com permissões de criação e escrita<sup>[3](#page-38-1)</sup>. O programador, através da criação de uma aplicação móvel local, tem acesso a todas as funcionalidades que possuem acesso programático (disponibilizadas pelo Sistema Operativo através da sua API). A estas vantagens contrapõe-se a clara desvantagem no que concerne a actualizações: cada alteração corresponde a uma nova versão que tem que ser instalada no dispositivo móvel.

#### Independência

As páginas *Web* são criadas com base em normas bem definidas e que permitem interoperabilidade entre sistemas heterogéneos, conseguindo-se independência do SO do dispositivo. Esta independência apenas é possível porque o navegador, que é desenvolvido especificamente para a plataforma em questão, traduz as informações recebidas em algo compreensível pelo SO.

Uma aplicação móvel está dependente do dispositivo em que é executada, não conferindo portanto qualquer independência (excepto no caso em que sejam usadas linguagens interpretadas — por exemplo Java). Por haver um conjunto de características que são partilhadas por uma gama de dispositivos, cada aplicação pode ser executada não num dispositivo específico mas numa gama de dispositivos.

# 5.4 Conclusões

O uso de tecnologias como *Mojax*, ao disponibilizar um servidor que faz o processamento intermédio, impede que seja usado em condições em que não haja ligação à

<span id="page-38-0"></span><sup>2</sup>Até as tecnologias como Nokia WRT e Motorola WebUI possuírem uma presença considerável no mercado.

<span id="page-38-1"></span><sup>3</sup>As permissões dependem directamente da vontade do utilizador, da plataforma e da tecnologia utilizada.

#### Aplicação Móvel

Internet. Desenvolver uma solução semelhante, mas que possua esse servidor numa rede local, é inviável.

Com os olhos postos no futuro, a opção correcta passa pela utilização de aplicações *Web* porque para além de permitirem uma actualização simplificada, não requerem instalações adicionais (excepto se o *browser* incluído não suportar as tecnologias necessárias). A vaga de soluções que tiram partido de uma abordagem baseada em *Web* ou em tecnologias *Web* é um indicador da correcção da opção tomada. Esta opção impossibilita, para já, o acesso directo à câmara fotográfica e outros componentes. No entanto, a disponibilização de múltiplas aplicações apenas requer um endereço diferente e não é necessário desenvolver a aplicação para cada plataforma/dispositivo que se pretende suportar (apenas adequar visualmente).

Mesmo desenvolvendo aplicações com tecnologia Java, suportar múltiplos dispositivos é uma tarefa consideravelmente mais árdua dado que muitas plataformas não fornecem suporte a Java e seria necessário disponibilizar versões diferentes de acordo com as dimensões do ecrã. Aplicações baseadas em *Web* apenas necessitam de definir um CSS diferente e aplicá-lo com Javascript, inclusive para suportar diferentes orientações do ecrã do dispositivo.

A necessidade de existência de ligação à rede, por parte das aplicação *Web*, não coloca problema algum dado que existe sempre uma rede local onde está inserido o servidor. Assim, pode ser sempre garantida a existência de ligação ao servidor.

# Capítulo 6

# Plataforma

Neste Capítulo é descrita a solução proposta para a resolução do problema sobre o qual se debruça este projecto. No seguimento de uma primeira análise sobre redes sem fios (Capítulo [4\)](#page-29-0) e sobre aplicações móveis (Capítulo [5\)](#page-35-0), é definida uma solução geral que permita resolver o problema proposto. A discussão relativa às tecnologias para implementação de *Web Services* será efectuada no Capítulo seguinte.

# 6.1 Arquitectura Geral

A solução proposta assenta numa arquitectura orientada aos serviços (SOA). Esta abordagem permite criar um sistema distribuído e modular que pode ser implementado e utilizado por dispositivos, plataformas e linguagens de programação heterogéneos. Embora a plataforma esteja focada essencialmente nos alunos, foram tidos cuidados adicionais que permitam facilitar o trabalho de eventuais interessados em expandir ou adaptar a plataforma. Ao escolher a utilização de *Web Services* fornece-se ao programador a possibilidade de definir o ambiente em que pretende trabalhar, ao administrador que defina a plataforma em que quer executar o serviço e ao cliente que se abstraia desses detalhes de implementação. Na Figura [6.1](#page-41-0) encontram-se representados cada um dos componentes físicos que constituem uma solução da família de soluções possíveis.

Os dispositivos móveis de criação e recolha de conteúdos comunicam com um servidor *Web*, o qual comunica com o repositório central de dados — onde são mantidos todos os dados relativos às actividades. Ao disponibilizar uma interface *Web*, a plataforma permite que qualquer dispositivo que disponha de um *browser* que respeite as normas do *World Wide Web Consortium* (W3C) possa ser utilizado. Mesmo dispositivos que à partida não disponham de um *browser* compatível podem, posteriormente, instalar um que seja compatível. Consegue-se assim que um iPhone, um PDA, um Palm ou outro dispositivo de características similares possa ser usado, mesmo em simultâneo: o dispositivo apenas precisa de estar equipado com GPS e WLAN para produção de conteúdos.

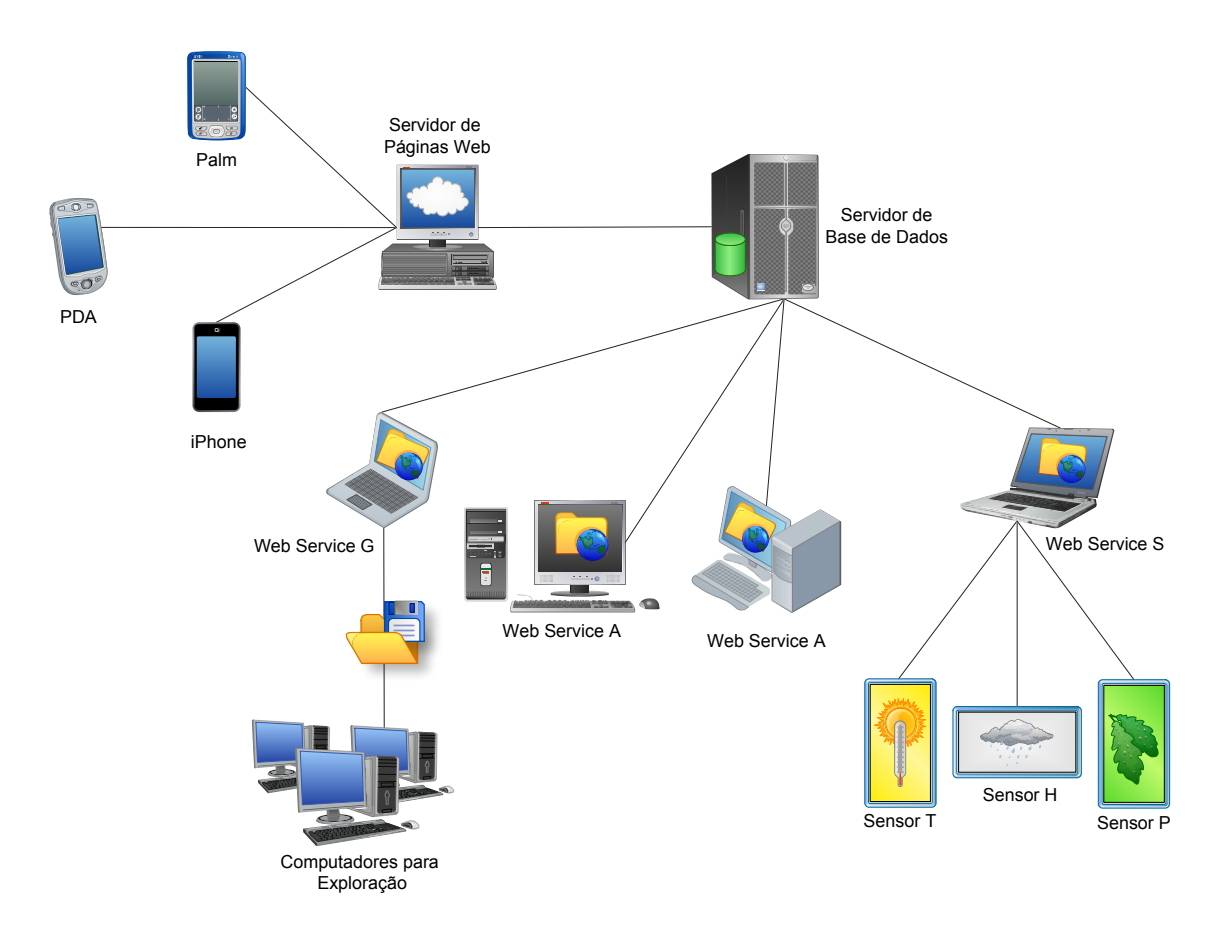

<span id="page-41-0"></span>Figura 6.1: Arquitectura geral

A exploração recorre também a um *Web Service* de forma a tornar toda a plataforma independente do ambiente de execução, fornecendo um mecanismo para exploração *offline* (ver Secção [6.7\)](#page-46-0). De notar que o servidor de páginas *Web*, a(s) máquina(s) que disponibiliza(m) os *Web Services*, o servidor de base de dados e o computador de exploração podem ser efectivamente a mesma máquina. Uma arquitectura SOA, como recorre num nível mais baixo a *sockets*, trata da mesma forma serviços que estejam na mesma máquina ou em máquinas fisicamente distintas.

# 6.2 Topologia de Rede

Tendo em conta que é necessário guardar todos os dados relativos às experiências para que posteriormente possam ser exploradas usando o GE, a rede encontra-se centralizada num único nó: o servidor de base de dados. Os restantes nós comunicam com este nó tanto para adicionar como para consultar informação. A centralização pretende evitar que para a exportação de dados das actividades seja necessário ter a rede montada — assim apenas são necessários o servidor de base de dados e o *Web Service* de exportação (que podem correr na mesma máquina). No caso em que seja usada uma rede Ad-hoc será

necessário utilizar um servidor *Dynamic Host Configuration Protocol* (DHCP) para que os IPs possam ser atribuídos dinamicamente, simplificando a criação e configuração da rede. A utilização de um nó central também visa identificar univocamente qual é o nó que servirá de servidor DHCP: o servidor de base de dados. No caso de ser utilizada uma rede infra-estruturada é de esperar que este serviço seja fornecido.

No intuito de tirar partido das vantagens de uma rede infra-estruturada e também de uma rede Ad-hoc, a solução foi projectada de forma a funcionar da mesma forma em ambas. Assim, no caso em que seja realizada uma visita de estudo ou caso a escola não possua uma rede infra-estrurada, pode ser utilizada uma rede Ad-hoc. No entanto, caso esse suporte exista, nenhum dispositivo que não os de recolha e criação de conteúdos necessita de estar no local da actividade, apenas que faça parte da rede. Na Figura [6.2](#page-42-0) encontra-se ilustrada a topologia da rede caso possa ser usada uma rede infra-estruturada.

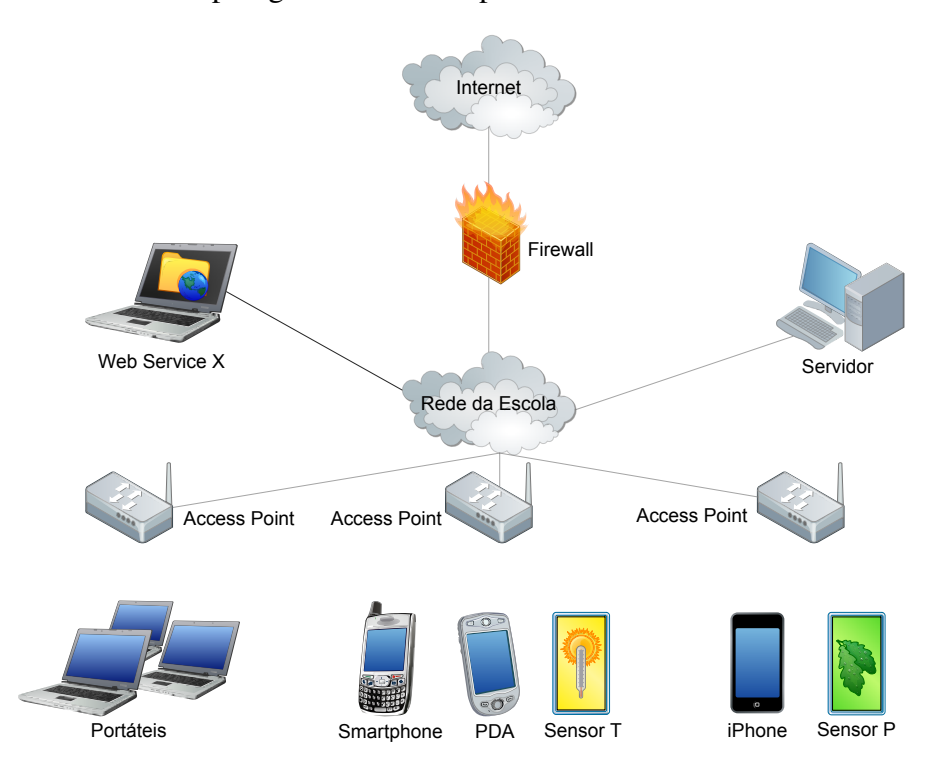

<span id="page-42-0"></span>Figura 6.2: Topologia da rede infra-estruturada

Embora se encontre representada uma possível ligação à Internet, para a realização das actividades não é necessário que esteja activa nem que exista, apenas é necessária para posterior exploração no GE. Os terminais ligam-se a um *Access Point* (AP) por WLAN e fazem parte da rede onde se encontra o servidor, o qual pode ligar-se da forma que entender e até ser fixo. Se existirem vários APs distribuídos pelo recinto escolar, grupos diferentes podem explorar áreas diferentes, o que não acontece com uma rede Ad-hoc que obriga a existir sempre pelo menos um elo de ligação entre todos os dispositivos. A

utilização de ilustrações relativas a equipamentos diversos pretende representar a heterogeneidade suportada.

Na Figura [6.3](#page-43-0) encontra-se representada a solução alternativa (rede Ad-hoc), que apenas deve ser usada quando a topologia anterior não for aplicável. Ao ser uma rede pontoa-ponto encontra-se mais sujeita ao problema do terminal escondido, isto é, que dois nós comuniquem em simultâneo por não estarem ao alcance um do outro, causando interferências ou mesmo perda de pacotes. Embora existam mecanismos para contornar este problema, nomeadamente a solução descrita em [\[YK05\]](#page-71-0), o facto de todos nós de uma rede Ad-hoc poderem comunicar com qualquer outro nó, implica que o desempenho seja inferior: notar que na rede infra-estrutura os terminais comunicam directamente com o AP e não entre si.

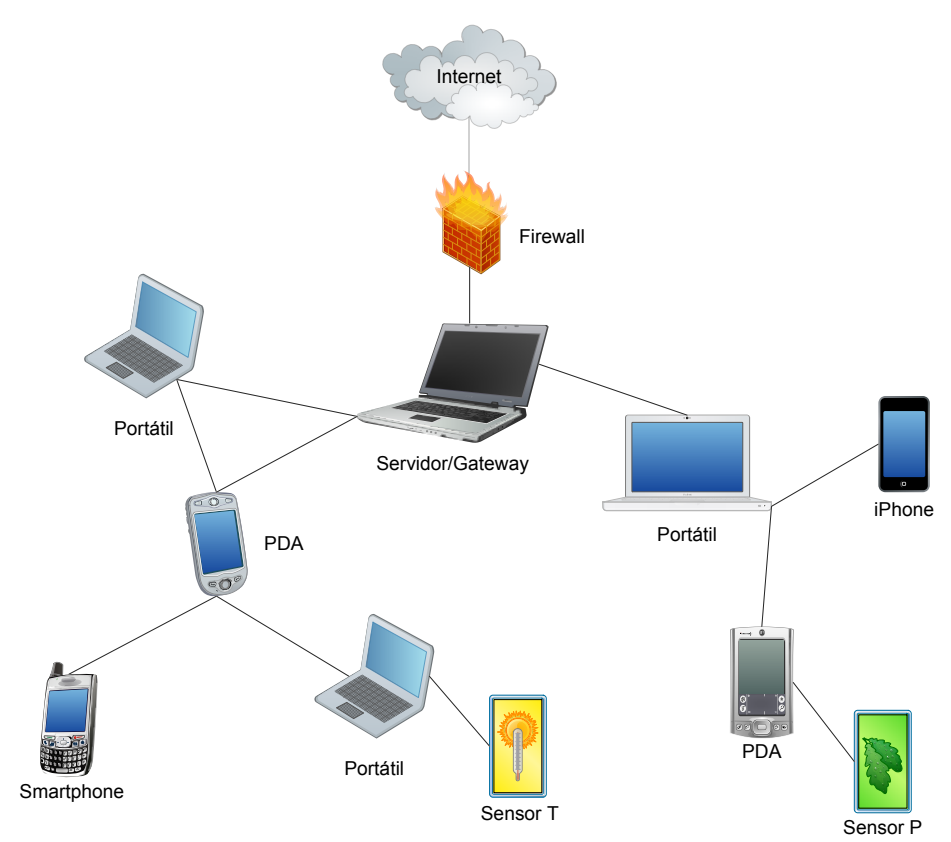

<span id="page-43-0"></span>Figura 6.3: Topologia da rede Ad-hoc

Tendo em conta que todos os nós têm de comunicar com o servidor, o possível acesso à Internet será feito através deste nó. É necessário garantir que todos os nós se encontram directa ou indirectamente ligados aos restantes, que tendo em conta a centralização da rede, significa dizer que todos os nós têm de ser capazes de comunicar com o servidor. Assim, derivado da utilização de WLAN para construir a rede, a distância máxima a que os dispositivos podem estar entre si é de aproximadamente 140 metros — deve ser considerada uma distância inferior para precaver a existência de obstáculos e garantir um

débito aceitável. Os nós intermédios que reencaminham o tráfego proveniente dos nós mais periféricos (até ao servidor) podem entrar em sobrecarga caso tenham recursos mais limitados (largura de banda, autonomia ou processamento) do que os necessários. Nesse caso, não só o correcto funcionamento desse nó fica posto em causa, como o daqueles que de si dependem para comunicar com o servidor.

Nesta configuração o servidor terá de estar sempre no terreno. De notar que a ligação de qualquer outro dispositivo, que não os representados, é feita da mesma forma que os restantes elementos que constituem a rede: sem fios (WLAN).

# 6.3 Web Services

Os *Web Services* permitem criar uma plataforma distribuída e modular com relativa facilidade. Mais, a plataforma em que é executado o serviço ou a linguagem em que é implementado não influenciam em nada o cliente desse serviço. Os *Web Services* têm um papel preponderante nesta arquitectura porque permitem ainda facilitar a expansibilidade por possibilitarem redundância e maior desempenho — vários servidores podem simultaneamente disponibilizar os mesmo serviços — e por também facilmente se poder adicionar ou mesmo remover funcionalidades. Caso se queira criar um serviço, por exemplo para disponibilizar uma biblioteca multissensorial, basta adicionar esse novo serviço e definir a forma de interacção com o cliente.

A plataforma prevê a utilização de um número mínimo de serviços: GPS, Sensores e Exploração. O primeiro diz respeito à informação de localização tanto de dispositivos criadores de produções como de sensores; o segundo pretende criar uma abstracção entre os dados fornecidos pelo sensor e aqueles que são armazenados — heterogeneidade de sensores; o último exporta os dados relativos às experiências num formato explorável através do GE. Estes são os serviços considerados essenciais para o bom funcionamento da plataforma, podendo no entanto ser adicionados novos serviços.

## 6.4 Aplicações

O desenvolvimento de aplicações está concebido de forma a que qualquer aplicação possua acesso à informação ambiental proveniente dos sensores e possa identificar os sensores mais próximos. Espera-se que as aplicações sejam desenvolvidas recorrendo a tecnologias *Web*: CSS, Javascript, AJAX e XML. Não está prevista a imposição de qualquer tipo de restrições, sendo no entanto sugerido um modelo de autenticação que permite identificar a localização de cada utilizador. Caso esse modelo não seja seguido, fica a cargo do programador encontrar uma forma alternativa de obter a localização do utilizador. O mecanismo sugerido é descrito na Secção seguinte.

# 6.5 Geolocalização

Para a obter a localização do dispositivo móvel existem actualmente diversas soluções, no entanto, apenas as mais recentes possibilitam o acesso remoto a essa informação. Na Tabela [6.1](#page-45-0) encontram-se enunciadas as principais soluções acompanhadas de uma breve descrição: Geolocation API [\[W3C09\]](#page-71-1), Java Location API [\[Jav06\]](#page-69-0), Nokia WRT [\[Nok\]](#page-70-0), Motorola WebUI [\[Mot\]](#page-70-1) e APIs dos SOs.

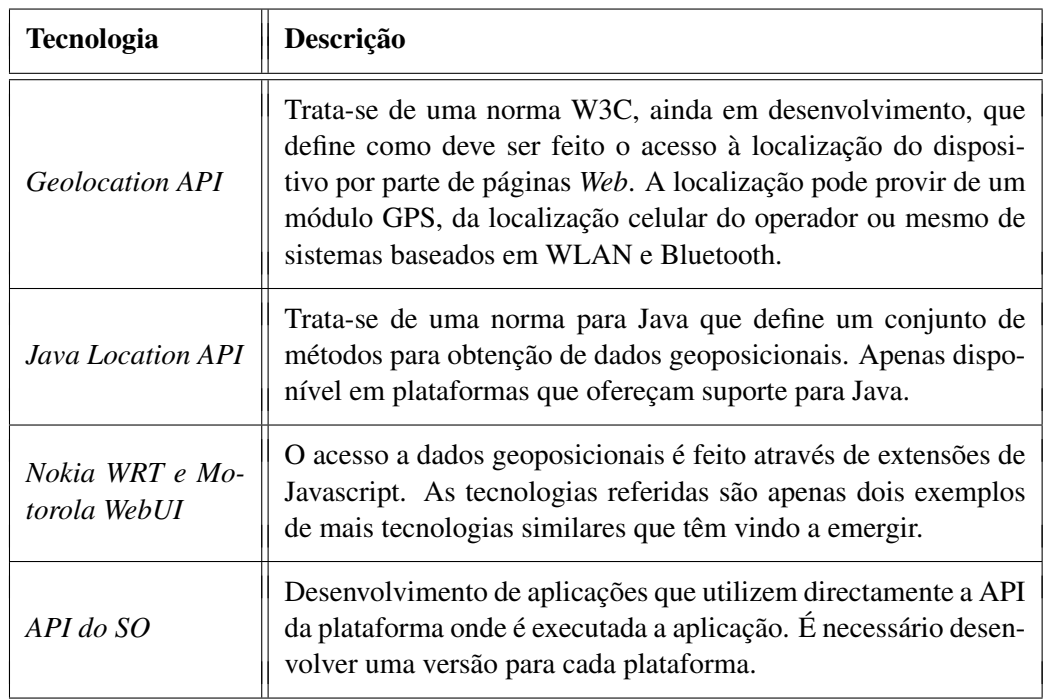

<span id="page-45-0"></span>Tabela 6.1: Tecnologias para acesso à geolocalização de um dispositivo móvel

A impossibilidade de obter a posição do dispositivo através de uma página *Web*[1](#page-45-1) , em virtude das restrições de segurança vigentes, implica a criação de um *daemon* que obtenha essas informações e as envie para o *Web Service* GPS. Assim, embora o dispositivo que está a ser utilizado envie dados de localização, apenas quando o utilizador está autenticado pela aplicação é que esses dados são aceites. Para poder saber a localização de cada utilizador é registado qual é o dispositivo a partir do qual se autenticou, sendo considerada sua a posição do dispositivo. A recolha de posição é feita periodicamente não só para actualizar a informação do ambiente proveniente dos sensores mas também para registar o caminho percorrido durante a realização da experiência.

<span id="page-45-1"></span><sup>1</sup>À data de realização deste trabalho.

## 6.6 Sensores

Os sensores devem possuir módulos GPS e WLAN integrados de forma a facilitar a sua integração na rede. Mesmo que na prática os sensores não possuam estas características, deve ser utilizada uma abordagem que garanta conceptualmente esta assumpção. Os sensores devem comunicar com um *Web Service* que seja capaz de receber o formato de dados que produz ou adaptar os seus dados a um formato aceite por um qualquer serviço para sensores. O envio periódico dos dados fica a cargo do dispositivo não estando prevista a utilização de sensores que necessitem de ser interrogados.

## <span id="page-46-0"></span>6.7 Exploração no Google Earth

De forma a facilitar a exploração em modo *offline* — sem ligação à Internet — foi desenvolvida uma solução que apenas requer que as imagens de satélite estejam em *cache*. Caso não estejam, apenas será necessário acesso à Internet para obter essas imagens e nunca para obter os conteúdos das produções criadas nas actividades. Atendendo a limitações do GE, cada actividade é disponibilizada como um pacote (ficheiro *zip*), uma vez que apenas imagens podem ser acedidas a partir de um ficheiro *Keyhole Markup Language, Zipped* (KMZ), e inclui um mini-servidor *HyperText Transfer Protocol* (HTTP) para contornar restrições de segurança não só do GE mas também do Flash Player.

Cada pacote diz respeito a uma actividade e é composto por um mini-servidor HTTP, pelos conteúdos multimédia e por um ficheiro *Keyhole Markup Language* (KML). O mini-servidor HTTP apenas fornece uma resposta aos pedidos de ficheiros (conteúdos multimédia) que são especificados no ficheiro (KML). Com este mecanismo não é necessário alterar as configurações de segurança nem do GE nem do Flash Player.

Atendendo ao facto de ser impossível determinar que portas estão livres do lado do cliente é usada por omissão a porta 8080. Assim, como o mini-servidor considera os endereços relativamente à pasta em que é executado e como apenas pode estar um servidor activo na porta 8080, é necessário que os ficheiros referentes a todas as actividades que se pretende explorar em simultâneo estejam na mesma pasta.

## 6.8 Segurança

Para este trabalho não foram tidos cuidados especiais de segurança, apenas a utilização de mecanismos de segurança no nível 2 do modelo OSI: *Wired Equivalent Privacy* (WEP), *Wi-Fi Protected Access* (WPA) Personal ou WPA2 Personal. No caso de utilização de infra-estrutura Ad-hoc (em princípio mais desprotegida) pode ser utilizador um filtro por endereço *Medium Access Control* (MAC) através do servidor DHCP. Caso seja necessária encriptação de dados pode ser usada uma ligação HTTP *Secure* (HTTPS).

# Capítulo 7

# Web Services

Neste Capítulo são apresentadas e comparadas as duas principais soluções disponíveis para a criação de *Web Services*: *Simple Object Access Protocol* (SOAP) e *REpresentational State Transfer* (REST). A comparação que determinará a melhor solução é feita tendo em atenção os seguintes pontos: padronização, complexidade, desempenho, segurança e interoperabilidade. A análise de cada um destes pontos, com eventuais alusões a outros que não se encontram referidos nesse grupo, permite ter uma noção mais profunda relativamente à escolha mais indicada para a implementação, neste projecto, dos *Web Services*.

## 7.1 SOAP

O protocolo SOAP [\[W3C07\]](#page-71-2) foi concebido para ser independente do protocolo de transporte, embora geralmente seja usado o protocolo *HyperText Transfer Protocol* (HTTP). A informação trocada entre as aplicações respeita o formato *eXtensible Markup Language* (XML) mas com uma estrutura própria, em que os dados da aplicação são enviados num "envelope" que é processado pelo *Web Service*. Os pedidos de invocação de operações no servidor, requeridos pelo cliente, são efectuados através da inclusão de parâmetros de entrada/saída codificados no protocolo. Os serviços disponibilizados são descritos usando a linguagem *Web Services Description Language* (WSDL) e o processo de publicação, pesquisa e descoberta utiliza o protocolo *Universal Description, Discovery and Integration* (UDDI) (ver Figura [7.1\)](#page-48-0).

Todas estas tecnologias encontram-se normalizadas existindo normas específicas para interoperabilidade (WS-I), segurança (WS-Security) e fiabilidade (WS-Reliability). Devido à sua elevada complexidade, criar um *Web Service* sem o auxílio de ferramentas adequadas é extremamente complicado. A simplicidade da sua utilização está directamente

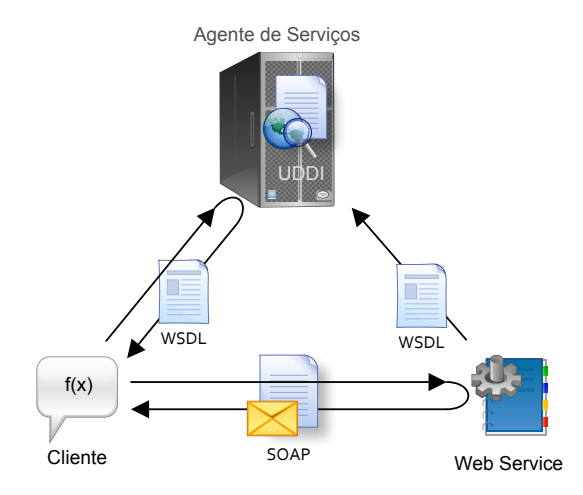

<span id="page-48-0"></span>Figura 7.1: Esquema dos *Web Services* com SOAP

dependente das ferramentas e das bibliotecas existentes para o ambiente de desenvolvimento escolhido. Por este facto, devido à inexistência ou fraca qualidade de tais ferramentas em diversos ambientes, a utilização de algumas linguagens de programação fica comprometida. O encapsulamento em "envelopes" provoca um atraso no processamento das mensagens trocadas entre aplicações.

# 7.2 REST

REST [\[Fie00\]](#page-69-1) não é um protocolo mas sim um estilo de arquitectura de *software* criado por Roy Fielding<sup>[1](#page-48-1)</sup> na sua tese de doutoramento. REST não é um padrão mas baseia-se num dos mais importantes padrões: o protocolo HTTP. O seu modo de funcionamento pretende ser idêntico ao da *Web* podendo ser aplicado a *Web Services*, razão pela qual se encontra umbilicalmente ligado ao protocolo HTTP. Este estilo de arquitectura possui os seguintes princípios orientadores.

- 1. Sintaxe universal de identificação de recursos (*Uniform Resource Identifier* URI);
- 2. Interface uniforme para todos os recursos (métodos HTTP);
- 3. Mensagens auto-descritivas (pode ser negociado o formato e/ou compressão);
- 4. Hipermédia como mecanismo de estado (servidor sem estado).

Em REST os recursos são disponibilizados através de representações. Cada representação é identificada por três elementos fundamentais: Nome (URI), Verbo (método HTTP — normalmente GET, POST, PUT e DELETE) e Tipo (*Multipurpose Internet Mail Extensions* — MIME). Desta forma é descrita uma interface uniforme independentemente do conteúdo que possa ser enviado nas mensagens trocadas. O estado é mantido através

<span id="page-48-1"></span><sup>&</sup>lt;sup>1</sup>Um dos autores principais da versão 1.1 do protocolo HTTP [\[IET99\]](#page-69-2).

do uso de representações que encerrem em si (e eventualmente com o pedido de dados adicionais) o estado actual; com este mecanismo é possível usar servidores diferentes durante uma sessão. O modo de funcionamento pode ser comparado com o de uma máquina de estados, em que os pedidos são as transições e o URI identifica o estado.

A Tabela [7.1](#page-49-0) ilustra a relação existente entre os métodos HTTP, as acções CRUD<sup>[2](#page-49-1)</sup> e as acções REST.

| <b>Método HTTP</b>   | <b>Equivalente CRUD</b> | Acção REST |
|----------------------|-------------------------|------------|
| <b>GET</b>           | Read                    | Ler        |
| POST                 | Create                  | Criar      |
| <i>PUT</i>           | Update                  | Actualizar |
| <i><b>DELETE</b></i> | Delete                  | Apagar     |

<span id="page-49-0"></span>Tabela 7.1: Métodos HTTP e respectiva acção em REST

Tirando partido destes métodos, os *Web Services* podem ter serviços com o mesmo identificador sendo o método HTTP que define a acção a ser tomada, evitando que seja necessário criar endereços diferentes para o mesmo recurso. Com REST não existe diferença entre um servidor de páginas *Web* e um *Web Service*, ambos fornecem um conjunto de recursos que podem ser acedidos, sendo que no caso de páginas *Web* o formato esperado da resposta é XHTML.

## 7.3 Comparação entre SOAP e REST

Como foi referido no início deste Capítulo, a comparação entre SOAP e REST é feita seguindo cinco pontos principais: padronização, complexidade, desempenho, segurança e interoperabilidade. Por interoperabilidade entenda-se a capacidade e facilidade de fornecer detalhes do serviço e criar as condições necessárias para que o cliente possa usufruir do mesmo.

#### Padronização

A falta de padrões é considerada por muitos um entrave à adopção de uma tecnologia. No caso de REST, por ser um estilo de arquitectura e não um protocolo, não existe nenhum padrão definido. No entanto, REST baseia-se num conjunto de padrões amplamente usados e cuja correcção/fiabilidade são reconhecidas: TCP/IP, HTTP e XML.

<span id="page-49-1"></span><sup>2</sup>Criar, Ler, Actualizar e Apagar: *Create, Read, Update e Delete* ou *Create, Retrieve, Update e Destroy.*

O protocolo SOAP é um padrão do W3C e surge associado à WSDL — para descrição do serviço — e UDDI — para publicação, pesquisa e descoberta de serviços. Devido à necessidade de garantir/possibilitar segurança, transacções, interoperabilidade, entre ou-tras funcionalidades, foram sendo introduzidos sucessivos "padrões"<sup>[3](#page-50-0)</sup> e efectuadas diversas propostas para novos "padrões". A diversidade de "padrões" em torno do protocolo SOAP é tão ampla que recebeu uma denominação própria: WS-\*<sup>[4](#page-50-1)</sup>. No domínio de aplicações Java existem também alguns "padrões" (por exemplo, JAX-WS, JAXB e JAX-RS); a OASIS definiu para segurança o "padrão" SAML que se baseia em padrões XML (XML-Schema, XML-Signature e XML-Encryption).

"O que têm de bom os padrões é que há muito por onde escolher."[5](#page-50-2) Andrew S. Tanenbaum

Como ilustra a frase de Andrew S. Tanenbaum, a denominação de padrão tem sido atribuída a formatos/tecnologias/protocolos *de jure* e não *de facto*. O termo padrão deveria ser utilizado para referir formatos/tecnologias/protocolos não só normalizados mas também com grande aceitação (*de jure* e *de facto*). No domínio dos *Web Services* facilmente se constata que existe uma multiplicidade de supostos padrões, padrões esses que introduzem demasiada complexidade para quem pretende desenvolver serviços *Web*.

#### Complexidade

REST pretende trazer de volta a simplicidade aos *Web Services* e segue os mesmos princípios que a versão 1.1 do protocolo HTTP. Por este facto, ao contrário do que acontece com SOAP, não é obrigatório o uso de ferramentas adicionais. SOAP e as tecnologias relacionadas foram desenvolvidos a pensar num formato que fosse facilmente compreensível por máquinas [\[W3C04\]](#page-71-3), em que a inteligibilidade/facilidade de utilização das mesmas, na óptica do utilizador, dependesse de ferramentas.

"A perfeição atinge-se não quando não há nada para acrescentar mas quando não há nada para retirar."<sup>5</sup> Antoine de Saint-Exupéry

O protocolo SOAP ao usar um endereço único como ponto de acesso, que depois reencaminha o pedido de acordo com o conteúdo da mensagem, não permite o uso de marcadores, impedindo uma utilização simplificada de tecnologias como AJAX. No entanto, pelo facto de não ser guardado estado, a concepção do projecto/arquitectura deste tipo de sistemas torna-se mais complexa, principalmente atendendo ao facto da larga maioria dos programadores estar habituado ao paradigma de programação orientada a objectos.

<span id="page-50-0"></span><sup>3</sup>Padrões *de jure* — impostos por normas.

<span id="page-50-1"></span><sup>4</sup>Em Inglês, WS *star*.

<span id="page-50-2"></span><sup>5</sup>Tradução livre.

## Desempenho

SOAP usa um "envelope" no qual pode ser opcionalmente colocada informação adicional (cabeçalho) e no corpo o conteúdo que se pretende transmitir. Este modo de funcionamento, comparativamente com REST, gera mais tráfego de dados e obriga a processamento adicional tanto do lado do cliente como do servidor: são necessários mais recursos.

À semelhança do que acontece com o protocolo HTTP, dado que o servidor não necessita de guardar estado, é possível construir facilmente um sistema escalável com tolerância a falhas. Ao utilizar correctamente o protocolo HTTP, REST permite que sejam usados mecanismos já existentes de optimização HTTP (por exemplo *cache*). Desta forma, dado que os servidores necessitam de menos recursos, com a mesma infraestrutura, é possível ter uma maior capacidade de resposta aos pedidos recebidos comparativamente com SOAP.

## Segurança

"A segurança, como a correcção, não é uma funcionalidade que se adiciona."[6](#page-51-0) Andrew S. Tanenbaum

Numa plataforma SOAP pode ser utilizado o padrão WS-Security, ou ainda HTTPS, que permite tornar a troca de mensagens segura. Para incluir segurança numa plataforma REST existem duas soluções: utilizar HTTPS ou desenvolver uma solução própria.

SOAP dispõe do padrão WS-Security que não só garante protecção ponto-a-ponto mas também protecção *end-to-end*, isto é, para além de garantir protecção entre os computadores (nível de transporte), garante ainda entre utilizadores (nível da aplicação). No caso de ser usado numa rede insegura é necessário que os *tokens* de identificação sejam protegidos — por exemplo com HTTPS.

A utilização de HTTPS requer que pelo menos o servidor possua um certificado digital. Para evitar que sejam exibidos avisos aos utilizadores, o certificado digital tem que ser assinado por entidades que façam parte da lista de entidades consideradas seguras pelo *browser*. A obtenção deste género de certificados é dispendiosa e pode impedir o uso desta solução em muitas situações.

Em REST, ao ser possível identificar os recursos pelas suas representações, é fácil definir políticas de segurança e mecanismos que as implementem. Em SOAP este processo é bastante mais complicado e, derivado do uso de ferramentas, o utilizador não tem, muitas vezes, uma noção real dos recursos que expõe e da forma como os expõe.

<span id="page-51-0"></span><sup>6</sup>Tradução livre.

### Interoperabilidade

REST não define nenhuma forma de especificar os serviços disponibilizados por um *Web Service*, ao contrário de SOAP que utiliza a linguagem de descrição WSDL. Este facto é muitas vezes referido como um ponto contra este estilo de arquitectura e têm sido sugeridas diversas linguagens de descrição: WRDL, NSDL, SMEX-D, Resedel, RSWS, WDL, WADL e WSDL 2.0<sup>[7](#page-52-0)</sup>.

Na especificação WSDL 2.0 é dada a possibilidade de definir serviços REST, no entanto, apesar dos esforços realizados para que a WSDL servisse tanto para SOAP como para REST, o resultado final apresenta algumas falhas. A WSDL é construída numa abordagem orientada a funções, por sua vez REST é orientado a recursos. Um outro problema prende-se com a inexistência de um mecanismo que possibilite indicar qual o código retornado numa dada resposta que é um elemento fulcral em REST.

A *Web Application Description Language* (WADL) é a linguagem de descrição que tem ganho mais notoriedade no domínio de soluções REST. Foi recentemente<sup>[8](#page-52-1)</sup> revista e permite fornecer uma descrição razoável dos serviços REST, embora não se encontre normalizada. Uma falha grave que a WADL apresenta é a possibilidade de definir múltiplas vezes o mesmo método para uma dada representação: o XML-Schema que valida a descrição não impõe qualquer restrição nesse sentido. Embora seja possível especificar parâmetros como parte do endereço URL (através do tipo *template*) não há forma de efectuar uma distinção, por exemplo através de expressões regulares, entre URIs ambíguos: /service/{id} e /service/{user}.

A utilização de UDDI, principalmente para serviços de domínio público, teve fraca adopção. O servidor de registo público entrou em funcionamento no ano 2000 e viria a ser encerrado sensivelmente cinco anos mais tarde. De notar que este facto não indica que a UDDI não seja uma tecnologia viável, apenas que um servidor de domínio público não tinha relevância. A utilização deste padrão em arquitecturas REST está directamente dependente do uso de WSDL, uma vez que a interface dos serviços é definida em WSDL. O serviço de registo pode ser visto como apenas um *Web Service* normal, com a diferença que o serviço que disponibiliza permite encontrar novos serviços.

REST pode não precisar de uma linguagem de descrição. Um dos princípios do estilo de arquitectura REST é a existência de uma interface uniforme, isto é, a interface é a mesma não havendo necessidade de redefinição: Nome, Verbo e Tipo. Sem linguagem de descrição é impossível saber que representações existem, que métodos lhes podem ser aplicados e como gerar determinados URIs — que partes do mesmo são parâmetros. Dado que um serviço REST deve funcionar como uma máquina de estados, descrever cada um dos estados pode ser complicado.

<span id="page-52-0"></span> $7$ Não consensual relativamente ao suporte integral do estilo de arquitectura REST.

<span id="page-52-1"></span><sup>8</sup>Em Fevereiro de 2009.

# 7.4 Conclusões

Neste projecto são realizadas essencialmente operações CRUD (sobretudo criação e leitura) que são facilmente mapeadas nos métodos disponibilizados em REST. A plataforma proposta necessita de desempenho e simplicidade mais do que segurança. Ao optar pela utilização do estilo REST passa a ser possível tratar toda a plataforma de forma homogénea, dado que os *Web Services* e o servidor de páginas *Web* — que disponibiliza a aplicação — podem ser tratados de igual modo.

O uso de REST implica, do ponto de vista conceptual, a especificação de URIs para identificar recursos e quais as acções que suportam, bem como os formatos que aceitam e devolvem. Para simplificar a sua implementação apenas é necessário um mecanismo que permita associar a cada recurso um endereço e automaticamente disponibilizar os parâmetros recebidos no código do método respectivo, que fica a cargo da plataforma. Considera-se ser preferível desenvolver uma solução de segurança própria à imagem do serviço S3 da Amazon, ou utilizar o protocolo HTTPS, visto que apenas é necessária segurança ponto-a-ponto.

O facto de grandes empresas como Google, Amazon e Yahoo fornecerem serviços REST, e abandonarem ou colocarem em segundo plano SOAP, é um indicador da potencialidade deste estilo de arquitectura. O aumento de interesse pode levar à normalização de tecnologias baseadas em REST que podem impulsionar a criação de novas ferramentas e plataformas.

# Capítulo 8

# Prova de Conceito

Neste Capítulo é realizada a prova que permite aferir se a plataforma proposta cumpre os seus propósitos. Para evitar que este projecto apenas fosse analisado a nível teórico, foi implementada uma possível solução de acordo com o *hardware* disponível e foram realizadas duas actividades numa escola do segundo e terceiro ciclos do Ensino Básico, nas quais, alunos do 5º ano puderam testar todo o sistema, criando e explorando informação multissensorial georreferenciada. De seguida é descrita a instanciação, para este caso concreto, do modelo teórico definido anteriormente.

## 8.1 Restrições

Para a realização das actividades, em virtude das restrições a seguir descritas, foi implementada uma solução que procura a aproximação possível ao modelo definido. As restrições dizem respeito à topologia de rede, tempo para a realização das experiências e ao *hardware* disponível.

Atendendo a eventuais problemas na obtenção de autorização para incorporar os dispositivos na rede da escola, bem como em relação à cobertura da rede no recinto escolar, foi utilizada uma rede Ad-hoc. Cada actividade dispôs de um período de 90 minutos para a sua realização, retirando margem para efectuar testes adicionais e incorporar correcções de eventuais problemas que fossem detectados.

Para as duas experiências realizadas havia disponíveis dois PDAs, dois portáteis *Magalhães* e sensores PASCO com ligação *Universal Serial Bus* (USB). Dos PDAs disponíveis, apenas o mais recente (HTC TyTN II) fornecia as condições necessárias: interface completamente em Português e suporte efectivo a redes Ad-hoc. Os sensores disponíveis não dispunham de módulo GPS, forçando o desenvolvimento de uma solução alternativa para dar resposta a esta limitação.

# 8.2 Arquitectura da Aplicação

A arquitectura da aplicação, respeitando os requisitos do projecto e as restrições referidas, divide os módulos pelos dois computadores da seguinte forma:

- Computador 1 funciona como servidor de base de dados, servidor da aplicação *Web*, *Web Service* de exportação de actividades e *Web Service* para localizações GPS;
- Computador 2 funciona como *Web Service* de sensores e executa a aplicação desenvolvida especificamente para recolher e enviar os dados do sensor de humidade, temperatura e ponto de orvalho no formato correcto.

A Figura [8.1](#page-55-0) ilustra esta divisão<sup>[1](#page-55-1)</sup>, evidenciando a existência de três grandezas ambientais que são medidas pelo mesmo sensor.

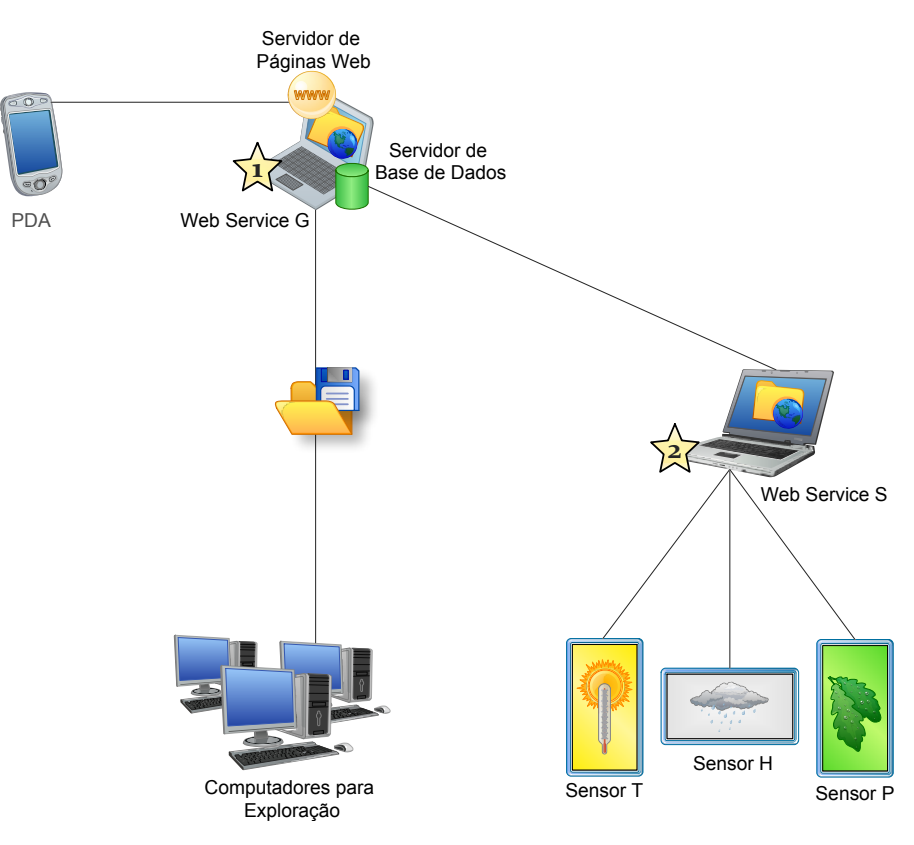

<span id="page-55-0"></span>Figura 8.1: Arquitectura da aplicação

Esta divisão pretende colocar maior peso computacional no Computador 1 — que não necessita de ter o ecrã activo — dado que o Computador 2 é utilizado para exibir aos alunos uma representação gráfica dos dados recolhidos pelos sensores. Assim, o consumo energético é divido entre os computadores para maximizar a sua autonomia. De notar, que embora não se encontre descrito, o servidor DHCP também se encontra no Computador 1, de acordo com o definido para a plataforma, caso seja utilizada uma rede Ad-hoc.

<span id="page-55-1"></span><sup>1</sup>Para evitar perder alguma clareza, o *Web Service* referente às localizações GPS não se encontra representado.

# 8.3 Tecnologias

Nesta Secção são descritas as tecnologias utilizadas na implementação da solução, ficando apenas a componente relativa à conversão entre formatos multimédia e exploração das experiências no GE para posterior discussão (ver Secção [8.9\)](#page-61-0). Para que seja possível compreender mais facilmente a camada aplicacional em que se encontra cada tecnologia e relacioná-las com a dos restantes nós, na Figura [8.2](#page-56-0) encontram-se representados os nós da rede envolvidos na criação de produções.

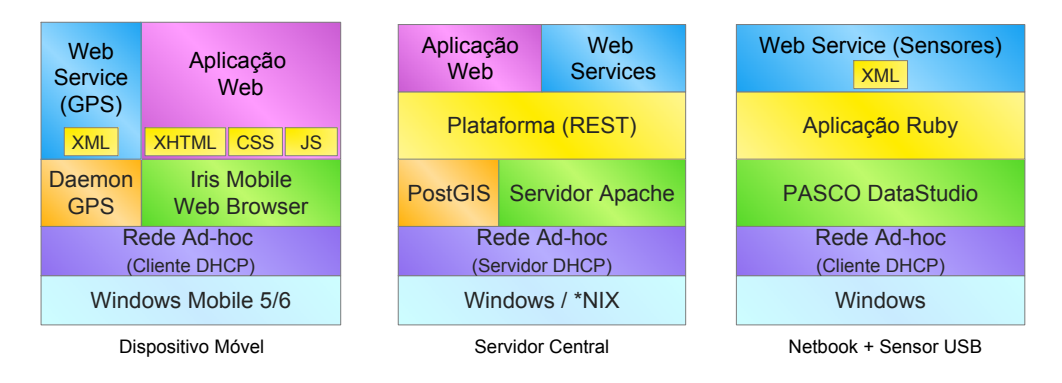

<span id="page-56-0"></span>Figura 8.2: Tecnologias utilizadas em cada nó

## Dispositivo Móvel

Nas experiências foi utilizado o PDA HTC TyTN II que tem instalado o SO Windows Mobile 6 e já possui um cliente DHCP, sendo apenas necessário configurar a rede Ad-hoc. Para executar correctamente a aplicação desenvolvida, dado que o *browser* incluído não suporta correctamente Javascript e CSS, foi instalado o Iris Browser<sup>[2](#page-56-1)</sup> [\[Tor09\]](#page-71-4). Devido às restrições de acesso à localização do dispositivo foi desenvolvida uma aplicação, em C#, para enviar esses dados para o *Web Service* respectivo (compatível com Windows Mobile 5). Como ilustrado na Figura [8.2,](#page-56-0) os dados são enviados em formato XML.

## Servidor Central

A instalação dos módulos desenvolvidos pode ser feita tanto em ambientes Windows como em ambientes baseados em Unix (\*NIX), em particular Linux e Mac OSX. No intuito de oferecer uma solução que possa ser configurada da mesma forma em ambientes diferentes, e devido à inexistência de tal funcionalidade no SO dos computadores *Magalhães* (Windows XP), foi desenvolvido um servidor DHCP em C++. O desenvolvimento deste servidor foi feito em C++ a pensar em questões de desempenho e na existência de APIs para esta linguagem nos principais SOs, no entanto esta opção obriga a que seja compilado para cada ambiente diferente.

<span id="page-56-1"></span><sup>2</sup>Foi utilizada a versão 1.1.7.

A base de dados PostgreSQL com extensões espaciais (PostGIS) foi a opção escolhida por ser a única solução de *software* livre que implementa integralmente as recomendações do *Open Geospatial Consortium* (OGC) para extensões espaciais. Para servidor HTTP foi escolhida uma solução de *software* livre — servidor Apache — não só por ser considerada a mais fiável e segura mas também porque pode ser instalada nos três ambientes referidos.

Na camada aplicacional imediatamente superior, de acordo com o estilo de arquitectura REST, foi desenvolvida a plataforma suporte; a qual disponibiliza um conjunto de funcionalidades para o desenvolvimento da aplicação *Web* (ver Secção [8.8\)](#page-60-0) e dos *Web Services* usados na recepção de dados GPS e exportação das actividades num formato compreensível pelo GE.

### Netbook

Os computadores *Magalhães* dispõem de um cliente de DHCP instalado requerendo, assim como o PDA, apenas a configuração da rede Ad-hoc. Os sensores, em virtude de apenas disponibilizarem ligação USB, foram ligados ao Computador 2. Uma vez que os sensores PASCO utilizam um protocolo proprietário e secreto, para recolher informação ambiental com os sensores é necessário executar a aplicação disponibilizada (PASCO DataStudio), a qual só funciona em ambientes Windows.

Por esse motivo foi necessário exportar para um ficheiro de texto os dados recolhidos pelos sensores, tarefa que teve de ser realizada manualmente, na ausência de mecanismos que permitissem automaticamente obtê-los a partir dos sensores ou da aplicação DataS-tudio<sup>[3](#page-57-0)</sup>. Os dados contidos nesses ficheiros são periodicamente analisados pela aplicação desenvolvida para esse efeito (em Ruby) e enviados os novos dados para o *Web Service* de sensores (local), que por sua vez os coloca na base de dados do Computador 1.

# 8.4 Base de Dados

As operações necessárias ao correcto funcionamento da plataforma, que requeiram acesso à base de dados, foram implementadas directamente na base de dados como procedimentos. Assim, a criação de novos serviços, principalmente recorrendo a linguagens de programação diferentes, não implica a reimplementação dessas operações e podem ser optimizadas tanto em número de pedidos como a nível interno. Operações que efectuem várias consultas podem ser agrupadas num só pedido e essa operação pode ser guardada de forma optimizada pela base de dados.

Esta solução tem o inconveniente de ser específica para PostgreSQL com extensões PostGIS, o que implica que caso seja alterada sejam reimplementados todos os procedimentos. Considera-se no entanto, que é mais provável serem utilizadas linguagens de

<span id="page-57-0"></span><sup>3</sup>Apesar das tentativas feitas junto da empresa.

programação diferentes para a implementação de novos serviços do que ser utilizada uma base de dados diferente. O modelo relacional utilizado nas experiências encontra-se disponível no Anexo [A.](#page-72-0)

## 8.5 Plataforma REST

A plataforma REST utilizada neste projecto foi desenvolvida em Ruby. Existem diversas *frameworks* para desenvolvimento *Web* disponíveis, no entanto grande parte delas apenas disponibiliza os métodos GET e POST emulando eventualmente os restantes; este comportamento prende-se com a falta de suporte dos restantes métodos pela larga maioria dos serviços de alojamento. A inclusão de um elevado número de funcionalidades introduz, em regra, maior peso computacional que se traduz na redução da autonomia dos dispositivos. Pelas razões referidas e na tentativa de compreender as reais dificuldades decorrentes da criação de uma plataforma REST sem dependência de ferramentas (uma das vantagens de REST em relação a SOAP), foi tomada a opção de desenvolver uma solução própria.

De notar que a implementação utilizada neste trabalho pretende, mais do que ser uma solução, ser uma ferramenta de teste à solução proposta. É importante conseguir perceber qual é o impacto causado pela inexistência de ferramentas em determinadas linguagens e que funcionalidades devem ser disponibilizadas de raiz pela plataforma. Contudo, para que seja possível compreender como podem ser utilizados os *Uniform Resource Identifiers* (URIs), quer para manter estado, quer para definir as funcionalidades, é de seguida fornecida uma breve explicação.

De acordo com a especificação do protocolo HTTP 1.1 um URI não tem limite de tamanho, embora as implementações definam um limite. Em REST é comum serem definidos URIs em que a separação dos *tokens*[4](#page-58-0) é feita através do caracter '*/*' — para especificar os parâmetros — e do caracter '*.*' — para especificar o formato. Cada *token* é um parâmetro que pode ser fixo ou variável, sendo que no caso em que é variável obedece a uma expressão regular. Embora menos comum, os parâmetros também podem ser passados como os parâmetros previstos no protocolo HTTP: a seguir ao caracter *?* como pares *chave=valor*.

Considerando a utilização de diversos sensores distintos em que é necessário ter um *Web Service* específico, caso o formato dos dados varie de acordo com o modelo e fabricante, pode ser definido o seguinte esquema para os URIs relativos a sensores:

/sensor/<fabricante>/<modelo>/<funcionalidade>.<formato>

<span id="page-58-0"></span><sup>4</sup>Um *token* é um conjunto de caracteres com um significado colectivo: a unidade mínima que um interpretador pode manipular.

Assim, o *token* fixo *sensor* identifica o tipo de *Web Service*, os *tokens* variáveis *fabricante*, *modelo*, *funcionalidade* e *formato* indicam o fabricante e o modelo do sensor, qual a funcionalidade pretendida e qual o formato dos dados. No caso em que vários modelos de um mesmo fabricante operem da mesma forma, a expressão regular pode considerar facilmente cada um desses casos e o mesmo pode ser feito relativamente aos formatos suportados. Para enviar para o *Web Service* os dados referentes à temperatura do ar em formato XML, recolhidos com o sensor utilizado nas experiências, poderia ser definido o seguinte URI<sup>[5](#page-59-0)</sup> (ao qual seria aplicado o método POST — criação):

```
/sensor/PASCO/PASport%20PS-2124A/temperatura.xml
```
Caso se pretenda suportar diferentes versões basta apenas incluir mais um parâmetro variável que indique a versão. Desta forma, facilmente se suportam, numa mesma rede, versões diferentes sem que entrem em conflito.

## 8.6 Sensores

Os sensores usados nas experiências [\[PAS\]](#page-70-2) não possuíam módulo GPS e requeriam a ligação a um computador através de uma porta USB. Mais, para obtenção dos dados recolhidos era necessário exportá-los para um ficheiro de texto para posteriormente poderem ser interpretados. Como mostra a Figura [8.1,](#page-55-0) o sensor é capaz de medir ponto de orvalho e humidade relativa e temperatura do ar, no entanto, os valores referentes ao ponto de orvalho não foram utilizados durante a experiência.

Para contornar o problema relativo à inexistência de posição GPS no sensor utilizado, a aplicação que envia periodicamente os dados disponíveis para o serviço *Web* respectivo, possui uma opção para definir qual o dispositivo com o qual se pretende sincronizar a posição. Esta opção, do ponto de vista conceptual, respeita o modelo definido dado que, através da utilização de um computador, é fornecida funcionalidade WLAN e através da sincronização a funcionalidade GPS.

# 8.7 GPS

Para enviar os dados periodicamente para o *Web Service* de dados GPS foi desenvolvida uma aplicação para Windows Mobile em C# para correr nos PDAs. Embora este género de solução implique o desenvolvimento de uma aplicação para cada plataforma, o objectivo é provar que a plataforma sugerida funciona, mesmo em circunstâncias como a actual. No futuro, este género de solução deixará de ser obrigatória; inclusive, após a realização das actividades nas escolas surgiu uma nova versão do *browser* utilizado que diz implementar a versão *draft* da Geolocation API.

<span id="page-59-0"></span><sup>5</sup>A sequência de caracteres '*%20*' representa um espaço.

## <span id="page-60-0"></span>8.8 Aplicação Web

A aplicação *Web* desenvolvida pretende ser o mais simples e intuitiva possível, procurando manter toda a informação dentro da área visível. A interface da aplicação foi desenvolvida seguindo normas de usabilidade para crianças [\[GN02\]](#page-69-3), em particular, fontes de tamanho grande, utilização de cores vivas e simplicidade na estrutura. A interface pode ser dividida em três grupos: autenticação, envio de conteúdos produzidos e mensagens informativas. Na interface relativa aos dois primeiros grupos podem ser exibidos avisos (cor amarela) e indicações de erros (cor vermelha). As diferentes possibilidades da interface, nos diferentes cenários de utilização, podem ser consultadas no Anexo [B.](#page-74-0)

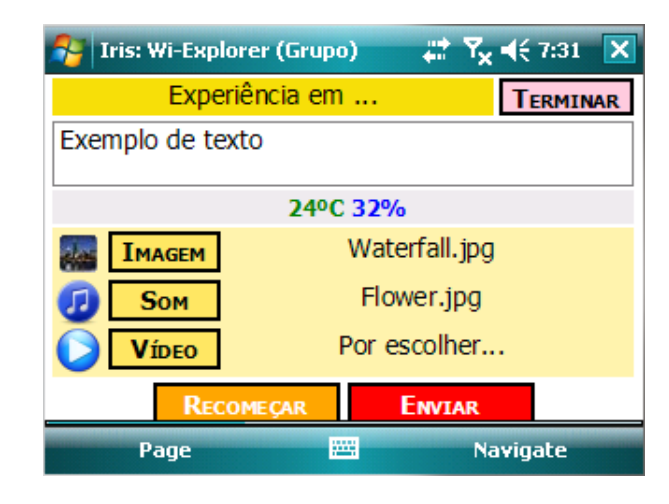

<span id="page-60-1"></span>Figura 8.3: Interface — orientação horizontal com dados ambientais e em actualização

As crianças utilizam os teclados virtuais com maior dificuldade do que os teclados QWERTY, o que condiciona a extensão dos textos produzidos  $[SGP<sup>+</sup>09]$  $[SGP<sup>+</sup>09]$ . O PDA utilizado dispõe de um teclado QWERTY integrado que quando aberto altera a orientação da imagem no ecrã. Atendendo à dificuldade da utilização do teclado virtual por parte das crianças, a interface criada adequa-se automaticamente tanto à orientação vertical como à orientação horizontal. Esta adequação é feita através de utilização de Javascript para detectar a orientação actual e automaticamente aplicar a folha de estilo respectiva.

Os dados ambientais, visíveis nas Figuras [8.3](#page-60-1) e [8.4,](#page-61-1) são actualizados automaticamente através de pedidos AJAX. Periodicamente, é enviado um pedido ao servidor da aplicação *Web* a pedir a actualização dos dados ambientais — de acordo com a posição em que se encontra o utilizador. O número de grandezas que surgem no ecrã está directamente dependente do número de grandezas disponíveis para aquela localização que respeitem as restrições temporais e espaciais. As restrições podem variar de acordo com o tipo de sensor e com o tipo de experiência. A interface da aplicação, dentro do possível, posiciona os diferentes elementos de forma a facilitar a utilização do teclado virtual.

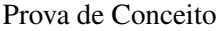

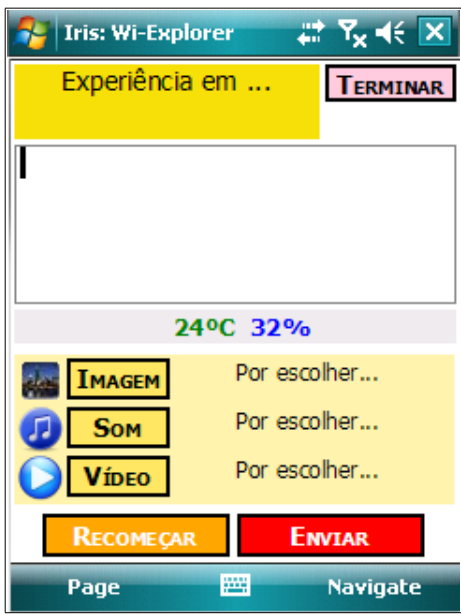

<span id="page-61-1"></span>Figura 8.4: Interface — orientação vertical com dados ambientais

O envio de ficheiros em páginas *Web*, por questões de segurança, tem que ser feito recorrendo aos controlos do *browser*. Para evitar que a aparência da aplicação fosse prejudicada, nomeadamente pelo facto dos botões terem texto em inglês, foi utilizada uma técnica que recorre a Javascript e CSS.

Os campos característicos do *browser* encontram-se escondidos quando a página é carregada e exibidos os controlos alternativos (botões). Quando o utilizador clica num botão, o controlo que lhe está associado é tornado visível e aplicado a esse controlo um clique programático, aparecendo no ecrã o menu de escolha de ficheiros. Quando o ficheiro é seleccionado, o controlo é escondido novamente e actualizado o texto da etiqueta que exibe o nome do ficheiro seleccionado. Todo este processo é realizado sem que o utilizador se aperceba da existência de alterações visuais na interface da aplicação.

# <span id="page-61-0"></span>8.9 Exploração no Google Earth

Para facilitar a partilha dos conteúdos produzidos no decurso das actividades, foi desenvolvido um mecanismo que permite distribuir esses conteúdos num formato que inclui toda a informação necessária à sua exploração (num ficheiro *zip*). Ao disponibilizar a informação de cada experiência num ficheiro, facilmente podem ser partilhadas actividades por email, através de uma página *Web* ou mesmo através de uma *pen drive*. Como a partilha pode ser feita não só entre escolas mas também entre professores e alunos, foi desenvolvido um modo de exploração *offline* para o caso em que não haja ligação à Internet.

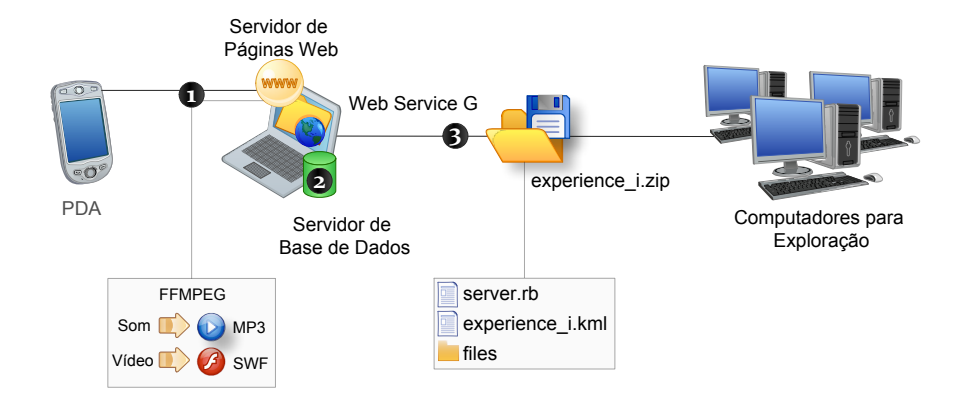

<span id="page-62-0"></span>Figura 8.5: Criação e exploração de produções

Para explorar as actividades é necessário ter instalado, para além do GE, o Flash Player e Ruby (para executar o mini-servidor HTTP). O processo de criação e disponibilização do ficheiro que contém a informação relativa a uma experiência encontra-se descrito na Figura [8.5.](#page-62-0) Dado que podem ser utilizados dispositivos móveis de recolha diferentes, os quais podem enviar conteúdos em formatos diferentes, os vídeos e sons recebidos pelo servidor da aplicação *Web* são sempre convertidos, respectivamente, nos formatos SWF e MP3 (ponto 1). Na base de dados é guardado o endereço do ficheiro resultante dessa conversão (ponto 2). Quando é pedida ao *Web Service* uma experiência é enviado um ficheiro *zip* com uma estrutura interna de acordo com o representado no ponto 3.

Embora a exploração de actividades possa ser feita sem imagens de satélite, a inexistência das mesmas reduz drasticamente o contexto geoposicional. Na ausência de um mecanismo que permita obter e indicar as imagens de satélite necessárias ao correcto enquadramento espacial da actividade, torna-se necessário possuir ligação à Internet até que essas imagens sejam obtidas e guardadas em *cache*. Assim, alunos que não possuam acesso à Internet a partir das suas casas, podem explorar as actividades em casa desde que obtenham as imagens de satélite num local que possua acesso à Internet, em princípio a escola.

O ambiente de exploração de produções no GE recorre a marcadores para indicar o nome e a localização a partir da qual foi enviada cada produção (ver Figura [8.6\)](#page-63-0). Os marcadores quando são alvo de um clique exibem os conteúdos, referentes à produção que representam, num balão (ver Figura [8.7\)](#page-64-0). É ainda descrito graficamente — através de linhas rectas de tonalidade branca — o caminho percorrido por cada grupo no decurso da experiência.

No balão que é exibido para mostrar os conteúdos de uma produção encontram-se representados o nome da produção, os dados ambientais recolhidos pelo sensor associados à produção e os conteúdos produzidos pelo grupo de trabalho: caso existam, texto, imagem, som e vídeo. De notar que o texto escrito da produção representada na Figura [8.7](#page-64-0) faz referência a informação ambiental: "correr faz bem sem calor", que pode ser mais

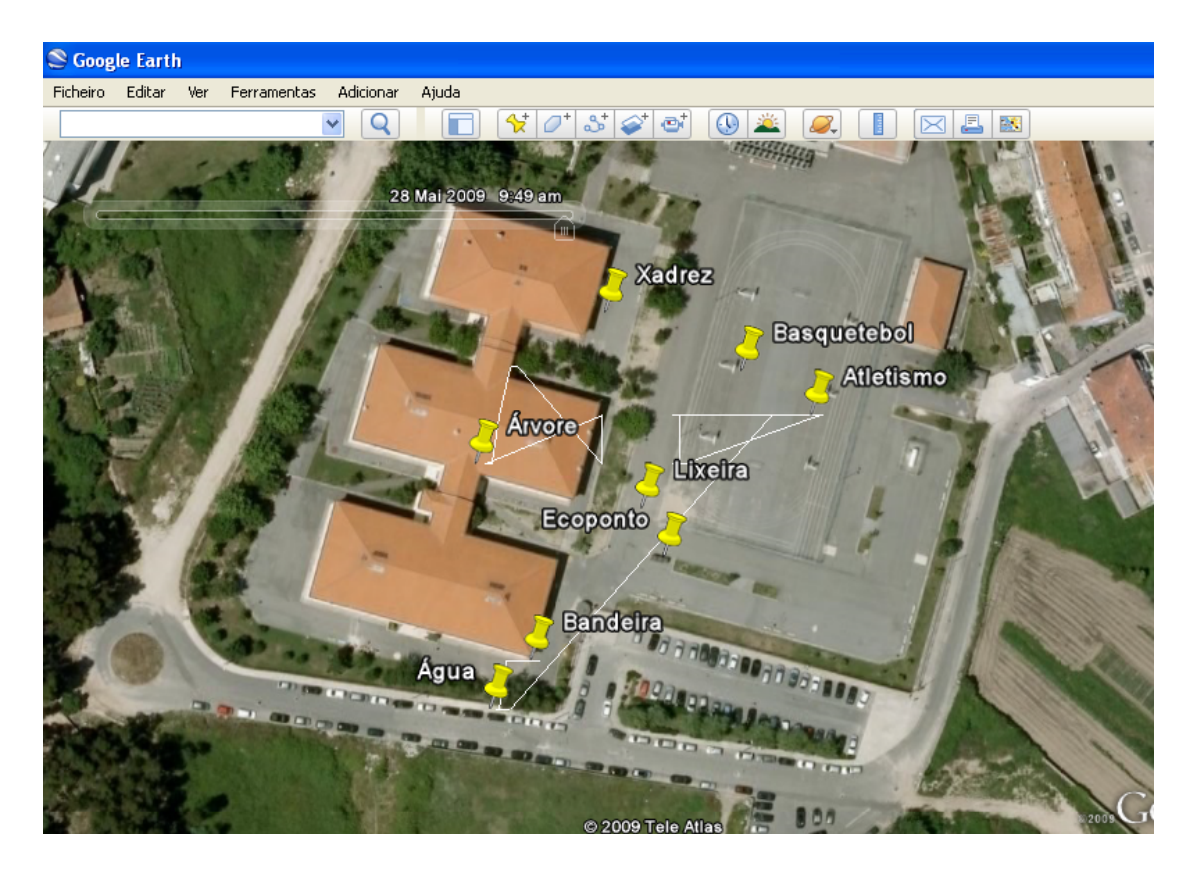

Figura 8.6: Ambiente de exploração no Google Earth

<span id="page-63-0"></span>facilmente compreendida ao verificar que estavam 27◦C.

As Figuras [8.6](#page-63-0) e [8.7](#page-64-0) foram obtidas num ecrã com resolução 800 por 600 pixeis, de forma a fornecerem uma aproximação ao modo como seria visualizado o ambiente de exploração de produções no ecrã de um computador *Magalhães* (1024 por 600 pixeis). No Anexo [C](#page-81-0) é fornecido um exemplo de visualização do ambiente de exploração num ecrã com resolução superior (1280 por 800 pixeis), comuns nos computadores de secretária e portáteis mas invulgares nos *netbooks*.

<span id="page-64-0"></span>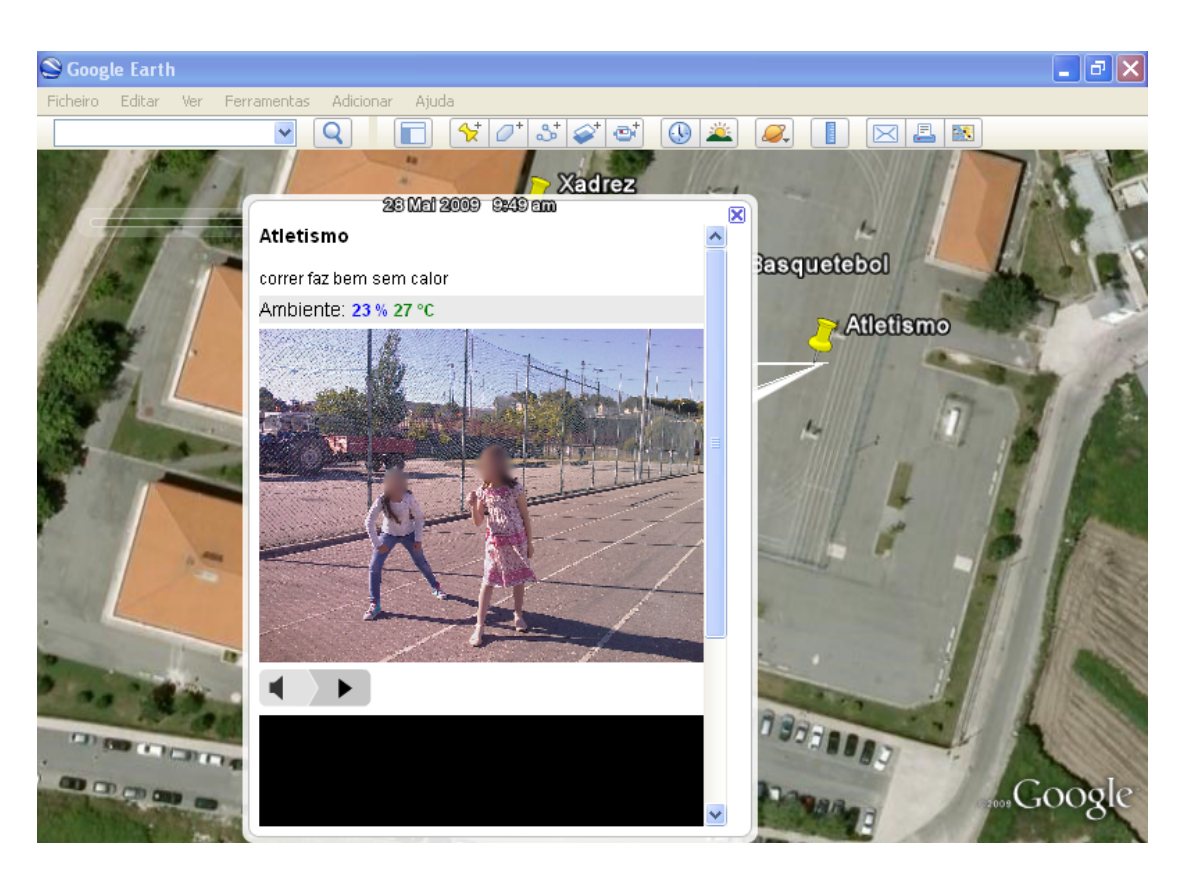

Figura 8.7: Exploração dos conteúdos de uma produção

# Capítulo 9

# Conclusões e Trabalho Futuro

Neste Capítulo são apresentadas as conclusões resultantes da realização do projecto e indicados possíveis caminhos para trabalho futuro.

O grande contributo deste projecto para o domínio do problema prende-se com a criação de uma plataforma que não apresenta custos de utilização, suporta dispositivos heterogéneos e permite exploração das actividades em modo *offline*[1](#page-65-0) . O projecto nunca foi alvo de simplificações artificiais que visassem reduzir a realidade complexa que é a utilização das TIC na escola, sempre centrando a abordagem ao problema nas crianças e nos seus contextos de aprendizagem.

A prova de conceito foi realizada em condições reais — numa escola do segundo e terceiro ciclos do Ensino Básico — e foram utilizados os computadores que os alunos dispõem: computadores *Magalhães*. As actividades realizadas restringiram-se à duração máxima de uma aula (90 minutos) e ao ambiente que as crianças conhecem e onde aprendem. Realizar uma experiência em laboratório reduz consideravelmente o número de situações que podem ocorrer, ao contrário de uma experiência realizada em ambiente real.

## 9.1 Resultados Obtidos

Os principais objectivos definidos para este trabalho foram atingidos e a solução proposta funciona como esperado. No entanto, antes que possa ser adoptada por escolas, é necessário criar uma interface gráfica (GUI) para facilitar a configuração de partes mais complexas, nomeadamente redes sem fios e gestão das actividades. Para efeitos de prova a implementação desta interface é secundária, razão pela qual não foi implementada.

<span id="page-65-0"></span><sup>&</sup>lt;sup>1</sup>Necessita de obter as imagens de satélite referentes à área da experiência para fornecer um enquadramento espacial adequado.

As restrições de *hardware* que surgiram na realização deste projecto condicionaram partes do trabalho e foi necessário desenvolver componentes específicos para contornar essas limitações. A actualização dos dados de sensores esteve dependente de uma actualização manual o que impediu que os alunos tivessem acesso a esses dados em tempo real. Mesmo que fosse possível obter automaticamente os dados dos sensores, a actualização com recurso a pedidos AJAX nunca poderá ser feita, com a configuração de *hardware* utilizada, em períodos inferiores a 30 segundos.

A obtenção das posições GPS dos grupos de trabalho funcionou correctamente tendo no entanto os seguintes inconvenientes: requer a instalação de *software* adicional, tem um consumo de bateria adicional e coloca o risco de deixarem de ser enviadas as posições no caso em que a aplicação seja acidentalmente fechada. As localizações fornecidas por módulos GPS podem ser afectadas por erros, principalmente em espaços fechados ou interiores.

A utilização do PDA HTC TyTN II colocou algumas dificuldades na criação de conteúdos. O tempo que é necessário pressionar o botão para tirar fotografias ou gravar vídeos apresentou-se um problema; a gravação de sons foi afectada pela confusão demonstrada pelas crianças na identificação do botão para iniciar a gravação e pelo facto de apenas começar a gravar após o sinal (*beep*). Ainda, quando as crianças queriam escrever texto e trocavam para a orientação horizontal, o objecto seleccionado perdia a selecção e era necessário voltar a seleccioná-lo — principalmente na renomeação de ficheiros e na escrita do texto das produções. Os problemas detectados são no entanto facilmente ultrapassáveis com o uso.

É expectável que uma nova implementação num futuro próximo possa ter acesso remoto aos módulos de gravação multimédia, no entanto, para já, a gravação de conteúdos multimédia não está incorporada na aplicação *Web*. Caso a criação de conteúdos multimédia fosse incorporada na aplicação *Web*, não seria necessário renomear os ficheiros para posterior identificação aquando da submissão da produção, não surgiriam problemas quando o número de ficheiros aumenta, nem seria necessário o utilizador lidar com a(s) interface(s) de criação específica(s) do dispositivo.

O pacote de exploração criado para o Google Earth funciona correctamente tendo apenas o inconveniente de forçar, caso se pretenda explorar mais do que uma actividade em simultâneo, a colocação dos ficheiros de cada actividade numa pasta única.

## 9.2 Trabalho Futuro

No intuito de ser criada uma versão que possa ser adoptada pelas escolas é necessário desenvolver esforços em vários sentidos.

É necessário encontrar uma solução que evite a instalação do *daemon* GPS principalmente pela necessidade de desenvolver um para cada plataforma. A nova versão do Iris Browser afirma suportar a Geolocation API sendo uma solução a explorar no curto prazo, na tentativa de possibilitar a criação de uma solução que não recorra a aplicações nativas para obter dados GPS.

A criação de uma interface gráfica de configuração, uniforme entre os três principais SOs — Windows, Linux e Mac OSX — facilitaria a utilização de mais dispositivos e poderia ser uma peça importante na adopção por parte dos professores mais reticentes, dado que poderiam usar o ambiente a que estão habituados. Sem uma interface simples e uma configuração o mais automática possível, a barreira de adopção da solução proposta pode ser elevada.

A segurança é o ponto que teve menos relevo no decurso deste projecto, sendo um aspecto crucial para desenvolvimento futuro. A segurança pode ser incorporada, por exemplo, no servidor DHCP para filtrar endereços MAC. Ao ser desenvolvida uma solução de segurança é crucial garantir que esses mecanismos são incluídos de raiz na plataforma de forma a evitar falhas de segurança de níveis inferiores.

À medida que forem surgindo novos dispositivos no mercado com tecnologias que permitem o acesso remoto à gravação de conteúdos multimédia, pode ser criado um ambiente integrado que irá facilitar muito a criação dos conteúdos pelas crianças.

A plataforma desenvolvida oferece grande flexibilidade e permite o desenvolvimento de aplicações mesmo com requisitos diferentes dos deste projecto; pode mesmo ser executada em dispositivos com capacidade computacional mais limitada (*Magalhães*). Os grupos que realizaram as experiências não apontaram nenhum aspecto que não tivessem gostado, o que indica que as actividades tiveram uma componente lúdica muito forte. Existe um claro fascínio por TIC que pode ser aproveitado para melhorar a aprendizagem.

Para que haja programadores interessados em desenvolver módulos para a plataforma é necessário disponibilizar um mecanismo simples de especificar os URIs de um serviço e o código respectivo. Apenas após ter sido desenvolvida a componente que identifica se um URI respeita o formato aceite e automaticamente retira os parâmetros é que foi possível desenvolver com alguma facilidade as funcionalidades.

É necessário introduzir alguma automatização das configurações e efectuada uma nova abordagem em que não só os alunos mas também os professores façam parte. A adopção de qualquer plataforma depende muito da impressão que causa no professor e da barreira tecnológica que coloca.

# Referências

- [ABC+03] G. Anastasi, R. Bandelloni, M. Conti, F. Delmastro, E. Gregori e G. Mainetto. Experimenting an Indoor Bluetooth-based Positioning Service. In *ICDCSW '03: Proceedings of the* 23*rd International Conference on Distributed Computing Systems*, Washington, DC, USA, 2003. IEEE Computer Society.
- [BBF09] Mobile Bristol, BBC e Futurelab. Savannah, 2009. Visitado em 10 de Junho de 2009 em <http://www.futurelab.org.uk/projects/savannah>.
- [Car09] Carnegie-Mellon University. Carnegie Learning The cognitive tutor company, 2009. Visitado em 10 de Junho de 2009 em [http://www.](http://www.carnegielearning.com/) [carnegielearning.com/](http://www.carnegielearning.com/).
- [CBC06] Marc Ciurana, Francisco Barceló e Sebastiano Cugno. Indoor tracking in WLAN location with TOA measurements. In *MobiWac '06: Proceedings of the* 4 *th ACM international workshop on Mobility management and wireless access*, pages 121–125, New York, NY, USA, 2006. ACM.
- [CH93] Jack Canfield e Mark Victor Hansen. *Chicken soup for the soul: 101 stories to open the heart & rekindle the spirit*. HCI — Health Communications, Inc., 1993. Uma professora citada por Everett Shostrom em Man, The Manipulator.
- [CO08] Angela Chang e Conor O'Sullivan. An Audio-Haptic Aesthetic Framework Influenced by Visual Theory. HAID '08: Proceedings of the 3*rd* international workshop on Haptic and Audio Interaction Design, pages 70–80, Berlin, Heidelberg, 2008. Springer-Verlag.
- [Ded09] Chris Dede. Six challenges for educational technology, 2009. Obtido a 2 de Abril de 2009 em <http://www.virtual.gmu.edu/pdf/ASCD.pdf>.
- [DG98] Rita Stafford Dunn e Shirley A. Griggs. *Learning styles and the nursing profession*. Jones & Bartlett Publishers, 1998.
- [Eur09] Eurydice. Fichas Síntese Nacionais sobre os Sistemas Educativos na Europa e reformas em curso. Technical report, Eurydice, Fevereiro 2009. Obtido a 10 de Junho de 2009 em [http://eacea.ec.europa.eu/ressources/eurydice/](http://eacea.ec.europa.eu/ressources/eurydice/pdf/047DN/047_PT_PT.pdf) [pdf/047DN/047\\_PT\\_PT.pdf](http://eacea.ec.europa.eu/ressources/eurydice/pdf/047DN/047_PT_PT.pdf).
- [FDW04] Gunter Fischer, Burkhart Dietrich e Frank Winkler. Bluetooth Indoor Localization System. In 1*st Workshop on Positioning, Navigation and Communication 2004 (WPNC)*, Hannoversche Beiträge zur Nachrichtentechnik. Shaker-Verlag, Março 2004.

## REFERÊNCIAS

- <span id="page-69-1"></span>[Fie00] Roy T. Fielding. *Architectural Styles and the Design of Network-based Software Architectures*. PhD thesis, University of California, Irvine, 2000.
- [Gar83] H. Gardner. *Frames of mind: The theory of multiple intelligences.* London: Fontana Press, 1983.
- [Gee03] James Paul Gee. *What Video Games Have to Teach Us About Learning and Literacy*. Palgrave Macmillan, Maio 2003.
- <span id="page-69-3"></span>[GN02] S. Gilutz e J. Nielsen. Usability of Websites for Children: 70 design guidelines based on usability studies with kids. Technical report, Nielsen Norman Group, 2002. <http://www.Nngroup.com/reports/kids>.
- [Goo09] Google. Google Earth, 2009. Disponível em <http://earth.google.com/>.
- [IET94] IETF The Internet Engineering Task Force. The IP Network Address Translator (NAT), Maio 1994. Disponível em [http://www.ietf.org/rfc/](http://www.ietf.org/rfc/rfc1631.txt) [rfc1631.txt](http://www.ietf.org/rfc/rfc1631.txt).
- <span id="page-69-2"></span>[IET99] IETF — The Internet Engineering Task Force. Hypertext Transfer Protocol — HTTP/1.1, Junho 1999. Disponível em [http://tools.ietf.org/](http://tools.ietf.org/html/rfc2616) [html/rfc2616](http://tools.ietf.org/html/rfc2616).
- <span id="page-69-0"></span>[Jav06] Java Community Process. Java Location API (JSR-179), Março 2006. Disponível em [http://jcp.org/aboutJava/communityprocess/final/jsr179/](http://jcp.org/aboutJava/communityprocess/final/jsr179/index.html) [index.html](http://jcp.org/aboutJava/communityprocess/final/jsr179/index.html).
- [JG02] Wooseob Jeong e Myke Gluck. Multimodal bivariate thematic maps with auditory and haptic display. In *Proceedings of the* 8 *th International Conference on Auditory Display (ICAD2002)*, Kyoto, Japan, 2002. Advanced Telecommunications Research Institute (ATR), Kyoto, Japan.
- [Kas09] Kim Kastens. Student Investigations using Data from the Environmental Sensors at the Black Rock Forest: Sensor/Senses, 2009. LDEO — Lamont-Doherty Earth Observatory, disponível em [http://www.ldeo.columbia.](http://www.ldeo.columbia.edu/~kastens/curriculum/BRF/orientation/Sens_Sens.html) [edu/~kastens/curriculum/BRF/orientation/Sens\\_Sens.html](http://www.ldeo.columbia.edu/~kastens/curriculum/BRF/orientation/Sens_Sens.html).
- [Mar04] Maria José Patrício Marcelino. SchoolSenses@Internet, 2004. Faculdade de Ciências e Tecnologia da Universidade de Coimbra, disponível em [http://](http://schoolsenses.dei.uc.pt) [schoolsenses.dei.uc.pt](http://schoolsenses.dei.uc.pt).
- [MFW05] Micah M. Murray, John J. Foxe e Glenn R. Wylie. The brain uses singletrial multisensory memories to discriminate without awareness. *Neuroimage*, 27(2):473–478, Agosto 2005.
- [mI09] mFoundry Inc. Mojax, 2009. Visitado em 22 de Jundo de 2009 em [http:](http://mfwiki.mfoundry.com/display/mojax/Main+Page) [//mfwiki.mfoundry.com/display/mojax/Main+Page](http://mfwiki.mfoundry.com/display/mojax/Main+Page).
- [Mon06] Barbara M. Montgomery. Increasing Student Academic Success Through Interactive Learning. Colorado State University-Pueblo Colorado, USA, Congreso Internacional Retos y Expectativas de la Universidad Autónoma de Nuevo León, 2006.

## REFERÊNCIAS

- <span id="page-70-1"></span>[Mot] Motorola. Motorola WebUI. Visitado em 20 de Junho de 2009 em [http:](http://developer.motorola.com/platforms/webui/) [//developer.motorola.com/platforms/webui/](http://developer.motorola.com/platforms/webui/).
- [MWP91] James Moffett, Betty Jane Wagner e Kathryn Pierce. *Student-Centered Language Arts, K-12*. Boynton/Cook Publishers, Fourth edition, Dezembro 1991.
- <span id="page-70-0"></span>[Nok] Nokia. Nokia Web Runtime (WRT). Visitado em 20 de Junho de 2009 em [http://www.forum.nokia.com/Technology\\_Topics/Web\\_](http://www.forum.nokia.com/Technology_Topics/Web_Technologies/Web_Runtime/QuickStart.xhtml) [Technologies/Web\\_Runtime/QuickStart.xhtml](http://www.forum.nokia.com/Technology_Topics/Web_Technologies/Web_Runtime/QuickStart.xhtml).
- [Nor06] D. A. Norman. Emotionally centered design. *Interactions*, 13(3), 2006.
- <span id="page-70-2"></span>[PAS] PASCO. PASport PS-2124A Sensor. Visitado em 10 de Junho de 2009, [http://store.pasco.com/pascostore/showdetl.cfm?&DID=](http://store.pasco.com/pascostore/showdetl.cfm?&DID=9&Product_ID=57892&groupID=192&Detail=1) 9&Product ID=57892&groupID=192&Detail=1.
- [Pro09] Programa e-escolinhas. Portátil Magalhães, 2009. Visitado em 22 de Junho de 2009 em [http://www.eescolinha.gov.pt/portal/server.pt/](http://www.eescolinha.gov.pt/portal/server.pt/community/e-escolinha/200/equipamento) [community/e-escolinha/200/equipamento](http://www.eescolinha.gov.pt/portal/server.pt/community/e-escolinha/200/equipamento).
- [RP08] Yvonne Rogers e Sara Price. *The role of mobile devices in facilitating collaborative inquiry in situ. Research and Practice in Technology Enhanced Learning.* Springer Publishing Company, Third edition, 2008.
- <span id="page-70-3"></span>[SGP+09] Maria João Silva, Cristina Azevedo Gomes, Bruno Pestana, João Correia Lopes, Maria José Marcelino, Cristina Gouveia e Alexandra Fonseca. Adding Space and Senses to Mobile World Exploration. In A. Druin, editor, *Mobile Technology for Children: Designing for Interaction and Learning*, chapter 8, pages 147–169. Ed. Morgan Kaufmann, Boston, 2009.
- [SHG03] Maria João Silva, Joana Hipólito e Cristina Gouveia. Human-Computer Interaction INTERACT'03. In *Messages for Environmental Collaborative Monitoring: The Development of a Multi-sensory Clipart*, pages 896–899. IOS Press, 2003.
- [Sho09] Gadi Shor. How Bluetooth, UWB, and 802.11 stack up on power consumption, 2009. Visitado em 21 de Junho de 2009 em [http:](http://www.wirelessnetdesignline.com/howto/207200448;jsessionid=SNSRSAHERZMSGQSNDLRSKH0CJUNN2JVN?pgno=3) [//www.wirelessnetdesignline.com/howto/207200448;jsessionid=](http://www.wirelessnetdesignline.com/howto/207200448;jsessionid=SNSRSAHERZMSGQSNDLRSKH0CJUNN2JVN?pgno=3) [SNSRSAHERZMSGQSNDLRSKH0CJUNN2JVN?pgno=3](http://www.wirelessnetdesignline.com/howto/207200448;jsessionid=SNSRSAHERZMSGQSNDLRSKH0CJUNN2JVN?pgno=3).
- [SS08] Ladan Shams e Aaron R. Seitz. Benefits of multisensory learning. *Trends in Cognitive Sciences*, 12(11):411–417, Novembro 2008.
- [Sta05] David J. Staley. From Multimedia To Multisensory Education. *Threshold Magazine*, (Fall 2005):28–31, 2005.
- [Sys07] PLS Performance Learning Systems. The Benefits of Multisensory Teaching and Sensory Words, Maio 2007. Disponível em [http://www.plsweb.](http://www.plsweb.com/resources/newsletters/enews_archives/63/2007/05/07/) [com/resources/newsletters/enews\\_archives/63/2007/05/07/](http://www.plsweb.com/resources/newsletters/enews_archives/63/2007/05/07/).

## REFERÊNCIAS

- [TCK00] Heather Thomas, Robin Cox e Takahiro Kojima. Relating Preferred Learning Style to Student Achievement. Technical report, Março 2000. Artigo apresentado na Annual Meeting of the Teachers of English to Speakers of Other Languages (Vancouver, BC, Março 14-18, 2000).
- [Ted09] Lenore Tedesco. LillyPad, 2009. Visitado em 10 de Junho de 2009 em [http://](http://www.slis.indiana.edu/faculty/yrogers/rprojects_lillypad.html) [www.slis.indiana.edu/faculty/yrogers/rprojects\\_lillypad.html](http://www.slis.indiana.edu/faculty/yrogers/rprojects_lillypad.html).
- [Tje07] Jan Magne Tjensvold. Comparison of the IEEE 802.11, 802.15.1, 802.15.4 and 802.15.6 wireless standards. Obtido a 21 de Junho em [http://janmagnet.files.wordpress.com/2008/07/](http://janmagnet.files.wordpress.com/2008/07/comparison-ieee-802-standards.pdf) [comparison-ieee-802-standards.pdf](http://janmagnet.files.wordpress.com/2008/07/comparison-ieee-802-standards.pdf), Setembro 2007.
- <span id="page-71-4"></span>[Tor09] Torch Mobile. Iris Browser, 2009. Disponível em [http://www.](http://www.torchmobile.com/products/iris.html) [torchmobile.com/products/iris.html](http://www.torchmobile.com/products/iris.html).
- [UG05] Deborah L. Ulrich e Kellie J. Glendon. *Interactive Group Learning: Strategies for Nurse Educators*, pages 10–12. Springer Publishing Company, Second edition, 2005.
- [Uni09] Berkeley University. WISE The Web Based Inquiry Science Environment, 2009. Visitado em 10 de Junho de 2009 em <http://wise.berkeley.edu/>.
- <span id="page-71-3"></span>[W3C04] W3C — Web Services Architecture Working Group. O que é um *Web Service*?, Fevereiro 2004. Disponível em <http://www.w3.org/TR/ws-arch/#whatis>.
- <span id="page-71-2"></span>[W3C07] W3C — World Wide Web Consortium. SOAP — Simple Object Access Protocol, Abril 2007. Disponível em <http://www.w3.org/TR/soap/>.
- <span id="page-71-1"></span>[W3C09] W3C — Geolocation Working Group. Geolocation API, Junho 2009. Disponível em <http://dev.w3.org/geo/api/spec-source.html>.
- [Wei91] Mark Weiser. The Computer for the 21*st* Century. *Special Issue on Communications, Computers, and Networks*, Setembro 1991.
- [WFGL06] F. Winkler, E. Fischer, E. Grass. e P. Langendörfer. An Indoor Localization System Based on DTDOA for Different Wireless LAN Systems. In 3*rd Workshop on Positioning, Navigation and Communication*, Hannover, Março 2006.
- <span id="page-71-0"></span>[YK05] J. Yoo e C. Kim. On the hidden terminal problem in multi-rate ad hoc wireless networks. School of Electrical Engineering and Computer Science, Seoul National University, Republic of Korea, Proc. ICOIN'05, January 2005.
- [YOT+05] R. Yamasaki, A. Ogino, T. Tamaki, T. Uta, N. Matsuzawa e T. Kalo. TDOA location system for IEEE 802.11b WLAN. In *Proceedings of the IEEE Wireless Communications and Networking Conference (WCNC '05)*, volume 4, pages 2338–2343, New Orleans, La, USA, Março 2005.
### Anexo A

## Modelo Relacional

O modelo relacional utilizado na prova de conceito é de seguida apresentado, enunciando sumariamente os conteúdos que cada tabela encerra; a Figura [A.1](#page-73-0) permite ter uma visão completa do mesmo.

- Sample armazena todas as amostras recolhidas pelos sensores durante o decurso da actividade;
- Experience regista a informação que descreve a experiência, nomeadamente início, fim e local onde foi realizada;
- Professor um utilizador do sistema que pode criar actividades e efectuar a gestão das mesmas;
- Production\_Sample tabela que relaciona produções com amostras dos sensores, ou seja, indica os dados ambientais a associar a cada produção;
- Group utilizador responsável pela criação de conteúdos multissensoriais georreferenciados;
- Session regista que utilizadores estão autenticados no sistema e que terminal estão a utilizar;
- Production regista a informação relativa a produções, em particular o endereço dos ficheiros relativos aos conteúdos multimédia;
- Location regista as posições que são periodicamente enviadas pelo terminal em que o utilizador está autenticado;
- Subject intervenientes do projecto: elementos do grupo.

#### Modelo Relacional

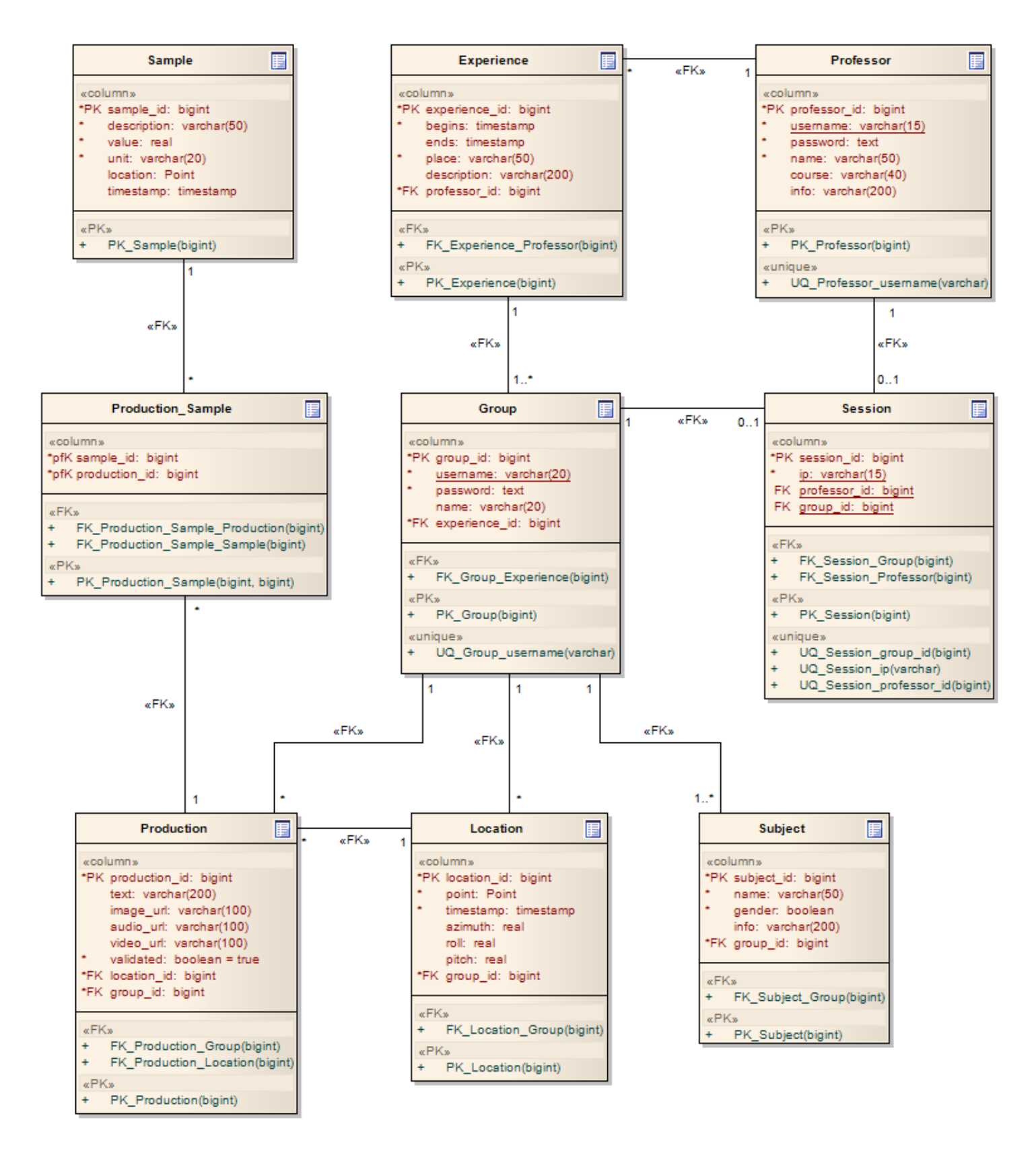

<span id="page-73-0"></span>Figura A.1: Modelo relacional utilizado na prova de conceito

### Anexo B

# Interface da Aplicação

As Figuras a seguir apresentadas ilustram a interface da aplicação e os seus principais aspectos.

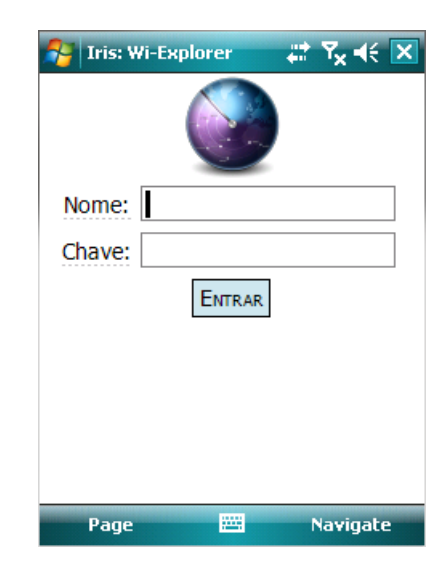

Figura B.1: *Login* — orientação vertical

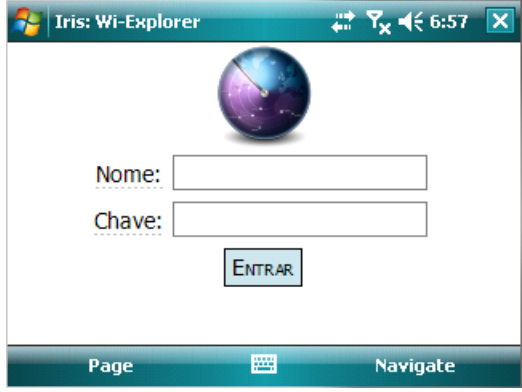

Figura B.2: *Login* — orientação horizontal

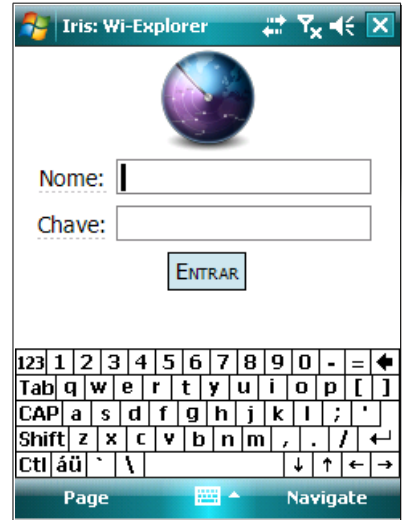

Figura B.3: *Login* — orientação vertical com teclado

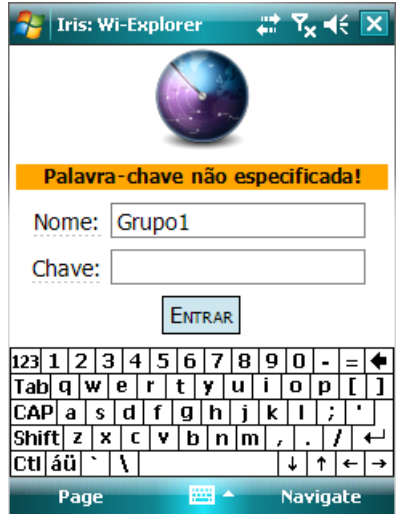

Figura B.4: *Login* — orientação vertical com teclado e avisos

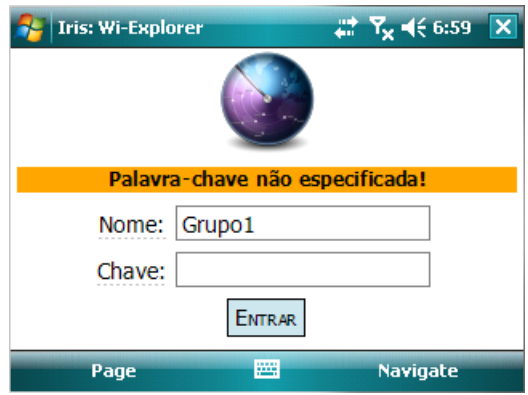

Figura B.5: *Login* — orientação horizontal com avisos

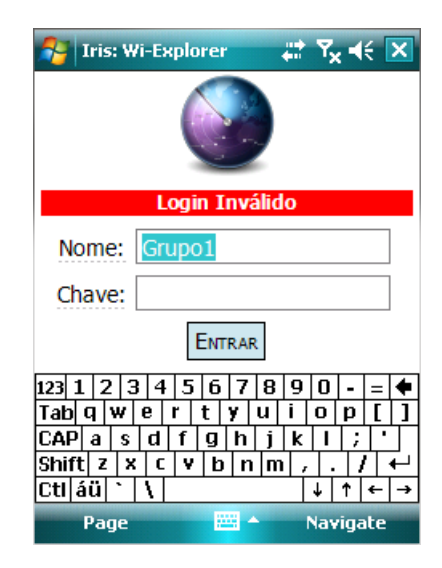

Figura B.6: *Login* — orientação vertical com teclado e erros

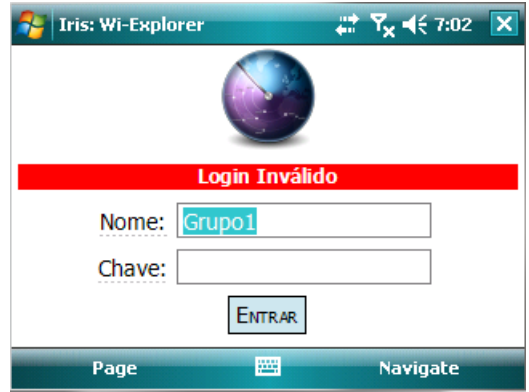

Figura B.7: *Login* — orientação horizontal com erros

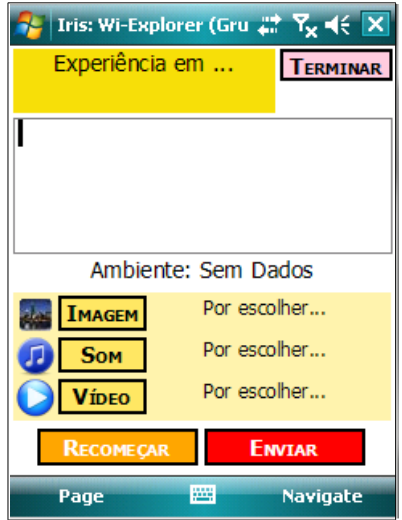

Figura B.8: Interface — orientação vertical sem dados ambientais

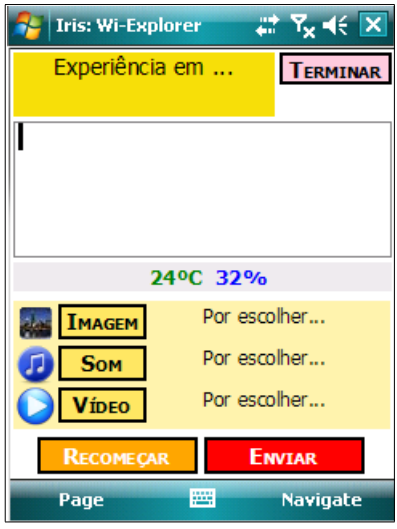

Figura B.9: Interface — orientação vertical com dados ambientais

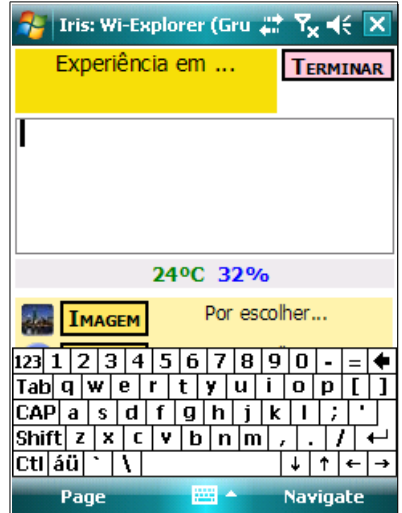

Figura B.10: Interface — orientação vertical com teclado e dados ambientais

|                     |                     | Iris: Wi-Explorer (Gru $\stackrel{\leftrightarrow}{\leftrightarrow}$ $\mathsf{Y}_{\mathsf{x}}$ $\preccurlyeq$ $\preccurlyeq$ |         |        |  |
|---------------------|---------------------|----------------------------------------------------------------------------------------------------|---------|--------|--|
| Open                |                     |                                                                                                    |         |        |  |
|                     | Folder: All Folders |                                                                                                    |         | Cancel |  |
| Type:               | All Files           |                                                                                                    |         |        |  |
| Name                |                     |                                                                                                    |         | Folder |  |
| Memo                |                     |                                                                                                    | Templa  |        |  |
| 刚Memo               |                     |                                                                                                    |         | Templa |  |
| Phone Memo          |                     |                                                                                                    |         | Templa |  |
| <b>  Phone Memo</b> |                     |                                                                                                    |         | Templa |  |
| To Do               |                     |                                                                                                    |         | Templa |  |
| ∣To Do              |                     |                                                                                                    | Templa  |        |  |
| Vehicle Mileage Log |                     |                                                                                                    | Templa  |        |  |
| Waterfall           |                     |                                                                                                    | My Pict |        |  |
|                     | Ш                   |                                                                                                    |         |        |  |
|                     |                     |                                                                                                    |         |        |  |

Figura B.11: Interface — orientação vertical para escolha de ficheiro

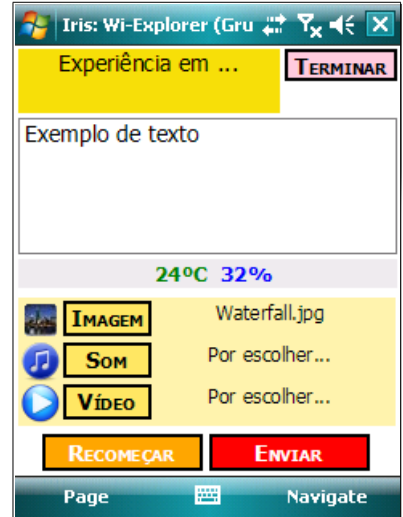

Figura B.12: Interface — orientação vertical com imagem seleccionada

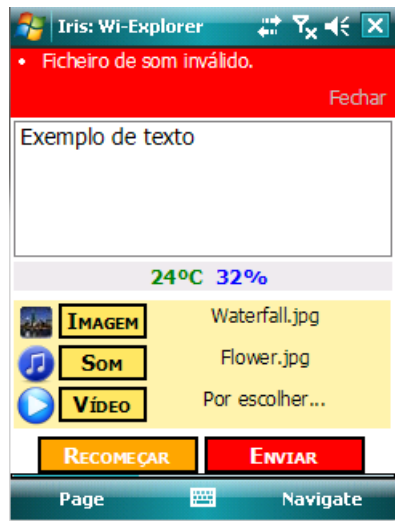

Figura B.13: Interface — orientação vertical a exibir mensagens de erro

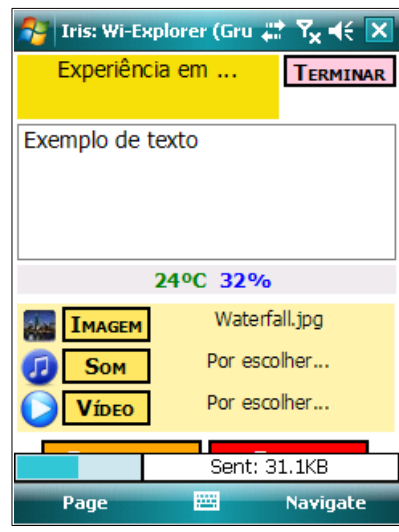

Figura B.14: Interface — orientação vertical a enviar conteúdos multimédia

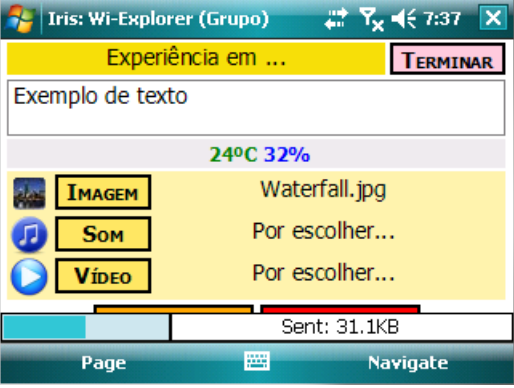

Figura B.15: Interface — orientação horizontal a enviar conteúdos multimédia

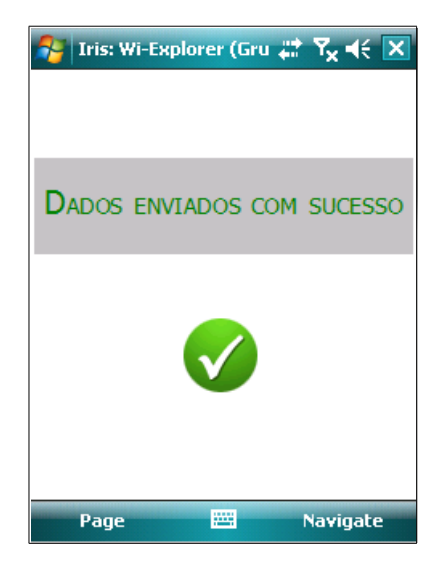

Figura B.16: Interface — orientação vertical a indicar sucesso

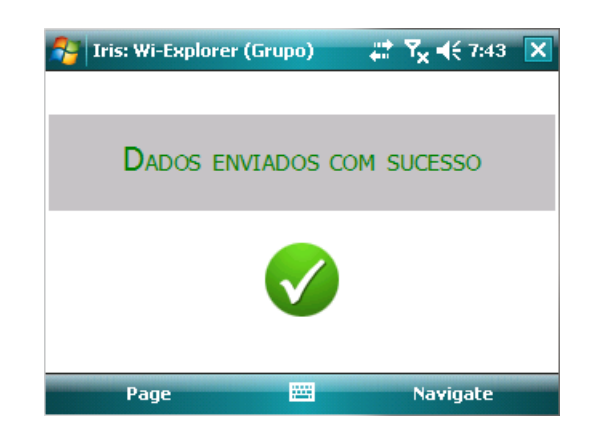

Figura B.17: Interface — orientação horizontal a indicar sucesso

# Anexo C Exploração no Google Earth

A Figura [C.1](#page-81-0) ilustra a exploração de uma actividade num ecrã com resolução 1280 por 800 pixeis: uma resolução comum em computadores de secretária ou portáteis. Apenas os *netbooks* apresentam normalmente resoluções consideravelmente inferiores.

Os conteúdos multimédia encontram-se assinalados e descrevem o texto escrito (1), os dados ambientais provenientes dos sensores (2), a visualização da imagem (3), a reprodução do som gravado (4) e a reprodução do vídeo produzido (5).

<span id="page-81-0"></span>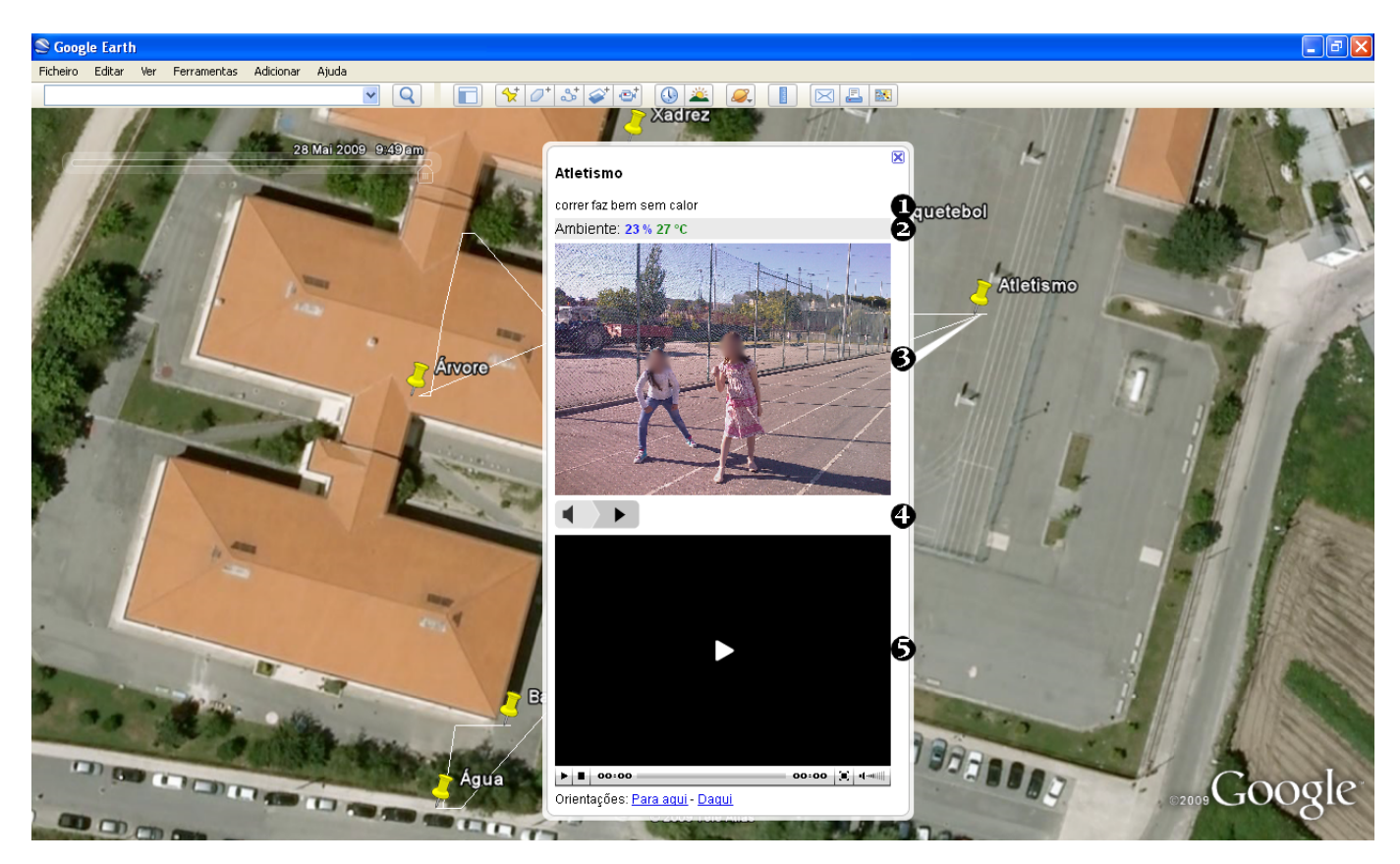

Figura C.1: Google Earth — Exploração das actividades num ecrã com maior resolução